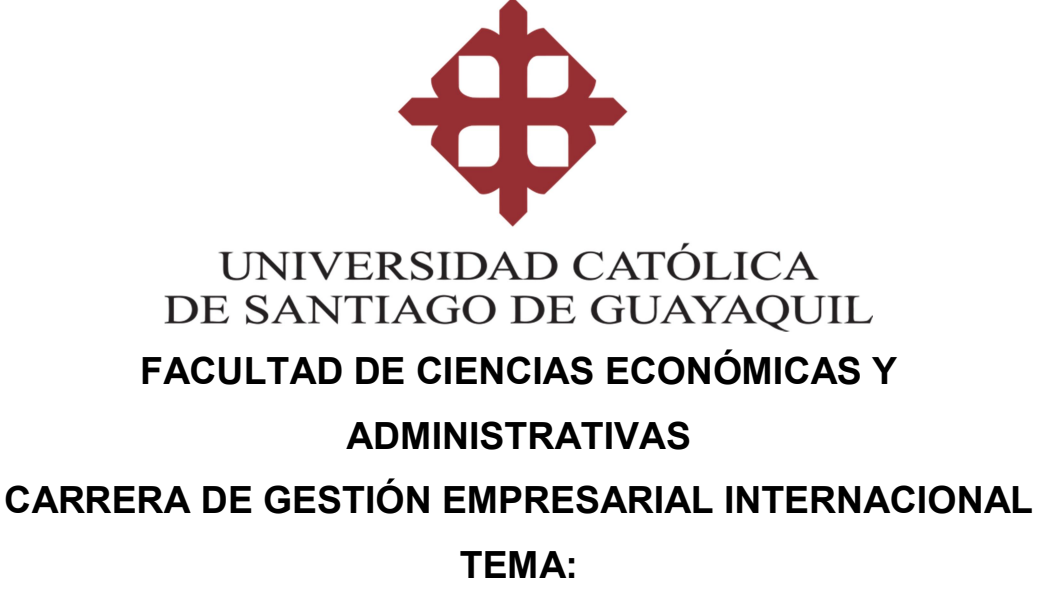

Propuesta para la implementación de una aplicación móvil para la Facultad de Ciencias Económicas y Administrativas de la UCSG

AUTORAS:

Tejada Amoretti, Nataly Elizabeth Vidal Ordóñez, Nicole Dennise

Trabajo de titulación previo a la obtención del grado de INGENIERO EN GESTIÓN EMPRESARIAL INTERNACIONAL

TUTOR:

Ing. Arias Arana, Wendy Vanessa Mgs.

Guayaquil, Ecuador 19 de septiembre del 2016

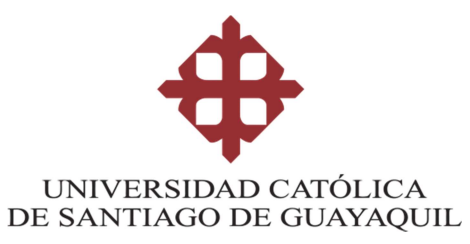

# FACULTAD DE CIENCIAS ECONÓMICAS Y ADMINISTRATIVAS CARRERA DE GESTIÓN EMPRESARIAL INTERNACIONAL

# **CERTIFICACIÓN**

Certificamos que el presente trabajo fue realizado en su totalidad por Nataly Elizabeth Tejada Amoretti y Nicole Dennise Vidal Ordoñez, como requerimiento parcial para la obtención del Título de Ingeniero en Gestión Empresarial Internacional.

### TUTORA

 $f =$  Wendy  $f|_{1GS}$ Ing. Arias Arana, Wendy Vanessa Mgs.

DIRECTOR DE LA CARRERA

 $7$ 

Ing. Hurtado Cevallos, Gabriela Elizabeth Mgs.

Guayaquil, a los 19 días del mes de septiembre del año 2016

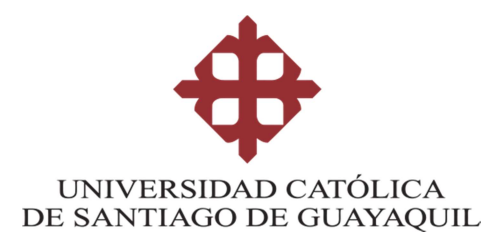

### FACULTAD DE CIENCIAS ECONOMICAS Y ADMINISTRATIVAS CARRERA DE GESTIÓN EMPRESARIAL INTERNACIONAL

# DECLARACIÓN DE RESPONSABILIDAD

# Nosotras, Tejada Amoretti, Nataly Elizabeth y Vidal Ordóñez, Nicole Dennise

### DECLARAMOS QUE:

El Trabajo de Titulación, Propuesta para la implementación de una aplicación móvil para la Facultad de Ciencias Económicas y Administrativas de la UCSG previo a la obtención del Título de Ingeniero en Gestión Empresarial Internacional, ha sido desarrollado respetando derechos intelectuales de terceros conforme las citas que constan en el documento, cuyas fuentes se incorporan en las referencias o bibliografías. Consecuentemente este trabajo es de nuestra total autoría.

En virtud de esta declaración, nos responsabilizamos del contenido, veracidad y alcance del Trabajo de Titulación referido.

Guayaquil, a los 19 días del mes de septiembre del año 2016

LAS AUTORAS  $f = \int_0^\infty f(x) \, dx$ Tejada Amoretti, Nataly Elizabeth f. \_\_\_\_\_\_\_\_\_\_\_\_\_\_\_\_\_\_\_\_\_\_\_\_\_\_\_\_\_\_ Vidal Ordóñez, Nicole Dennise

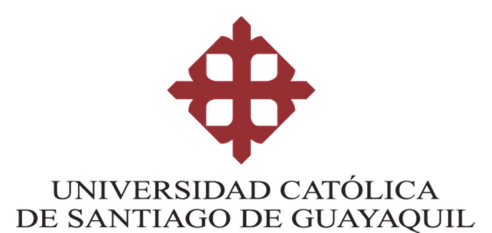

### FACULTAD DE CIENCIAS ECONOMICAS Y ADMINISTRATIVAS CARRERA DE GESTIÓN EMPRESARIAL INTERNACIONAL

# AUTORIZACIÓN

# Nosotras, Tejada Amoretti, Nataly Elizabeth y Vidal Ordóñez, Nicole Dennise

Autorizamos a la Universidad Católica de Santiago de Guayaquil a la publicación en la biblioteca de la institución del Trabajo de Titulación, Propuesta para la implementación de una aplicación móvil para la Facultad de Ciencias Económicas y Administrativas de la UCSG, cuyo contenido, ideas y criterios son de mi exclusiva responsabilidad y total autoría.

Guayaquil, a los 19 días del mes de septiembre del año 2016

LAS AUTORAS

 $f = \frac{1}{4}$  Hataly  $\theta$  ejada

Tejada Amoretti, Nataly Elizabeth

f.  $\sqrt{2}$ 

Vidal Ordóñez, Nicole Dennise

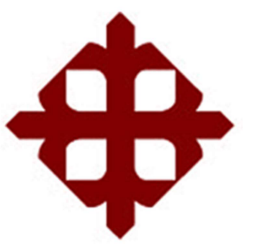

# UNIVERSIDAD CATÓLICA

# DE SANTIAGO DE GUAYAQUIL

### FACULTAD DE CIENCIAS ECONOMICAS Y

### ADMINISTRATIVAS

### CARRERA DE GESTIÓN EMPRESARIAL INTERNACIONAL

# REPORTE URKUND

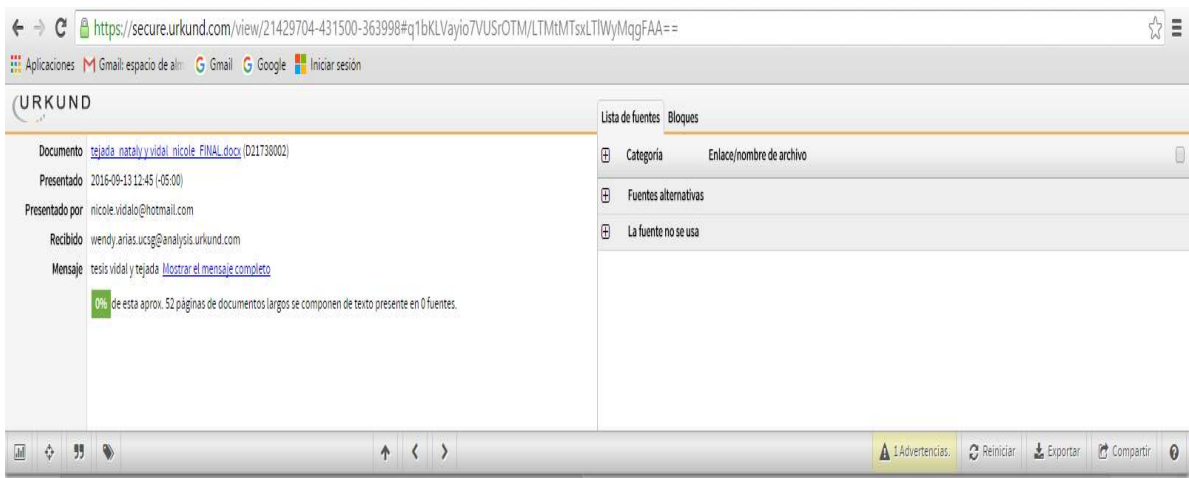

Link: https://secure.urkund.com/view/21429704-431500- 363998#q1bKLVayio7VUSrOTM/LTMtMTsxLTlWyMqgFAA==

### AGRADECIMIENTO

Primero le agradezco a Dios por darme la oportunidad de tener educación, salud, entusiasmo y sabiduría para alcanzar mis objetivos propuestos. A mis padres, que me han apoyado durante todo mi desarrollo y crecimiento, quienes siempre me han alentado por lograr mis metas sin dejarme caer en las adversidades. A mis compañeros y amigos, que han hecho cada etapa de mi vida inolvidable con muy buenos recuerdos. Y por último a mis profesores y a la Universidad Católica de Santiago de Guayaquil, que han contribuido en mi formación como profesional, con valores éticos para enfrentar el mundo laboral.

(NATALY ELIZABETH TEJADA AMORETTI)

### AGRADECIMIENTO

Me gustaría agradecer ante todo a Dios por darme fuerza, paciencia y sabiduría para llegar hasta donde estoy. A mis padres por brindarme su apoyo incondicional en cada etapa de mi vida. A mi hermana quien estuvo siempre a mi lado impulsándome para dar lo mejor de mí. A mis amigos que hicieron especial cada día de clases. Y a todos los profesores de la Universidad Católica de Santiago de Guayaquil por compartir sus conocimientos.

(NICOLE DENNISE VIDAL ORDOÑEZ)

### **DEDICATORIA**

Dedicamos este trabajo primero a Dios, porque nos dio la fuerza, la sabiduría y la fe para continuar en nuestra educación y alcanzar nuestros objetivos a pesar de los percances y nunca nos ha abandonado.

A nuestros padres, por ser el motor de nuestras vidas, quienes han dado de su tiempo, trabajo y esfuerzo para que podamos culminar nuestros estudios, cumplir con nuestras responsabilidades y enseñarnos a ser mejores personas cada día.

A nuestros amigos quienes se gradúan junto a nosotros, quienes nos acompañaron en toda esta etapa de nuestras vidas, compartieron y lucharon junto a nosotras por superarse y siempre mantener una buena actitud y ánimo en todo momento.

Por último, a la Universidad Católica de Santiago de Guayaquil por permitirnos culminar nuestra etapa universitaria, brindando una formación de calidad a sus estudiantes.

### (NATALY ELIZABETH TEJADA AMORETTI Y NICOLE DENISSE VIDAL ORDONEZ)

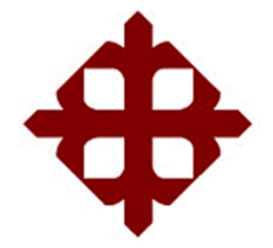

# UNIVERSIDAD CATÓLICA

# DE SANTIAGO DE GUAYAQUIL

# FACULTAD DE CIENCIAS ECONÓMICAS Y ADMINISTRATIVAS CARRERA DE GESTIÓN EMPRESARIAL INTERNACIONAL

# TRIBUNAL DE SUSTENTACIÓN

 $f.$  Wendy  $Aries$ Ing. Arias Arana, Wendy Vanessa Mgs. TUTOR  $f = \sqrt{2\alpha\alpha\alpha\alpha\beta\alpha\alpha}$ 

Ing. Hurtado Cevallos, Gabriela Elizabeth Mgs. DECANO O DIRECTOR DE CARRERA

 $f.$   $\overbrace{\qquad \qquad }$ 

Ing. Carrera Buri, Felix Miguel Mgs. COORDINADOR DEL ÁREA

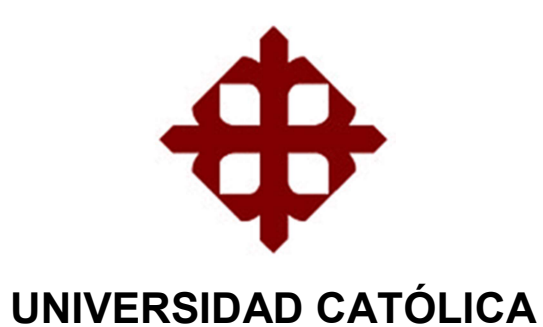

# DE SANTIAGO DE GUAYAQUIL

FACULTAD DE CIENCIAS ECONOMICAS Y

ADMINISTRATIVAS

CARRERA DE GESTIÓN EMPRESARIAL INTERNACIONAL

CALIFICACIÓN

Tejada Amoretti, Nataly Elizabeth

\_\_\_\_\_\_\_\_\_\_\_\_\_\_\_\_\_\_\_\_\_\_\_\_\_\_\_\_

Vidal Ordóñez, Nicole Dennise

\_\_\_\_\_\_\_\_\_\_\_\_\_\_\_\_\_\_\_\_\_\_\_\_\_\_\_\_\_

# ÍNDICE GENERAL

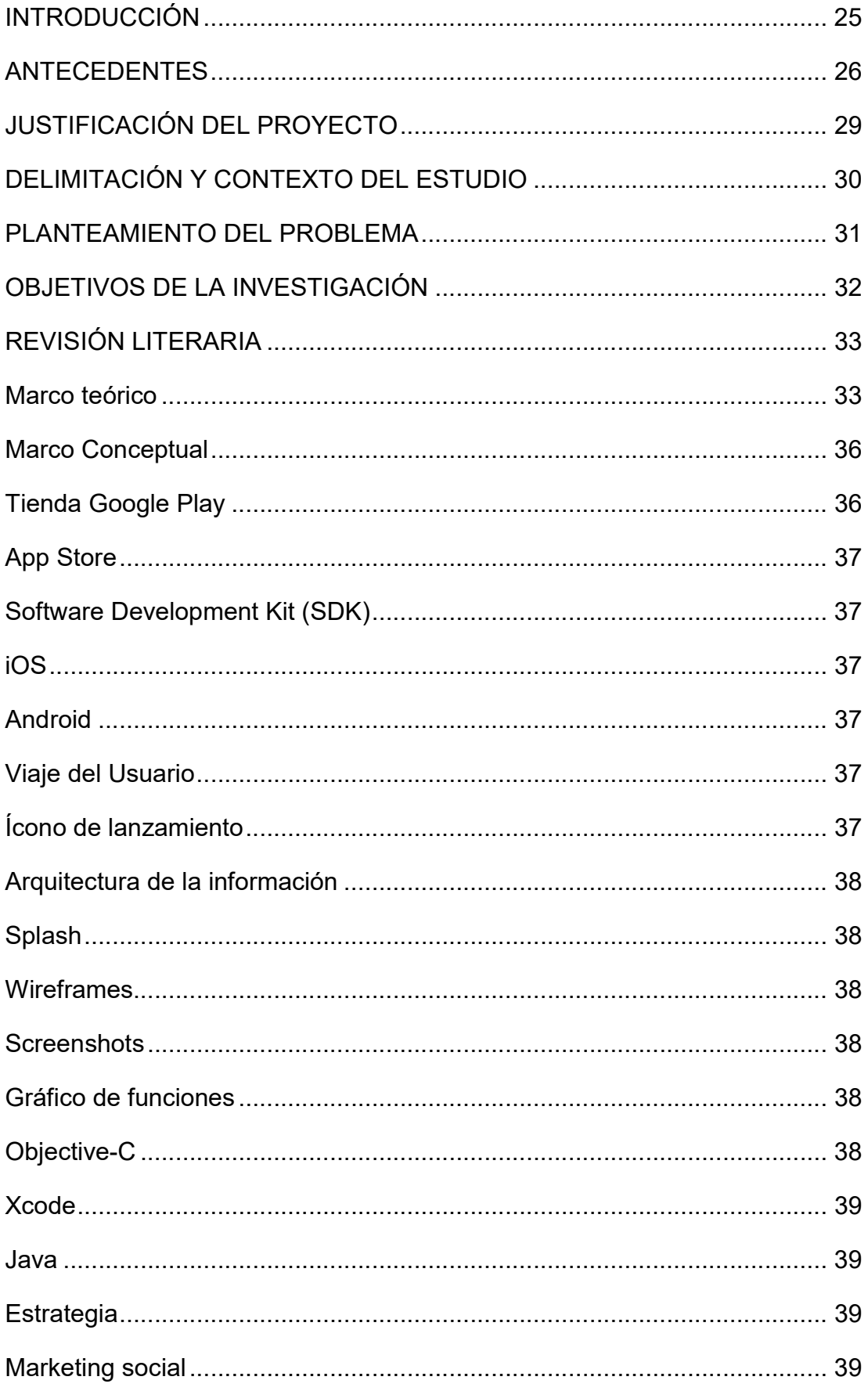

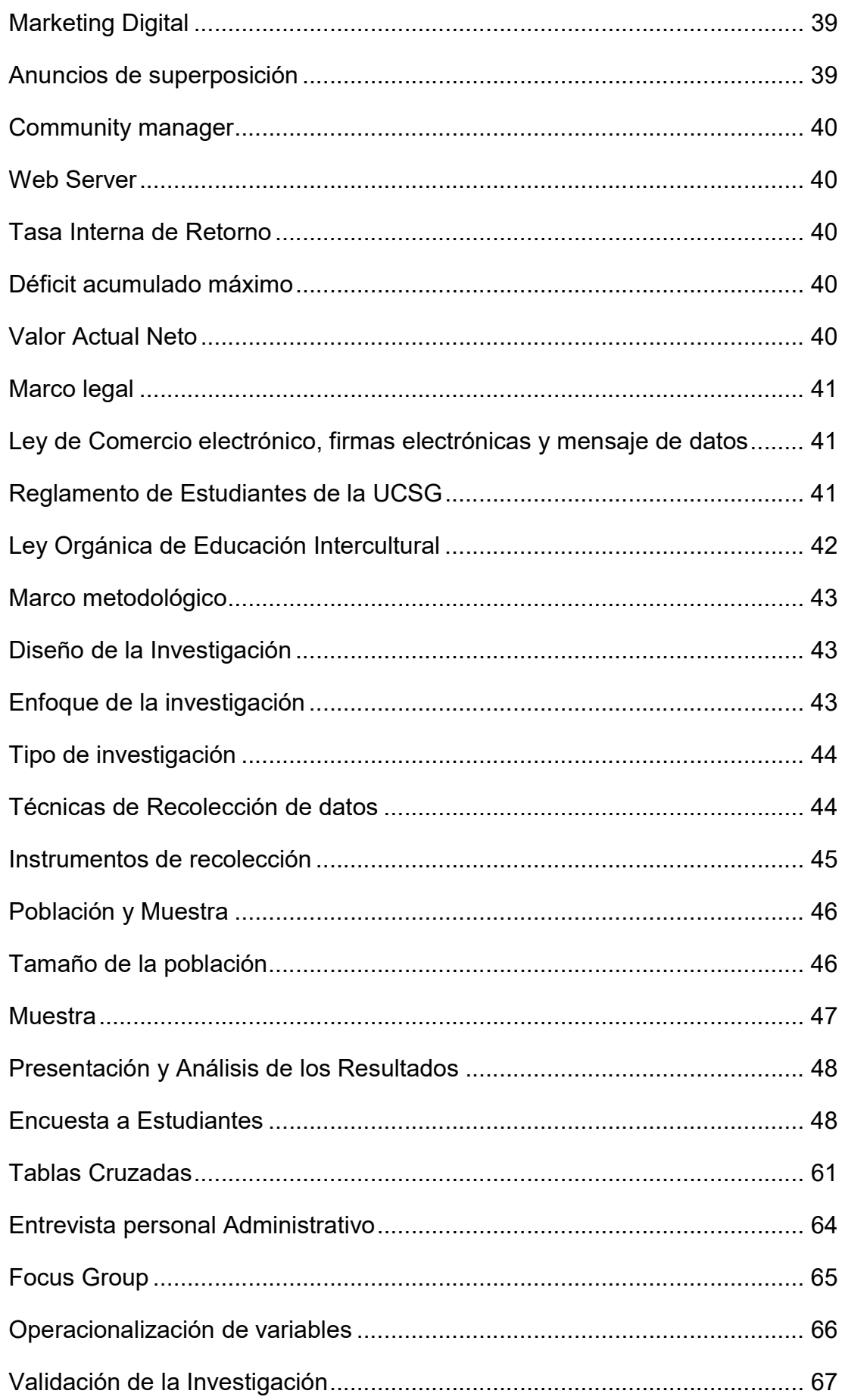

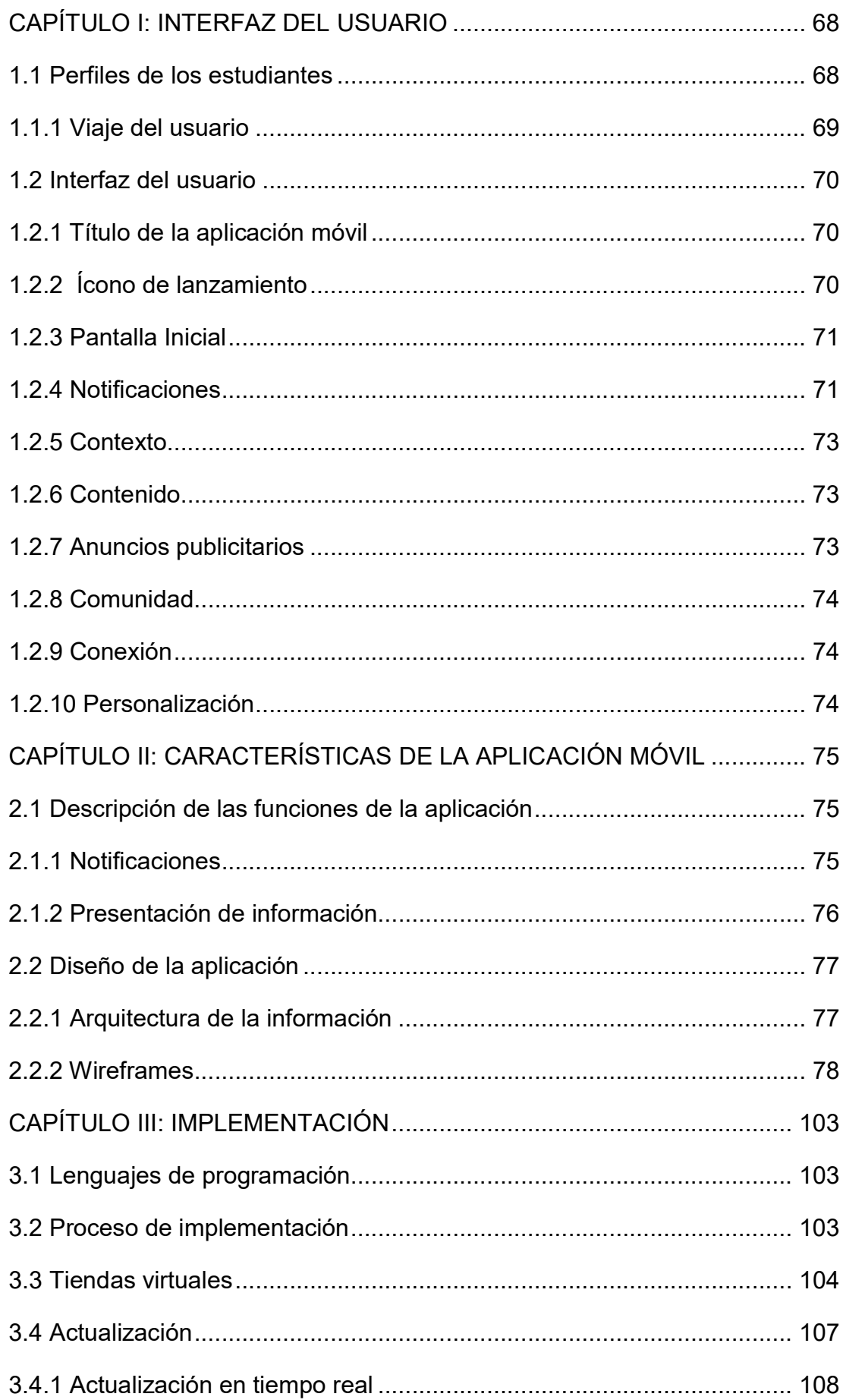

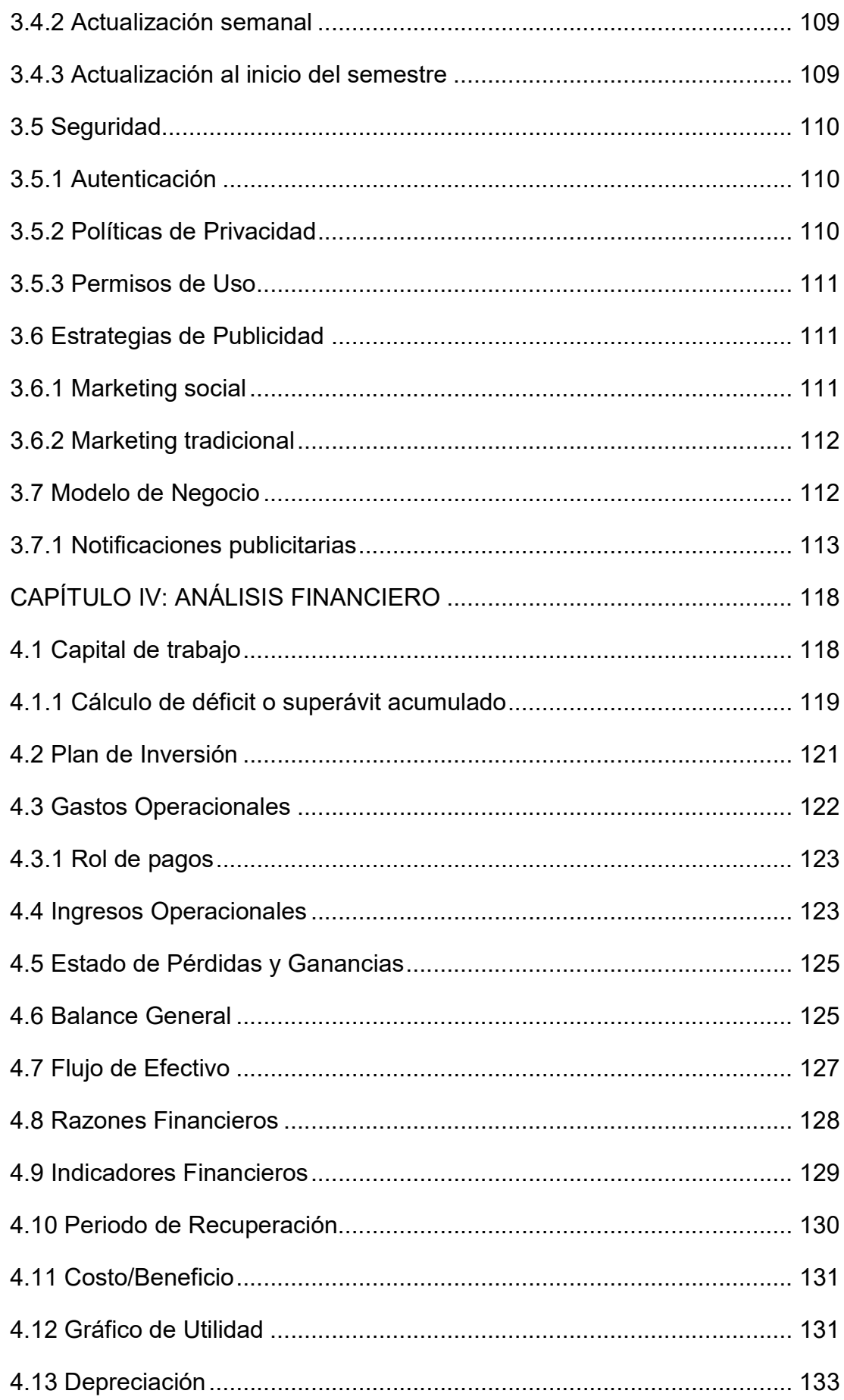

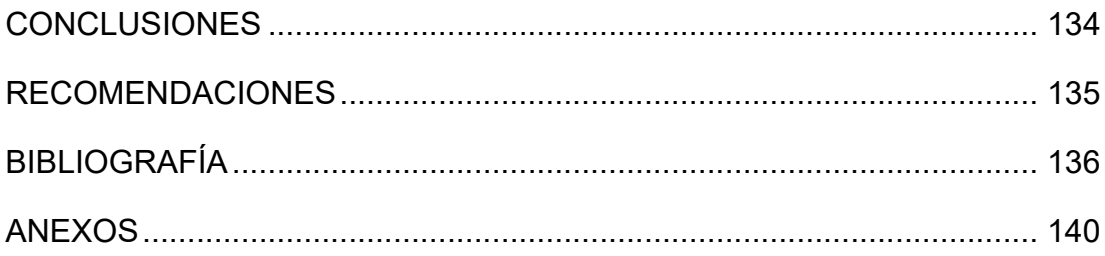

### ÍNDICE DE TABLAS

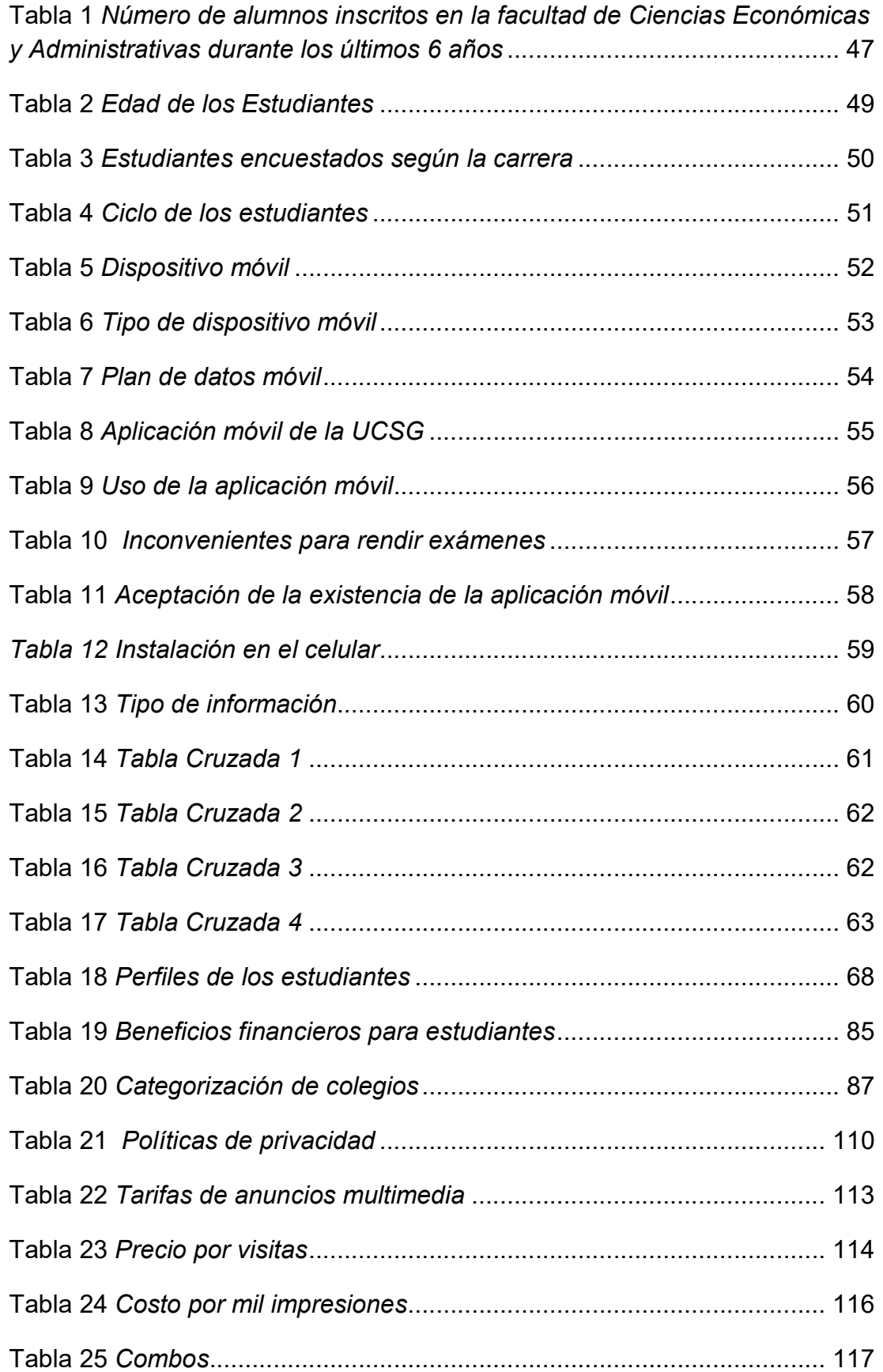

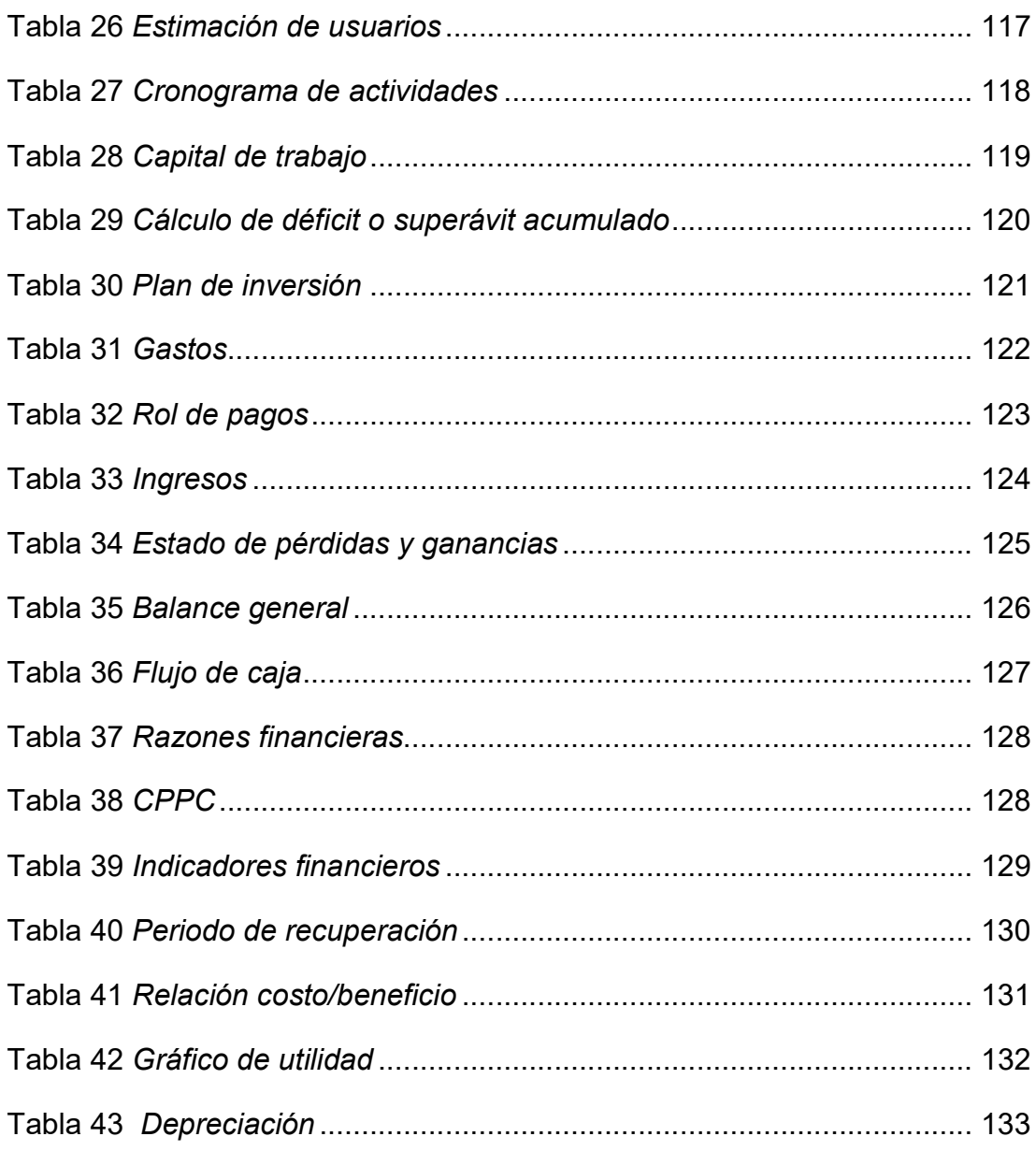

### ÍNDICE DE FIGURAS

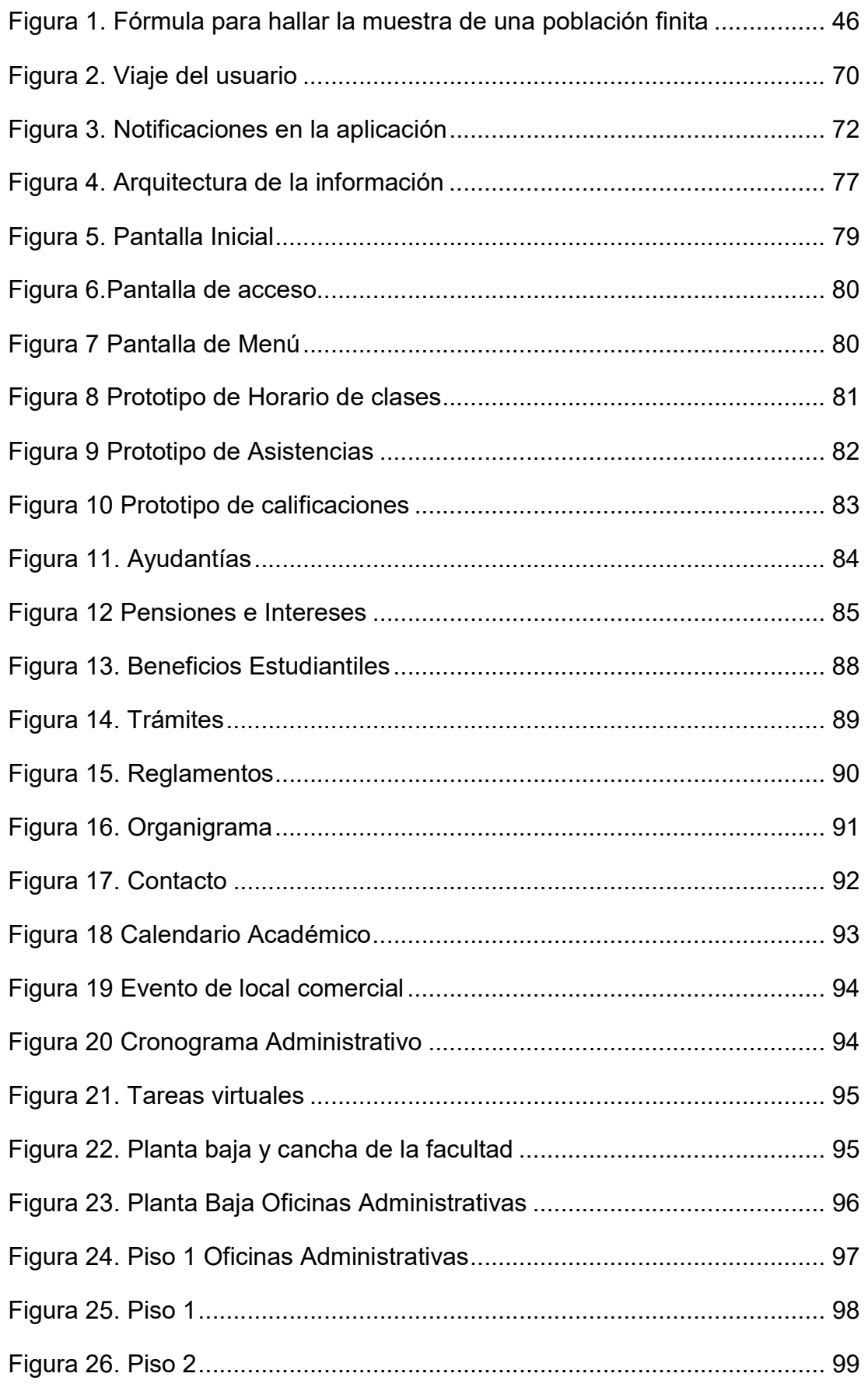

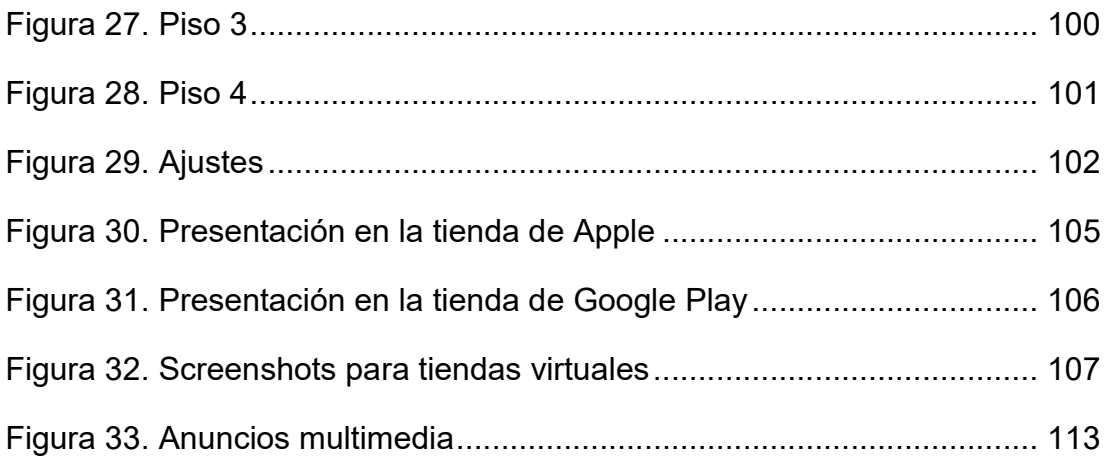

### ÍNDICE DE GRÁFICOS

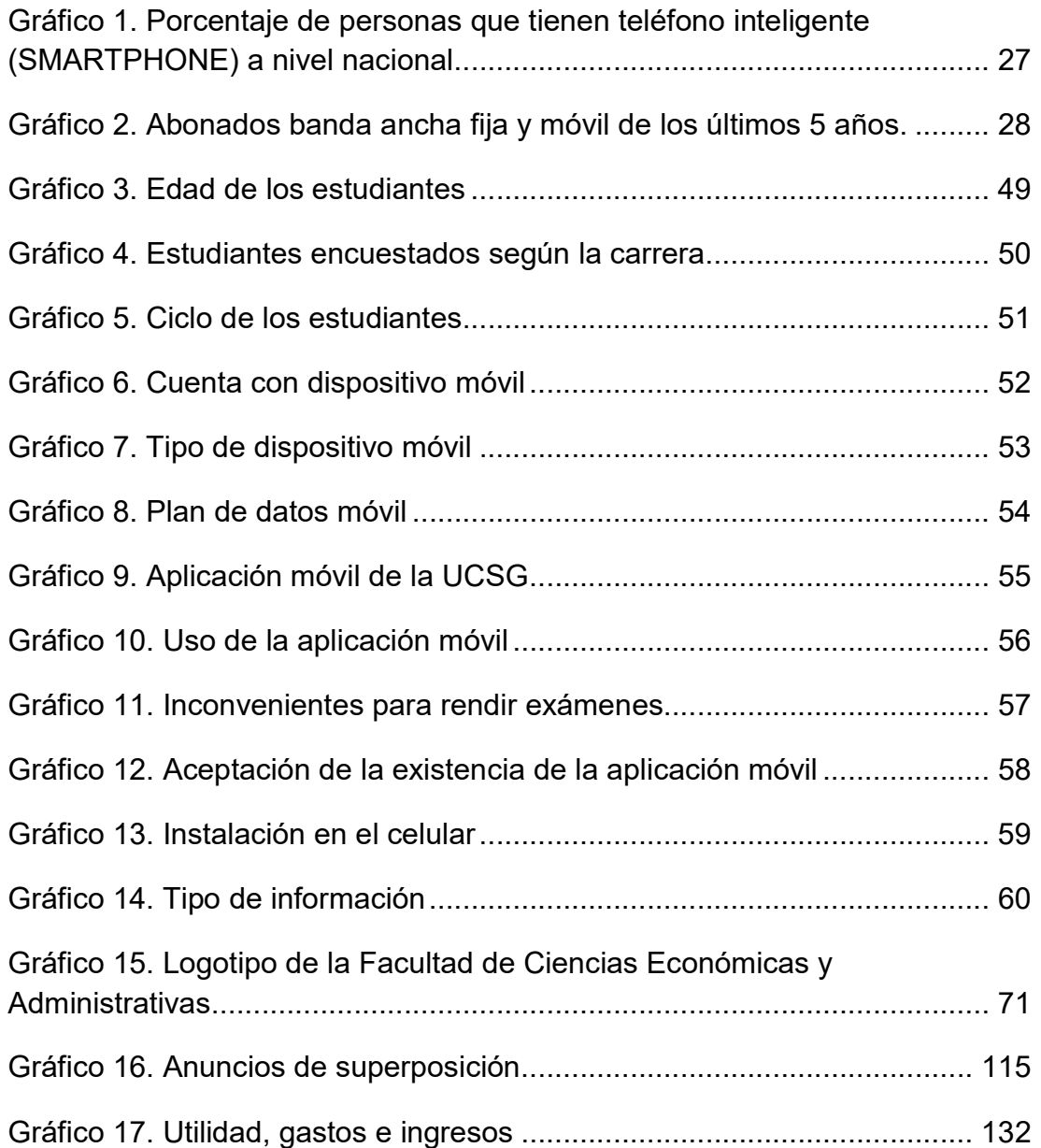

### ÍNDICE DE ANEXOS

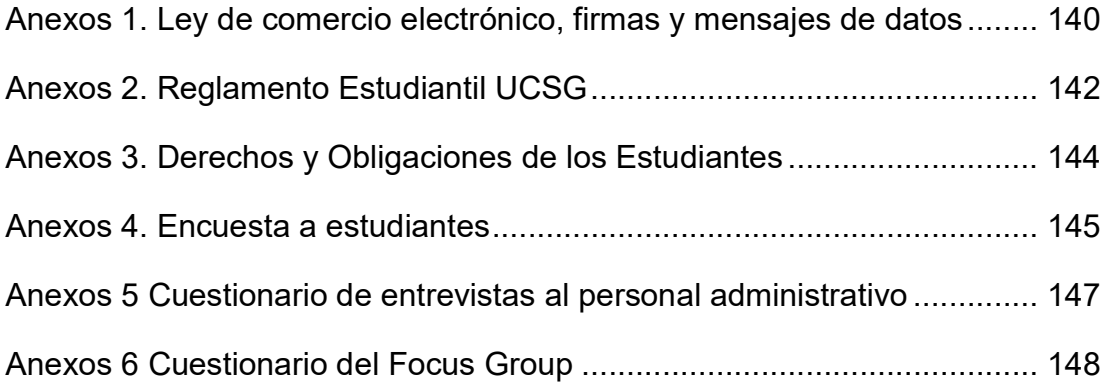

### RESUMEN

El presente trabajo de titulación se basa en el análisis para la implementación de una aplicación móvil para los estudiantes de la Facultad de Ciencias Económicas y Administrativas de la Universidad Católica de Santiago de Guayaquil con el objetivo de mejorar el acceso a información que tienen por parte del personal administrativo considerando que esos datos son necesarios para su desenvolvimiento dentro de la universidad. Se empleó la investigación descriptiva bajo los enfoques cuantitativos y cualitativos para conocer cuáles eran los inconvenientes más frecuentes de los estudiantes provocando su visita habitual a las ventanillas de las secretarías de cada carrera. Así mismo, a través de instrumentos de investigación se determinó el perfil de los posibles usuarios de la aplicación móvil y las mejores características a ofrecer para beneficiar a cada uno de ellos. La implementación del app será a través de un lenguaje de programación apto para los dispositivos iOS y Android. Además, se realizarán actualizaciones periódicas y contará con un nivel de seguridad básico debido a que los usuarios sólo tendrán acceso a aquella información que debería ser publicada por la facultad. El modelo de negocios marketing social será empleado para que las empresas puedan presentar dentro del app publicidades durante un tiempo limitado pagando una pequeña cuota por cada anuncio publicitario. Éste tipo de negocio permitirá autofinanciar el app y obtener un retorno de inversión del 51% manteniendo a los estudiantes informados acerca de eventos o beneficios que ofrezcan las empresas anunciantes.

Palabras Clave: APLICACIÓN MÓVIL; ESTUDIANTES; INFORMACIÓN; MODELO DE NEGOCIOS; NOTIFICACIÓN; PROBLEMAS

xxii

### ABSTRACT

This project is based on the analysis for the implementation of a mobile application for the students of the Faculty of Economics and Administrative Sciences of the Catholic University at Santiago de Guayaquil with the objective of improving the access to information provided by the administrative personnel considering this data as necessary for the development of students within the university. The descriptive research, focused on the quantitative and qualitative methods, was used to know the most frequent problems that make students do regular visits to the windows of the secretariats of each career. Thanks to research instruments, the profile of the potential users and the best features to offer in the app were determined. The implementation of the app will be through a programming language suitable for iOS and Android. Moreover, the app will be periodically updated and it will have a basic security level because the users will only have access to the information that should be presented by the faculty. A social marketing business model was used for this project, in which companies will present ads in the app during a limited amount of time paying a small fee for each one. This kind of business will self-finance the app and get a return on investment of 51% keeping students informed on the events and benefits provided by the enterprises.

Key Words: MOBILE APPLICATION; STUDENTS; INFORMATION; BUSINESS MODEL; NOTIFICATION; PROBLEMS

# RÉSUMÉ

Ce travail est basé sur l'analyse pour l'implémentation d'une application mobile pour les étudiants de la faculté des Sciences Économiques et Administratives de l'Université Catholique de Santiago de Guayaquil avec le but d'améliorer l'accès à l'information fournie par le personnel administratif en considérant qu'elle est importante pour leur développement dans la faculté. L'investigation descriptive avec l'approche quantitative et qualitative est utilisée pour connaître les inconvénients les plus fréquents causes des visites aux fenêtres des secrétariats de chaque filière. De même, grâce aux instruments de recherche, on a déterminé les profiles des utilisateurs potentiels de l'app et leurs caractéristiques pour leur offrir des bénéfices particuliers. L'implémentation de l'app sera avec un langage de programmation adapté pour les dispositifs iOS et Android. Par ailleurs, elle aura des actualisations périodiques et un niveau de sécurité de base pour que les utilisateurs aient l'accès à l'information qui devrait être publiée par la faculté. Le modèle de négoce à utiliser est le marketing social, grâce auquel les entreprises présenteront des publicités dans l'app pendant un délai limité en payant un petit quota pour chaque annonce. Ce type de négoce autofinancera l'app et proportionnera un retour dans l'investissement du 51% en informant les étudiants sur les évènements ou les bénéfices proportionnés par les entreprises.

Mots-clès : APPLICATION MOBILE ; ÉTUDIANTS ; INFORMATION ; MODÈLE DE NEGOCE ; NOTIFICATION, PROBLÈMES

xxiv

### INTRODUCCIÓN

En la actualidad, existen 80 millones de Millenials en Estados Unidos, 51 millones en Europa. Estos Millenials son jóvenes de entre 18 a 34 años cuya vida gira entorno a la tecnología y quienes buscan estar informados y conectados con el mundo en todo momento. Inclusive, en Latinoamérica, las empresas han optado por crear aplicaciones móviles de sus negocios para atraer este segmento de mercado que se espera en 2025 represente el 75% de la fuerza laboral (BBVA, 2015).

Así mismo, en Ecuador existen infinidad de aplicaciones, a pesar de la falta de datos estadísticos al respecto, se conoce que el uso y desarrollo de aplicaciones crece día a día. Éstas pertenecen a diferentes categorías desde calendarios para conciertos hasta deportivas, las personas organizan su vida tanto personal como profesional a través de dichas aplicaciones móviles que facilitan las actividades del día a día (Maldonado, s.f.).

Considerando que la mayoría de los universitarios pertenecen a ésta generación de Millenials y utilizan sus teléfonos celulares día tras días, surge la idea de crear una aplicación móvil para la facultad de Ciencias Económicas y Administrativas de la UCSG; con el objetivo de resolver ciertos inconvenientes existentes al momento de adquirir información por parte del personal administrativo siendo éstos: el desconocimiento de los documentos a presentar para los diferentes trámites, el nombre de los tutores para las materias, los beneficios financieros a los cuales acogerse antes de realizar el pago de las pensiones, la ubicación de las aulas de clase o la inasistencia a eventos realizados en la facultad.

Por este motivo, una aplicación móvil que notifique a los estudiantes acerca del porcentaje de asistencia faltante para completar el mínimo establecido, del arribo del profesor al aula de clase o que muestre los documentos de presentación para los diversos trámites, horarios de clase y exámenes, entre otros; beneficiaría a una población de alumnos conocido como nativos digitales quienes dedican la mayor parte de su tiempo a la tecnología.

<u>25 and 25</u>

#### ANTECEDENTES

Al final de los años 90 se crearon aplicaciones móviles conocidas como arcade games o agendas las cuales ejecutaban funciones básicas; sin embargo con la creación de la tecnología EDGE y Wap y la innovación de Apple y Android, aparecieron más aplicaciones para noticias, juegos, medicina, educación, fitness, etc. Pero lo que marcó ésta época fue el lanzamiento de la tienda de Apple conocida como App Store con el fin de proporcionar a cualquier persona un software development kit (SDK) accediendo a la posibilidad de crear aplicaciones móviles y es ahí donde revolucionan las apps con infinidad de opciones (González, 2014).

De acuerdo a González, Ortega y Pérez (2015) en el mundo actual, uno de los inventos tecnológicos más utilizados son los teléfonos inteligentes y las tabletas, que cuentan con aplicaciones móviles según sus preferencias y necesidades para todos los mercados facilitando la satisfacción de su demanda. Estos dispositivos definitivamente han cambiado la manera de comunicarse, si hace unos años hablar por teléfono o enviar mensajes de texto era primordial; hoy eso pasó a segundo plano: el Smartphone ofrece infinitas funcionalidades como videos, fotos, video llamadas, grabar un recuerdo y compartirlo. Incluso poder ver publicaciones en redes sociales como Facebook o acceder a noticias por Twitter (Ikeda & Benegas, 2013).

Desde el 2009, el número de teléfonos inteligentes ha crecido considerablemente en Estado Unidos. Para el 2012 alcanzó el 56% de participación en el mercado, siendo esto 131 millones de celulares en uso. En cambio las aplicaciones tenían ya para 2010 una representación de \$6.800 millones de dólares, llegando a \$11.400 millones en el 2012 y para 2015 alrededor de \$25.000 millones aproximadamente, gracias al desarrollo, uso y modelos de negocios utilizados en estas apps móviles (Prochile, 2013).

Por otro lado, Universia (2014) afirma que existen alrededor de ochenta mil aplicaciones móviles educativas, las cuales han reducido los costos y mejorado el rendimiento educativo de los estudiantes. Por este motivo, "A nivel mundial, el número de universidades se ha desplegado y han adoptado la solución de aplicaciones móviles para estudiantes, personal y la administración. Afortunadamente, adoptar la aplicación ha permitido a los estudiantes tener un

26

rápido acceso a la información". Un claro ejemplo es la Universidad de Columbia quienes con el objetivo de ahorrar tiempo y dinero crearon una aplicación que informa a los estudiantes sobre el mapa del campus, eventos y horarios (Singh & Ranjan, 2014).

Un estudio sobre las Tecnologías de la Información realizado por el Instituto de Nacional de Estadísticas y Censos (INEC, 2013) expone que en los resultados del último censo un gran porcentaje de personas utilizan teléfonos inteligentes, existiendo un incremento moderado durante cada año; principalmente del 141% entre el periodo 2013-2011. Existiendo 1'261.944 personas de más de 5 años que cuentan con un Smartphone otorgando una ventaja para este proyecto de investigación.

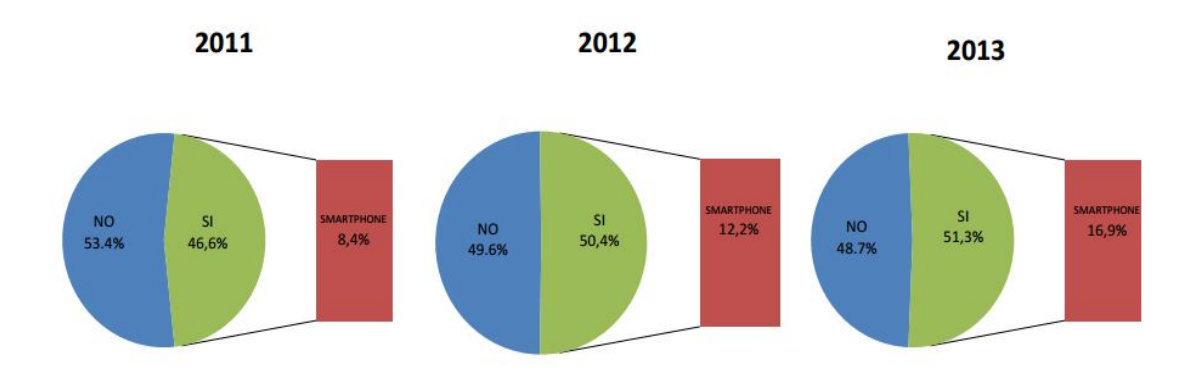

### Gráfico 1. Porcentaje de personas que tienen teléfono inteligente

(SMARTPHONE) a nivel nacional

Adaptado de "Tecnologías de la información y comunicación (TIC's) 2013" por INEC: Instituto Nacional de Estadística y Censo, 2013.

Por otro lado, de acuerdo a un informe del INEC (2014) en el año 2013 alrededor de 4'589,996 personas tenían acceso a banda ancha móvil; es decir 125% más que en el año 2011 donde el número no superaba los 3 millones. Lo cual demuestra que siempre y cuando el número de usuarios con acceso a internet incremente, habrá una mayor probabilidad de descarga e instalación de aplicaciones móviles que los mantenga comunicados e informados, siendo utilizadas en todo momento y generando la posibilidad de crear más aplicaciones con características innovadores que satisfagan aquellas necesidades que aún no hayan sido consideradas o que necesitan de nuevas herramientas digitales.

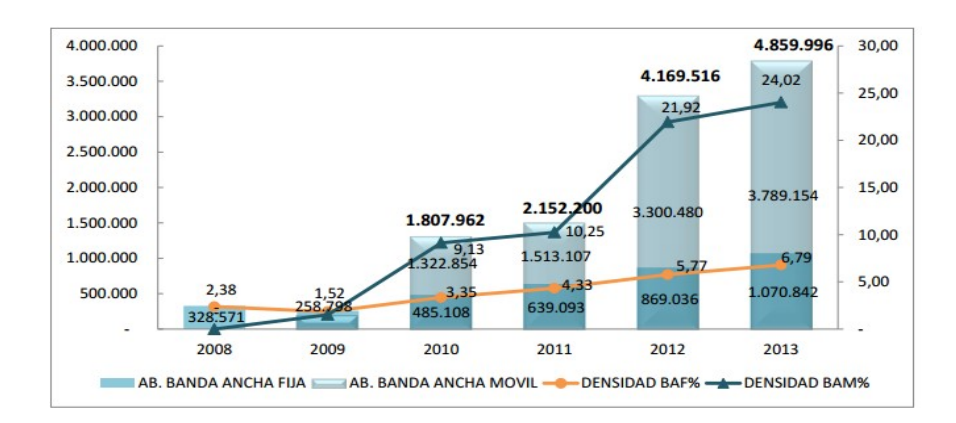

Gráfico 2. Abonados banda ancha fija y móvil de los últimos 5 años.

Adaptado de "Ecuador vive una revolución en las telecomunicaciones" por INEC, 2014.

Para los estudiantes universitarios, los Smartphone son una herramienta fundamental al realizar investigaciones, deberes y mantenerse actualizados diariamente. Por este motivo y observando la falta de acceso a información por parte de los alumnos y profesores, el Instituto de Investigación y Transferencia Tecnológica (IITT) de la Universidad Nacional del Noroeste de la Provincia de Buenos Aires (UNNOBA) presenta un proyecto para crear UniMóvil. Una aplicación móvil que proporcione a los estudiantes universitarios información sobre notas, horarios de clase, ubicación de las aulas y eventos a realizarse (Di Cicco et al, 2012).

Actualmente, la Universidad Católica de Santiago de Guayaquil cuenta con una aplicación móvil para los estudiantes donde obtienen información de la institución a través de un fácil acceso permitiéndoles observar detalles de las materias como calificaciones y asistencias, consultar los horarios de clase y examen, así como, eventos que se realizarán dentro del campus y la biblioteca virtual.

Esta aplicación fue creada por el Ing. Vicente Gallardo, director del centro de cómputo de la UCSG, cuyo objetivo fue identificar los servicios que provee la universidad y plasmarlos de la mejor manera en la aplicación móvil. Además, ésta debía ser amigable, con el mismo usuario y clave y apta para los sistemas operativos iOS y Android. Dicha app es actualizada cada semestre para que los estudiantes encuentren nuevas funcionalidades que los mantengan informados.

<u>28 and 28</u>

### JUSTIFICACIÓN DEL PROYECTO

Los estudiantes universitarios se encuentran entre la población considerada como Millenials que va de los 19-34 años de edad, la mayoría son nativos digitales (Tiongson, 2015). Quienes de acuerdo a Prensky (2001a) buscan acceder a información a través de fuentes digitales, especialmente multimedia en lugar de texto y procesando información discontinua (Esteve & Gisbert, 2011, p.48-59). Por tal motivo, este proyecto busca plasmar aquella información considerada como de difícil acceso en una aplicación móvil ofreciendo beneficios como: notificación del porcentaje de asistencia, documentos de presentación para trámites, notificación del arribo del profesor al aula de clase, horarios de clase y exámenes, entre otros.

El objetivo de las notificaciones es mantener a los estudiantes actualizados acerca de información relevante como el porcentaje de asistencias y arribo del profesor al salón de clase con el fin de reducir el ausentismo en las aulas y asistir puntualmente a las mismas. De igual manera, se informará acerca de los documentos necesarios para diferentes trámites relacionados con el personal administrativo evitando que los estudiantes se retrasen en el cumplimiento de ciertas responsabilidades.

Ámbito Administrativo: Reducir el congestionamiento en las ventanillas de las secretarías de cada carrera, del control de cátedra y en la oficina de la asociación de estudiantes. Además, alcanzar una mayor comunicación e interacción entre los estudiantes, el personal administrativo y la asociación de estudiantes de la facultad de Ciencias Económicas y Administrativas.

Ámbito Académico: Reducir el ausentismo en las clases y el número de estudiantes con segundas y terceras matrículas. Además, incrementar el número de ayudantías estudiantiles y de asistencias a charlas y eventos académicos realizados en la facultad de Ciencias Económicas y Administrativas.

Ámbito Tecnológico: Reducir el uso de medios tradicionales en el cumplimiento de actividades del servicio administrativo y fomentar el uso de medios digitales para actividades relacionadas con el campo académico.

<u>29 and 29</u>

### DELIMITACIÓN Y CONTEXTO DEL ESTUDIO

Campo: Educativo

#### Aspecto: Proyecto Educativo

Tema: Propuesta para la implementación de una aplicación móvil para la Facultad de Ciencias Económicas y Administrativas de la UCSG

Problema: Falta o tardío cumplimiento de responsabilidades académicas por parte de los estudiantes debido a la lenta obtención de información, una carencia de buena comunicación e interacción entre ellos, la asociación de estudiantes y el personal administrativo. Por este motivo, se produce un congestionamiento en las ventanillas de las secretarías de cada carrera provocando disminución en la calidad y eficiencia del servicio otorgado e insatisfacción por parte de los estudiantes.

Delimitación Espacial: La propuesta para la implementación de la aplicación móvil se realizará en Ecuador en la ciudad de Guayaquil, para la Facultad de Ciencias Económicas y Administrativas de la Universidad Católica de Santiago de Guayaquil.

Delimitación Temporal: La propuesta se llevará a cabo en el año 2016 teniendo previsto culminar en 5 meses, utilizando la información de la Universidad durante el año lectivo 2015 – 2016, para acercarnos más a la realidad y conocer la viabilidad de nuestro proyecto.

#### Contexto

El presente trabajo contiene un contexto tecnológico que se utilizará para cumplir con un fin educativo dentro de la facultad de Ciencias Económicas y Administrativas, es decir, se implementará en un entorno interactivo y digital que envuelve el desarrollo de la tecnología permitiendo la adaptación a los nuevos paradigmas que surgen en la educación y el ámbito laboral. Para lo cual se propone una aplicación móvil para los estudiantes de dicha facultad en la Universidad Católica de Santiago de Guayaquil haciendo uso de dispositivos móviles que les permitan el libre acceso a la información necesaria para mejorar el cumplimiento de sus responsabilidades dentro del campus universitario.

#### PLANTEAMIENTO DEL PROBLEMA

La evolución de la tecnología, los costos bajos y el aumento de las perspectivas de las personas, han causado un incremento de los dispositivos móviles en el mundo entero, hasta el punto de modificar las actividades diarias (Di Cicco et al, 2012). De acuerdo a Gates (1995) ésta tecnología como dispositivos y aplicaciones móviles impactarán de formas diferentes a la sociedad, tales como: "acceso ilimitado a la información por parte de todos y en cualquier momento, una mayor participación-colaboración del medio escolar como una comunidad educativa, entre otras cosas" (Fernández, 2012).

En la facultad de Ciencias Económicas y Administrativas existen muchos estudiantes que descuidan ciertas responsabilidades como su nivel de asistencias, pago de pensiones, trabajos pendientes y trámites en general; debido al desconocimiento de procesos a seguir, ayudantías, documentos a presentar y a una carencia de buena comunicación entre ellos, la asociación de estudiantes y el personal administrativo.

Actualmente en la pestaña de servicios en línea de la página web de la UCSG los estudiantes pueden acceder a cierta información como visualizar sus notas, porcentaje de asistencia, horarios, deudas, entre otros; pero con menor rapidez ya que deben ingresar desde un navegador web, el cual no se adapta a la pantalla del Smartphone por lo que prefieren acceder desde un computador.

Por otro lado, en el año 2015 se creó la aplicación móvil de la USCG en la cual los estudiantes tienen acceso a determinado tipo de información, sin embargo no pueden consultar con profundidad sus inquietudes. Además, presenta ciertas dificultades ya que al ingresar no identifica al usuario con facilidad.

En conclusión, la falta de información detallada sobre: ayudantías, formas de pago, ayuda financiera, teléfonos y correos electrónicos para realizar consultas, pasos a seguir, documentación a presentar para los diversos trámites o la ubicación de las aulas de clase provoca congestionamiento en las ventanillas de las secretarías de cada carrera, en control de cátedra o simplemente se produce un descuido de las responsabilidades o de beneficios que podrían obtener de forma más precisa.

31

### OBJETIVOS DE LA INVESTIGACIÓN

### Objetivo General

Desarrollar una propuesta de implementación de una aplicación móvil que facilite a los estudiantes el acceso a la información con el fin de ofrecer un mejor servicio administrativo en la facultad de Ciencias económicas y Administrativas de la UCSG.

### Objetivos Específicos

- Analizar el perfil de los estudiantes y el interfaz de usuario necesarios para determinar las funcionalidades que ofrecerá la aplicación móvil
- Establecer las características basadas en información considerada por los estudiantes como de difícil acceso o fácil de olvidar pero indispensable para cumplir con sus obligaciones
- Realizar la propuesta para la implementación del app y el modelo de negocios en el cual se basará el proyecto para autofinanciarse
- Elaborar el análisis financiero para establecer la factibilidad en el desarrollo e implementación del app

### REVISIÓN LITERARIA

#### Marco teórico

Hoy en día los celulares, tablets o cualquier otro dispositivo electrónico necesita de una aplicación móvil cuyo fácil acceso permite al usuario disfrutar y aprovechar las funcionalidades que éste ofrece. "Una aplicación móvil es una aplicación de software para teléfonos inteligentes y tabletas que se pueden descargar desde el App Store y se instalan en el dispositivo" (Chiles, 2014). Ésta sólo se llevará a cabo exitosamente si la aplicación es compatible con el sistema operativo del dispositivo móvil.

De acuerdo a Brazuelo y Gallego (2011) toda aplicación móvil debe ser compatible o adaptable a los dispositivos permitiendo su descarga en línea de forma fácil y rápida; pudiendo ser gratuitas, premium, freemium o de pago. Gracias al fácil acceso a internet y a la tecnología las aplicaciones son renovadas constantemente ofreciendo nuevas versiones que satisfagan las necesidades de los usuarios (Cacheiro, 2014).

Tanto computadoras como dispositivos móviles cuentan con un sistema operativo que permite su funcionamiento y administrar sus recursos así como la ejecución de aplicaciones móviles (Hereter & Zanini, 2016). Los sistemas operativos para desarrollar aplicaciones móviles más utilizadas son: iOS, Android, RIM (Blackberry), Symbian y Windows Mobile. Sin embargo, los dispositivos de Apple y Android son líderes en el mercado. Por un lado, Android cuenta con un software que está disponible libremente y puede ser implementado en la tienda de Google Play gratuitamente. Por otro lado, Apple requiere de un pago anual de \$99 para la implementación en la tienda de Apple (Smith, 2013).

Existen muchas marcas de dispositivos móviles donde muchos de sus fabricantes han creado sus propios sistemas operativos; sin embargo, también hay sistemas que funcionan en diversos dispositivos como Android o Windows. Incluso, algunos han sido adaptados a otros terminales como libros electrónicos o tablets para brindarle más opciones a los usuarios (Arroyo, 2011).

Hoy en día las aplicaciones móviles se utilizan con diversos fines entre ellos juegos, redes sociales y comunicaciones, las cuales han sido creadas desde los inicios de las tiendas virtuales en 1990. Además, también son usadas para fotografía combinadas con redes sociales, productividad y utilidades como calendarios, compras, educación, salud y fitness, prensa, radio y televisión, libros y cómics electrónicos (Arroyo, 2011).

Las aplicaciones móviles para ser diseñadas y funcionar necesitan ser escritas en un lenguaje de programación, el cual explica cuáles serán las funcionalidades que tendrá la misma dependiendo del objetivo planteado. De esta manera existen tres tipos de aplicaciones: nativas, web e híbridas. Las nativas son aquellas desarrolladas para un solo sistema operativo, es decir aquellas utilizadas en Android deben cambiar su lenguaje de programación para poder funcionar en un dispositivo iOS. Por otro lado, las aplicaciones web sólo necesitan de un sitio web y un dispositivo móvil con navegador; ya que dichas apps funcionan a través del internet inclusive no es necesario descargarlas en una tienda virtual porque pueden ser utilizadas a través de un URL creando con acceso directo al dispositivo. La última, es desarrollada a través de un código que es comprimido en un archivo para crear una aplicación de múltiples plataformas permitiéndole ser descargada como las nativas o funcionar a través de un URL como las web (Hereter & Zanini, 2016).

Realizando un enfoque en las aplicaciones nativas cuya tipología será empleada en este proyecto, se puede añadir que son desarrolladas con el propio software del sistema operativo llamado Sorftware Development Kit. Se actualizan con frecuencia, por lo tanto los usuarios deben descargarlas para obtener la última versión, que por lo general corrige errores o presenta mejoras. Estas aplicaciones se diseñan y programan para cada plataforma como lo son iOS, Android, entre otros. Sin embargo, al ser desarrolladas en distintos lenguajes de programación no permiten ser utilizadas en diferentes sistemas operativos (Cuello & Vittone, 2013).

Dentro de las aplicaciones móviles existe una interfaz que es diseñada dependiendo de las necesidades del usuario y cuyas características son esenciales para establecer el éxito o fracaso de la aplicación. De acuerdo a Morán (1981) una interfaz contiene todas aquellas características del sistema operativo que permitirán la navegación del usuario. La interfaz es el medio a través del cual el diálogo entre el

<u>34 and 2012</u>

usuario y el software se materializan, con el fin de completar tareas como comprar entradas en línea, leer un libro electrónico, realizar transferencias bancarias, etc (Arroba et al, 2009).

Niño (2011) menciona que la interfaz es la manera en que el usuario se comunica con el sistema operativo. Existen dos tipos de interfaz, de texto y gráfica. La interfaz de texto es aquella que tiene comunicación con el ordenador por medio de líneas de comandos o textos. Mientras que la interfaz gráfica muestra imágenes y objetos gráficos como botones o íconos volviéndola más fácil de utilizar.

Antes de iniciar cualquier empresa o proyecto es necesario tener un modelo de negocios que defina el sistema, procesos o estrategias a seguir para lograr los objetivos planteados y tener éxito en la propuesta. De acuerdo a Osterwalder y Pigneur (2011) "un modelo de negocios describe las bases sobre las que una empresa crea, proporciona y capta valor" (p.14-15); por dicho motivo existen cuatro aspectos que las empresas deben cubrir con el fin de generar ingresos: clientes, oferta, infraestructura y viabilidad económica.

Al momento de elegir un modelo de negocios para una aplicación móvil es necesario conocer al público, es decir quienes usarán la aplicación y su susceptibilidad para pagar por el servicio. Por ello existen diversos tipos entre ellas las aplicaciones gratuitas como Angry Birds cuya descarga no requiere pago algún, sin embargo su modelo de negocios obtienen ingresos por medio de otros servicios relacionados a la aplicación como la película, venta de ropa y accesorios de los personajes. Otro modelo es el de compras dentro de la aplicación o in-app-purchase donde el usuario que ya ha descargado la aplicación puede pagar un valor moderado si desea recibir servicios adicionales. De esta manera si la aplicación es gratuita el negocio recibe dinero por publicidad o por eliminar la publicidad de la aplicación. Por otro lado, también existen las aplicaciones con servicios Premium como Spotify cuya descarga es gratuita pero la eliminación de la publicidad y otros servicios adicionales deben ser pagados (González, 2013).

Existe una diversidad de estrategias que las empresas utilizan para comercializar sus productos o servicios dentro del internet entre ellas se encuentra la de costo por mil sobre la cual Libreros (2013) menciona que "el anunciante paga un precio por una cantidad determinada de impresiones." Las impresiones son un archivo o

 $35$ 

banner presentado por el anunciante en un sitio donde la única responsabilidad del anunciador es mostrar el banner la cantidad de veces que se haya pactado, sin importar si éste recibe clics o no.

Por lo general, las impresiones son banners que aparecen en el computador o en el dispositivo cada vez que la página se carga. Existen diferentes maneras de cobrar por este servicio pero el más común es calculado por el número de veces que el anuncio es presentado. Sin embargo, ciertos sitios web cobran por el periodo de tiempo en que el anuncio es mostrado (Jiménez, 2016).

Por otro lado, una estrategia también muy utilizada para comunicarse con los clientes a través de las redes es el costo por clic el cual se refiere a aquel valor que la empresa anunciante debe pagar por cada clic que realice el usuario sobre el aviso publicitario como es el caso de Google Adwords. Cabe mencionar que las empresas pueden cambiar de estrategia dependiendo de la respuesta que se obtenga de los usuarios, la cual es medida por el número de clientes que se obtiene después de invertir en dicha estrategia publicitaria (Diamond, 2013).

El costo por clic es una forma de proporcionar ingresos adicionales a la empresa que presta sus servicios y a la anunciante que busca incrementar sus ventas a través de publicidad online. El precio de los clics debe estar pre-negociado entre el anunciante y el anunciador; existen diferentes formas de calcular el valor; una de ella es dividir el costo de la publicidad para el número de clics hechos por los usuarios. El clic se consolida cuando el usuario deja la página, siendo redirigido a una nueva pre-establecida en el enlace del banner (Liberos, 2013).

#### Marco Conceptual

#### Tienda Google Play

La tienda de Google Play es un lugar virtual creado por la empresa Google, en el cual los desarrolladores de aplicaciones comercializan sus productos, siempre y cuando cuenten con un usuario de desarrollador autorizado dentro de la tienda (Google Play, 2016).

<u>36 and 2012</u>
# App Store

El nombre de la tienda es Application Store (tienda de aplicaciones) creada por la empresa Apple para dispositivos IOS, en el que los desarrolladores puedan distribuir las aplicaciones ya sean gratis o que tengan un costo al usuario (Fernández, Kamijo, Santiago & Trabaldo, 2015).

### Software Development Kit (SDK)

El kit de desarrollo de software otorga herramientas a los programadores para que pueda desarrollar los códigos para la creación de aplicaciones ya sea en IOS, Android y Windows Phone, ya que cada uno tiene un código diferente (Cuello & Vittone, 2013).

## iOS

Es el sistema operativo desarrollado por la empresa Apple que es utilizado en dispositivos móviles y sus características solamente funcionan en dispositivos totalmente táctiles (Hernández, 2011).

### Android

Consiste en un sistema operativo creado para teléfonos móviles como el IOS para Apple, Symbian para Nokia y Blackberry OS. Está basado en Linux, que es libre, gratuito y de multiplataforma con el fin de programar aplicaciones y otorgar las interfaces para el usuario y que pueda utilizar sus diferentes funciones (Robledo & Robledo, 2012).

### Viaje del Usuario

Es un diseño del escenario en el cual un usuario pueda desenvolverse dentro de un proyecto con el fin de conocer su experiencia, interacción, sensaciones y actitudes que toma en el proceso para definir las actividades y funciones de la aplicación, y que cumpla con los objetivos (Macías, 2015).

# Ícono de lanzamiento

El ícono es lo primero que se muestra cuando se abre la aplicación móvil, además representa al app dentro de la tienda virtual. Funciona como un instrumento de

publicidad que motiva al usuario a descargar la aplicación y a definir cuál es el objetivo de la misma (Cuello & Vittone, 2014).

### Arquitectura de la información

La arquitectura de la información consiste en tener la información más estructurada, organizada y que pueda cumplir con las necesidades de quienes la utilizan en las aplicaciones móviles (Incencio, 2014).

# Splash

Splash, también conocida como pantalla inicial, es aquella que aparece cuando el usuario abre el app. Se muestra brevemente y desaparece una vez que el app termina de cargarse, para dar paso al contenido (Cuello & Vittone, 2014).

#### Wireframes

Traducido como cuadro de alambre, es un prototipo o diseño de una pantalla de dispositivo móvil que muestra los elementos que contendrá el app. Se lo podría considerar como el plano de una casa (Cuello & Vittone, 2014).

#### **Screenshots**

Es una imagen o captura de los datos desplegados en la pantalla de un ordenador o un dispositivo móvil (Oxford Dictionaries, 2016).

#### Gráfico de funciones

Es una herramienta que muestra los recursos para atraer usuarios, ubicada en la parte superior de página que muestra una ficha del app en la tienda de Google Play (Google, 2016).

### Objective-C

Es un lenguaje de programación creado para aplicaciones móviles o sistemas operativos que está construido entorno a objetos como ventanas, vistas, botones, deslizadores y controladores para el intercambio de información entre los mismo como resultado de un evento o acción del usuario (Arias, 2016).

# Xcode

Es un entorno de desarrollo integrado que presenta una interfaz unificada para componer códigos e incluso diseñar una interfaz deslumbrante en una misma ventana. Además, configura automáticamente el app para utilizar la última actualización de iOS (Reynolds, Seymour & Zakir, 2014).

#### Java

Es un lenguaje utilizado para la programación muy conocido para crear apps, desarrollar páginas web y procesos que pueden ser usados en varios dispositivos ya sean móviles, portátiles, entre otros; comercializada por Sun Microsystems. Estos permiten que los programadores puedan trabajar sin preocuparse que su trabajo no sea compatible con el hardware (Rámirez, 2013).

# Estrategia

De acuerdo a Rumelt (1980) La estrategia debe prever la creación o mantenimiento de la ventaja competitiva. Todas las metas y políticas deben ser consistentes entre sí y no sobrepasar los recursos con los que se cuenta (Martínez & Milla, 2012, p. 172).

### Marketing social

Son procesos y actividades desarrollados que buscan aumentar la aceptación, analizar y conocer el comportamiento del mercado objetivo para ofrecer un beneficio positivo al individuo o sociedad estudiada (Guijarro & Miguel, 2014).

# Marketing Digital

Son técnicas o estrategias que aplican las empresas a través de medios digitales para comercializar sus productos o servicios y conquistar a los clientes de manera oportuna, veloz y eficaz. Se pretende que a través de dichos canales digitales se obtengan los mismos resultados que con el marketing tradicional (Arias, 2014).

### Anuncios de superposición

Son aquellos anuncios de color gris o blanco oscuro que se observan en la parte inferior del video mientras éste se encuentra en reproducción (Google, 2016).

<u>39 and 2012 and 2013 and 2014 and 2014 and 2014 and 2014 and 2014 and 2014 and 2014 and 2014 and 2014 and 201</u>

### Community manager

Un community manager además de usar las redes sociales a la perfección debe monitorear y controlar la interacción de los usuarios con la marca a través de dichas redes. Es quien debe mantener, incrementar y proteger la relación de la empresa con los clientes en el ambiente digital conociendo el objetivo de la organización y los intereses y necesidades de los clientes (Gálvez, 2013).

### Web Server

Es un servidor que trabaja continuamente durante las 24 horas del día para las páginas web para permitirles acceder y atender los requerimientos de los clientes desde sus computadoras. Ofrece el servicio de conexión entre los usuarios y la base de datos registrada (Román & Román, 2011).

### Tasa Interna de Retorno

La tasa interna de retorno o tasa interna de rentabilidad de acuerdo a "hace que el valor actual neto de la inversión sea igual a cero." Se considera que la TIR debe ser mayor a la tasa de descuento para que los inversionistas determinen el proyecto como rentable (Navarro & Rico, 2012).

### Déficit acumulado máximo

Este método permite conocer la mínima liquidez que es necesaria para determinado año establecido. Para su cálculo se debe estimar mensualmente el flujo de ingresos y egresos que hayan sido proyectados para así conocer el déficit acumulado máximo del periodo determinado (Sotil, 2014).

### Valor Actual Neto

El valor actual neto más conocido como VAN es la suma de todos los valores de los flujos de caja utilizados para la inversión menos el desembolso inicial. Es decir, enviar todos los flujos futuros al presente y sumarlos con el valor actual pero sólo se deben considerar aquellos valores que excedan el desembolso inicial (Navarro & Rico, 2012).

## Marco legal

# Ley de Comercio electrónico, firmas electrónicas y mensaje de datos

De acuerdo al artículo 5 de dicha ley se debe mantener confidencialidad en los datos que se compartan a través del uso de medios digitales o electrónicos. "Se establecen los principios de confidencialidad y reserva para los mensajes de datos, cualquiera sea su forma, medio o intención. Toda violación a estos principios… será sancionada conforme a lo dispuesto en esta Ley (Anexos 1) (Ley de Comercio electrónico, firmas electrónicas y mensajes de datos, 2011). Por lo tanto, toda aquella información obtenida dentro de la aplicación móvil no podrá ser compartida con terceros, a menos que el usuario dé la autorización.

Inclusive, los usuarios podrán aceptar o rechazar las políticas de privacidad presentadas; antes de descargar e instalar la aplicación móvil. De acuerdo a aquello expresado en el artículo 50 (Anexos 1) de la (Ley de Comercio electrónico, firmas electrónicas y mensajes de datos, 2011):

> "Cuando se tratare de bienes o servicios a ser adquiridos, usados o empleados por medios electrónicos, el oferente deberá informar sobre todos los requisitos, condiciones y restricciones para que el consumidor pueda adquirir o hacer uso de los bienes o servicios promocionados."

### Reglamento de Estudiantes de la UCSG

Uno de los objetivos que se busca con esta aplicación es mantener informados a los estudiantes, conociendo que según el artículo 20 del Reglamento de Estudiantes de la Universidad Católica de Santiago de Guayaquil; algunos de los deberes de los mismos son:

> d) Concurrir regular y activamente a clases; participar en actividades de investigación, preparar responsablemente sus materias y rendir a tiempo sus exámenes;

> f) Colaborar con el indispensable desenvolvimiento económico de la Universidad que asegure el cumplimiento de sus planes académicos, mediante el pago puntual de matrículas, pensiones y derechos;

 g) Pagar puntualmente las cuotas que fijaren la Federación y las diversas Asociaciones… (Anexos 2) (Reglamento de Estudiantes, 2014).

Por otro lado, una de las características de la aplicación es informar a los estudiantes acerca del puntaje requerido para aprobar las materias. La cual se acoge al artículo 27 del reglamento que expresa: "Para la aprobación del curso, año lectivo, ciclo, crédito o materia se requiere que el estudiante apruebe los exámenes o las evaluaciones exigidas por cada unidad según sus reglamentos, con una nota promedial no inferior a siete" (Anexos 1) (Reglamento de Estudiantes, 2014).

### Ley Orgánica de Educación Intercultural

Enfocándose en la Ley Orgánica de Educación Intercultural, en el Título I Capítulo Tercero de los derechos y obligaciones de los estudiantes, dice que los alumnos tienen derecho a recibir un buen servicio dentro de la comunidad universitaria, al igual que el apoyo y ayuda por medio de las autoridades administrativas de diversas maneras en caso que el estudiante lo requiera. También expresa las obligaciones que deben cumplir tales como mantener su asistencia en todas sus asignaturas, realizar tareas con regularidad, mantener un buen desenvolvimiento académico, entre otros (Anexos 2) (LOEI, 2011).

Por otro lado, la ley también afirma en el Capítulo Segundo de las obligaciones del estado respecto al derecho a la Educación, que es necesario utilizar e incentivar la innovación y tecnología dentro de los centros educativos, con el fin de mantener actualizada a la comunidad educativa acerca de los cambios existentes en el mercado. Además de fomentar el uso de medios digitales para la información y buen diálogo dentro de toda la etapa estudiantil.

A su vez, según el artículo 58 de la ley reafirma la convivencia que debe existir entre la comunidad universitaria y el servicio administrativo, para que exista una comunicación interactiva entre el estudiante y la universidad. Esto ayudará a mejorar la calidad y agilidad de la obtención de la información en los estudiantes. (Anexos 2) (LOEI, 2011). Debido a esto se propone el desarrollo de la aplicación móvil porque se pretende mejorar el acceso a información y la comunicación entre los estudiantes de la facultad y el personal administrativo.

### Marco metodológico

### Diseño de la Investigación

Se empleará un diseño de investigación-acción, ya que se busca resolver un problema cotidiano y mejorar el cumplimiento de las responsabilidades del grupo objetivo. Sandin (2003) afirma que este diseño de investigación envuelve la transformación y mejora el mundo actual. Comienza con problemas del entorno y es indispensable la colaboración de quienes involucran el entorno para identificar y resolver la problemática (Baptista, Fernández & Hernández, 2010, p.510).

Por lo tanto, a través de la investigación de los inconvenientes más frecuentes que tienen los estudiantes con el acceso a información proporcionada por el personal administrativo y el cumplimiento de diversas de sus responsabilidades; se pretende mejorar una realidad social a través del desarrollo de una aplicación móvil para la facultad de Ciencias Económicas y Administrativas que mantenga a los alumnos actualizados sobre aquella información que es primordial durante su estadía dentro de la universidad.

#### Enfoque de la investigación

Para este proyecto se empleará un enfoque integral el cual comprende una parte cuantitativa y una cualitativa. El enfoque cuantitativo busca responder a preguntas investigativas, es secuencial y probatorio. Pretende medir las variables y obtener resultados para analizarlos a través de hipótesis. Por otro lado, el enfoque cualitativo, el cual emplea técnicas de recolección de datos como focus group, revisión de documentos, registro de historias de vida, entrevistas abiertas y observaciones no estructuradas. Además, como mencionan Baptista, Fernández y Hernández (2010):

> El investigador entrevista a una persona, analiza los datos que obtuvo y saca algunas conclusiones; posteriormente, entrevista a otra persona, analiza esta nueva información y revisa sus resultados y conclusiones; del mismo modo, efectúa y analiza más entrevistas para comprender lo que busca. Es decir, procede caso por caso, dato por dato, hasta llegar a una perspectiva más general (p. 9).

El enfoque cualitativo de la investigación se verá reflejado en las entrevistas al personal administrativo y el focus group con los estudiantes, las cuales se llevarán a cabo con el fin de tener un mayor conocimiento acerca de las inquietudes y preguntas que hacen los estudiantes en las ventanillas de secretaría de cada carrera. Al igual se tomará en cuenta el enfoque cuantitativo al dar un valor a los resultados de las encuestas para conocer el nivel de importancia de las preferencias y aceptación de los estudiantes hacia la aplicación móvil para la facultad de Ciencias Económicas y Administrativas.

#### Tipo de investigación

El tipo de investigación a utilizar es descriptivo, ya que se busca aclarar las características de los inconvenientes que tienen los estudiantes de la facultad de Ciencias Económicas y Administrativas en relación con el servicio administrativo. Además, es necesario evaluar diversos aspectos sobre los estudiantes como la forma de pagar las pensiones, recepción de tutorías, porcentajes de asistencias, ubicación de aulas de clase, entre otros. Se va a medir cada uno de dichos aspectos de forma independiente para realizar una descripción de los mismos (García, 2012).

### Técnicas de Recolección de datos

La etapa de recolección de datos incluye crear un plan específico y detallado para llegar a un objetivo claro. Esto involucra determinar: la fuente de los datos en donde estarán ubicadas las fuentes, que medio o método se usará y como se los organizará para analizarlos (Baptista, Fernández & Hernández, 2010, p.198).

Baptista, Fernández y Hernández (2010) agregan que son necesarios tres requisitos para ser un instrumento de recolección de datos: la confiabilidad siendo el grado en que se producen resultados iguales y coherentes, la validez que consiste en el grado que un recurso mide realmente lo que se quiere medir y por último la objetividad que es el grado de permeabilidad para los sesgos y tendencia de quien lo organiza (p. 200).

Los tipos de validez son definidos por Baptista, Fernández y Hernández (2010, p.200 - 204) de esta manera:

Validez de contenido: Cuando el instrumento contiene un poder de contenido específico que se mide.

Validez de criterio: Para poder validar el instrumento o recurso se utiliza la comparación con alguno externo que mida lo mismo.

Validez de constructo: Que tan exitoso es el instrumento para medir un concepto teórico. El constructo es la variable que se encuentra dentro de una teoría o hipótesis.

### Instrumentos de recolección

Con el fin de alcanzar un resultado más exacto que ayude a conocer la realidad de los estudiantes, se utilizarán fuentes primarias como encuestas, observaciones y entrevistas; y fuentes secundarias como documentos y registros de la Universidad Católica de Santiago de Guayaquil.

- Encuestas: Se formularán diez preguntas cerradas relacionadas a la utilización de teléfonos inteligentes, descargas de aplicaciones y características que ellos necesitarían dentro de la aplicación que se propone.
- Entrevistas: Se realizarán entrevistas al director del centro de cómputo para poder enlazar la información de la facultad a la aplicación móvil. También se entrevistará a un desarrollador móvil para la creación de la aplicación y poder desarrollar todas sus características planteadas. Por último, el director del departamento de marketing comunicará las estrategias para realizar las distintas publicidades dentro de la facultad; lo cual ayudará en la elaboración del modelo de negocios de este proyecto,
- Focus Group: Se elaborarán cuatro preguntas abiertas a un grupo de 8 estudiantes para que puedan expresar su opinión acerca del servicio administrativo y la rapidez con la cuál ellos obtienen la información, incluyendo sus dudas y trámites que desconocen y solicitan en las ventanillas.
- Documentos y registros: Información otorgada por el vicerrectorado académico para conocer el número de estudiantes de la facultad. Además, datos sobre estudiantes que den ayudantías, documentos para los diversos trámites y reglamentos que informen a los alumnos sobre sus deberes y derechos así como las prácticas laborales.

#### Población y Muestra

Según Ludewig (2015) una población es cualquier colección finita o infinita de elementos o sujetos que pueden ser personas u objetos. En esta investigación se puede definir la población como finita ya que cuenta con un número limitado de estudiantes de la Facultad de Ciencias Económicas y Administrativas el cual será objeto de estudio. Por otro lado, la muestra es definida como un subconjunto de la población que se estudia para conocer las características y la represente.

Se debe utilizar la fórmula que aparece en la figura 1 para hallar el tamaño de una muestra de población finita cuando se conoce el número de datos (Suarez, s.f.).

$$
n = \frac{N\sigma^2 Z^2}{(N-1)e^2 + \sigma^2 Z^2}
$$

 Adaptado de "Cálculo del tamaño de la muestra," por Suárez, M. Figura 1. Fórmula para hallar la muestra de una población finita

n = Tamaño de la muestra.

 $\sigma = (p^*(1-p))$  Desviación estándar de la población.

N = Tamaño de la población. El tamaño de la población son los 4000 estudiantes de la faculta de Ciencias Económicas y Administrativas.

Z = Desviación de la media de acuerdo con el nivel de confianza requerido. Se tiene un nivel de confianza del 95%.

e = Es el margen de error máximo que admito. El margen permitido es de 5%.

p = Es la proporción que esperamos encontrar. Se espera que aproximadamente un 50% de los estudiantes descarguen e instalen la aplicación móvil.

### Tamaño de la población

Para definir la población se consideraron a todos los estudiantes de la Facultad de Ciencias Económicas y Administrativas, es decir, aquellos pertenecientes a las 5 carreras que la conforman siendo Economía, Contabilidad y Auditoría, Administración de Empresas, Gestión Empresarial Internacional y Empresas

modalidad dual. De acuerdo a datos obtenidos de Vicerrectorado Académico, el número total de estudiantes de dicha facultad hasta el semestre B del año 2015 fue de 4000 (tabla 1) siendo ésta la población para el cálculo de la muestra.

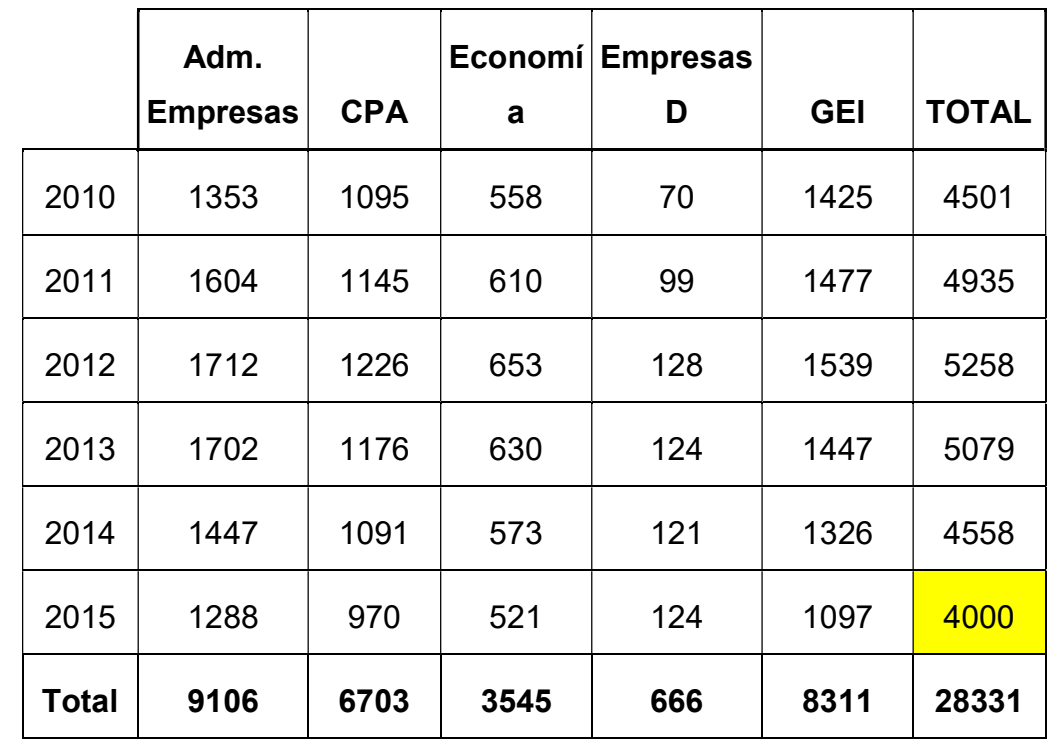

Tabla 1 Número de alumnos inscritos en la facultad de Ciencias Económicas y Administrativas durante los últimos 6 años

Nota: Adm. Empresas = Administración de Empresas; CPA = Contabilidad y Auditoría; Empresas D = Empresas Modalidad Dual; GEI = Gestión Empresarial Internacional. Fuente: "Número de Estudiantes Inscritos en la facultad de Ciencias Económicas y Administrativas durante los últimos 6 años" por Vicerrectorado Académico, 2016, Universidad Católica de Santiago de Guayaquil.

# **Muestra**

Con el objetivo de determinar el tamaño de la muestra, se consideró una población de 4000 estudiantes (hombres-mujeres) de la facultad de Ciencias Económicas y Administrativas como se muestra en la tabla 1.

Después de desarrollar la fórmula encontramos que la muestra para una población de 4000 estudiantes sería de 351, es decir, debemos realizar encuestas a 351 estudiantes para conocer su opinión y si estarían de acuerdo en descargar una aplicación móvil de la Facultad de Ciencias Económicas y Administrativas que aumente el acceso a información por parte del personal administrativo.

> $n =$   $4000*(1,96^{\circ}2)^* 0,5*(1-0,5)$ (4000-1)\*(0,05^2)+ (1,96^2)\*0,5\*(1-0,5)

> > n= \_\_15366,40\*0,25\_\_ 9,9975\*0,9604

 $n = 3841,60$ 10,9579

 $n = 351$ 

# Presentación y Análisis de los Resultados

# Encuesta a Estudiantes

La tabulación y análisis que se presentarán a continuación fueron obtenidos de los resultados de encuestas realizadas a 351 estudiantes de la facultad de Ciencias Económicas y Administrativas con el fin de conocer su opinión acerca del acceso a información y que inconvenientes podrían resolverse para mejorar la calidad del servicio administrativo (Anexos 4).

### 1.- Edad

# Tabla 2 Edad de los Estudiantes

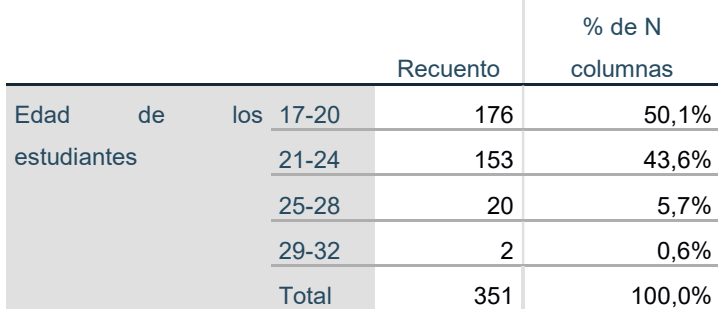

Nota: Elaborado por autores

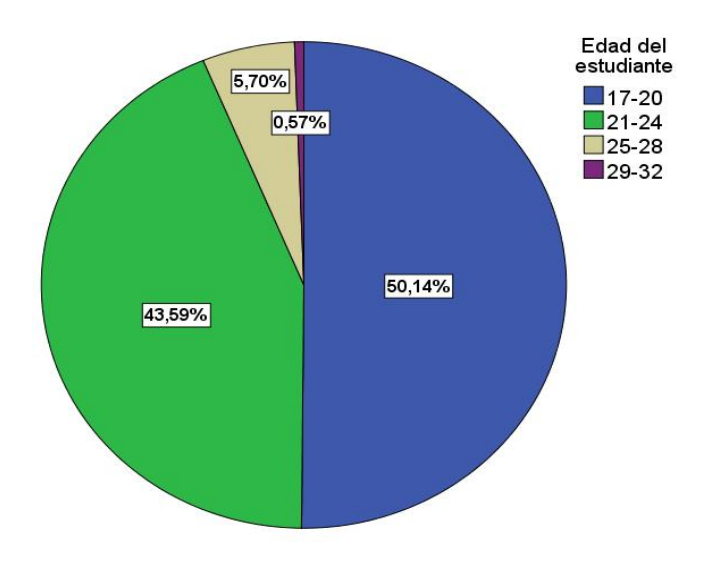

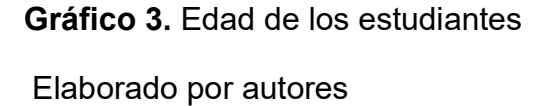

Interpretación: EL 50% de los encuestados se encontraban entre los 17-20 años, debido a que la mayoría de estudiantes encuestados debían pertenecer a los primeros ciclos ya que son considerados usuarios potenciales para el app.

### 2.- Carrera de los encuestados

Tabla 3 Estudiantes encuestados según la carrera

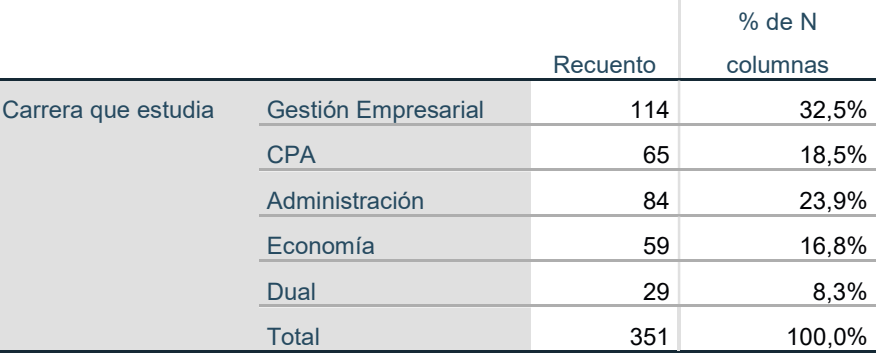

# Nota: Elaborado por autores Carrera que<br>estudia Gestión<br>Empresarial 8,26% Empresarial<br>
CPA<br>
Administración<br>
Economía Economía  $\Box$ Dual 16,81% 32,48% 23,93% 18,52%

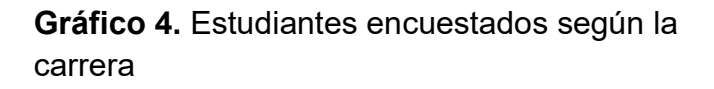

#### Elaborado por autores

Interpretación: El 32,48% de los encuestados son de la carrera de Gestión Empresarial Internacional y un 23,98% de Administración de empresas debido a que son las carreras que cuentan con un mayor número de estudiantes. Por lo tanto sería conveniente considerar que los principales usuarios pertenecerían a dichas áreas.

# 3.- Ciclo de los estudiantes

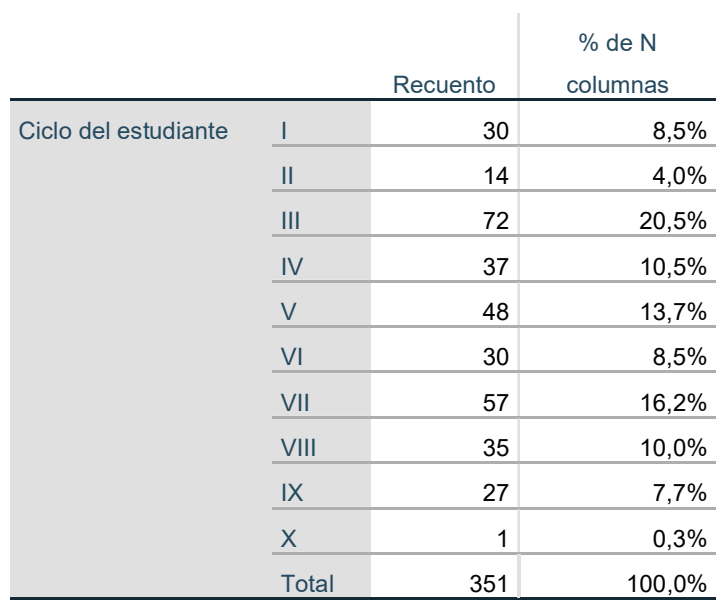

#### Tabla 4 Ciclo de los estudiantes

# Nota: Elaborado por autores

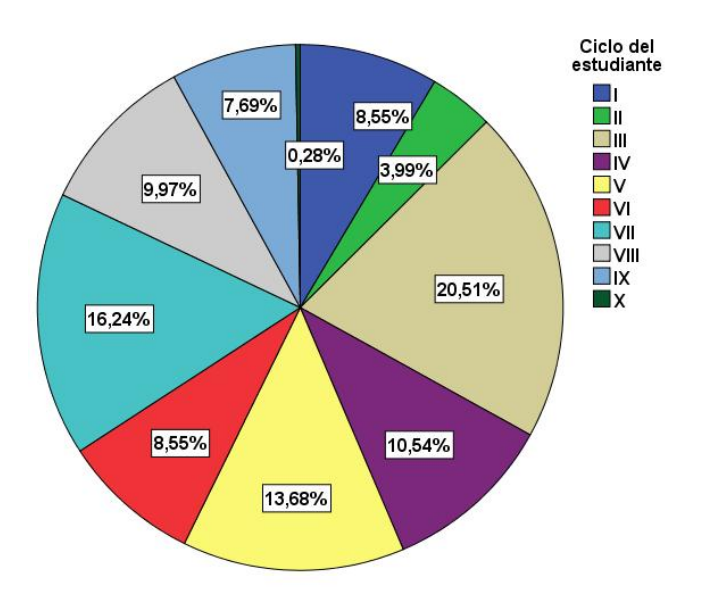

 Elaborado por autores Gráfico 5. Ciclo de los estudiantes Interpretación: El 20,51% de los encuestados son del tercer ciclo, el 16,24% de séptimo, el 13,68% de quinto y el 10,58% de cuarto. En conclusión, estudiantes de diversos ciclos tanto de los primeros (tercer semestre) como últimos (séptimo semestre) serían usuarios de la aplicación móvil.

# 4- ¿Cuenta usted con un dispositivo móvil?

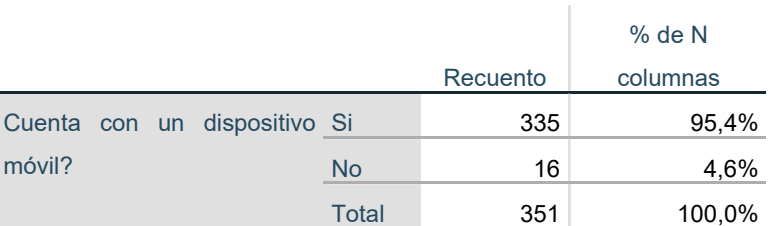

Tabla 5 Dispositivo móvil

### Nota: Elaborado por autores

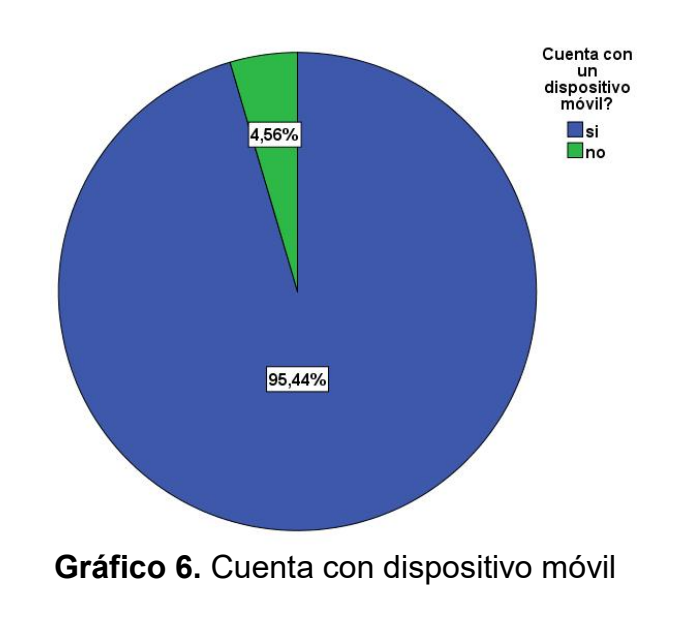

Elaborado por autores

Interpretación: El 95,44% de los encuestados cuentan con un dispositivo móvil, lo cual facilitaría la acogida de la aplicación móvil por parte de los estudiantes.

# 5- ¿Qué tipo de dispositivo móvil tiene?

Tabla 6 Tipo de dispositivo móvil

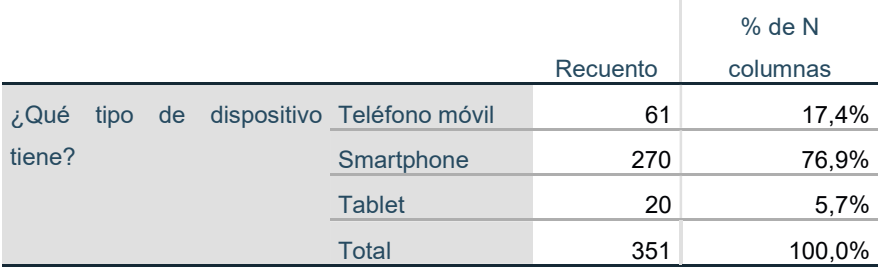

#### Nota: Elaborado por autores

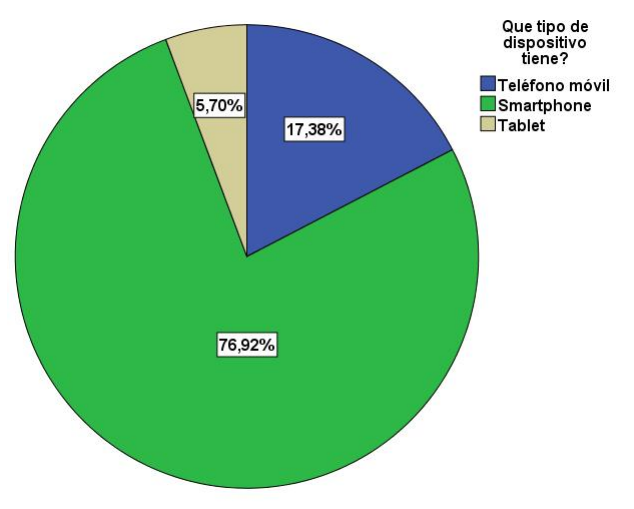

Gráfico 7. Tipo de dispositivo móvil

Elaborado por autores

Interpretación: EL 76,92% de los encuestados posee un Smartphone y el 5,70% una Tablet, es decir que un 82,62% de los estudiantes tienen dispositivos móviles aptos para descargar la aplicación móvil.

# 6.- ¿Tiene plan de datos móvil?

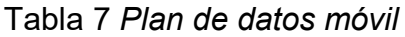

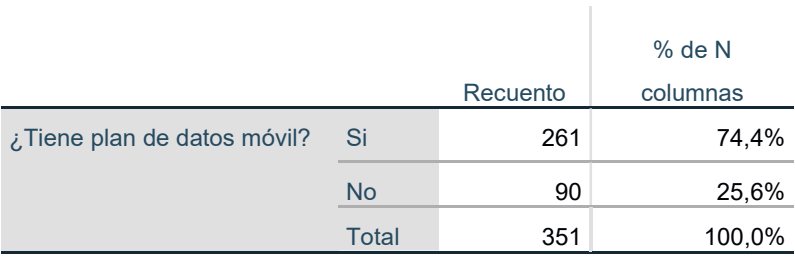

Nota: Elaborado por autores

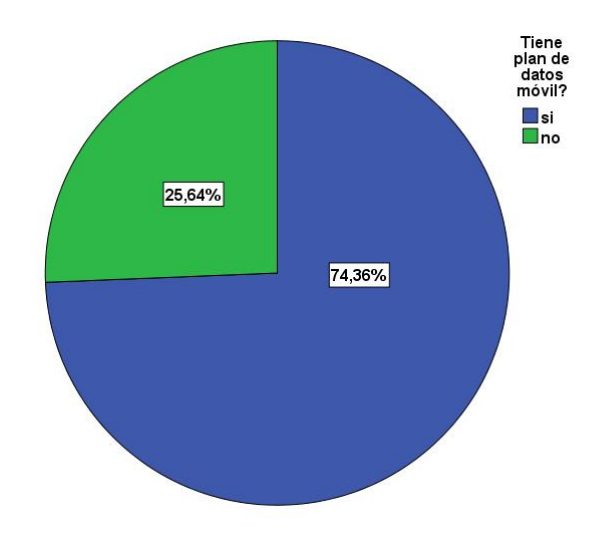

Gráfico 8. Plan de datos móvil

Elaborado por autores

Interpretación: Un gran porcentaje de los estudiantes (74,36%) tiene un plan de datos móvil, sin embargo un 26,64% no cuentan con uno. Por lo tanto, éste último porcentaje tendría que acceder a la aplicación móvil por medio de redes wifi impidiendo que éstos estudiantes se mantengan 100% informados de las actividades administrativas.

# 7.- ¿Ha descargado la aplicación móvil de la UCSG?

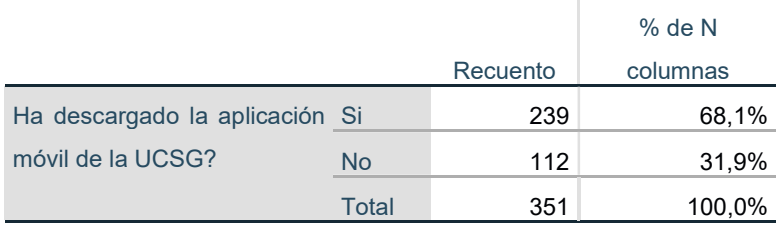

Tabla 8 Aplicación móvil de la UCSG

Nota: Elaborado por autores

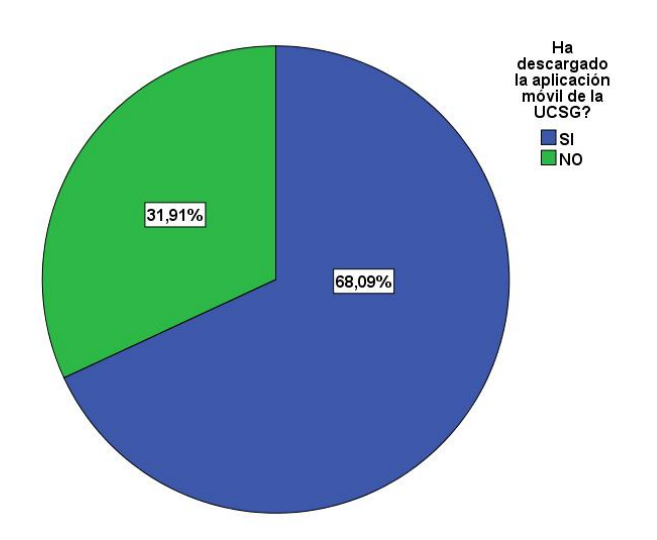

Gráfico 9. Aplicación móvil de la UCSG

Elaborado por autores

Interpretación: El 68,09% de los estudiantes ha descargado la aplicación móvil de la UCSG, haciendo factible que descarguen el app de la facultad debido a que los mantendría informados de ciertos aspectos que no proporciona la primera mencionada.

# 8.- ¿Utiliza la aplicación móvil con frecuencia?

Tabla 9 Uso de la aplicación móvil

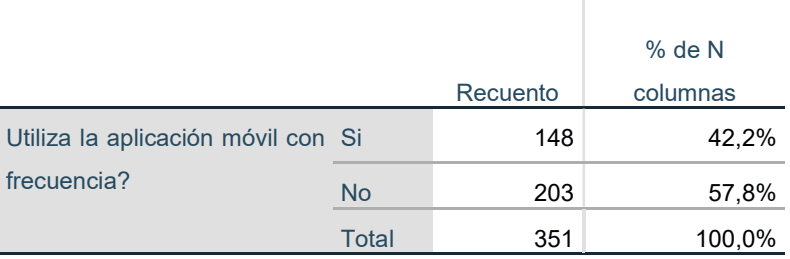

#### Nota: Elaborado por autores

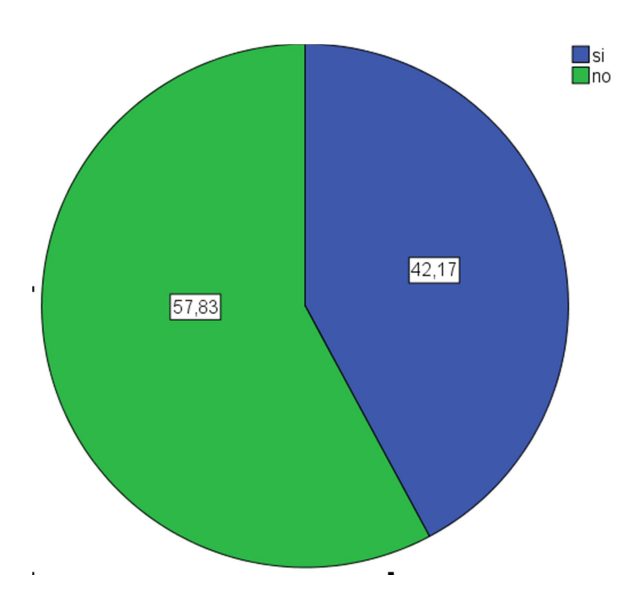

Elaborado por autores Gráfico 10. Uso de la aplicación móvil

Interpretación: El 57,83% de los encuestados no utiliza la aplicación de la Universidad Católica de Santiago de Guayaquil con frecuencia. Por otro lado, el 42,17%, casi la mitad de los estudiantes encuestados si la utiliza. Lo cual muestra que existe un interés por parte de los usuarios en usar este tipo de apps.

# 9.- ¿Cuál o cuáles de estas opciones ha tenido inconvenientes que le hayan dificultado rendir exámenes al finalizar el periodo académico?

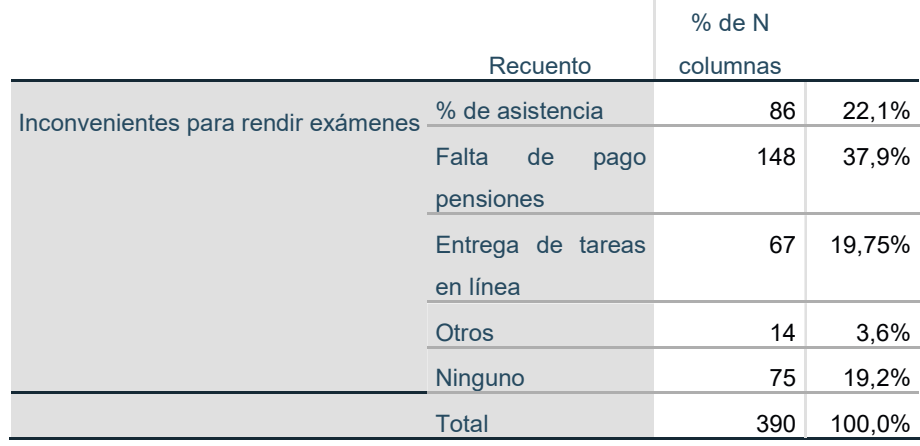

Tabla 10 Inconvenientes para rendir exámenes

Nota: Elaborado por autores

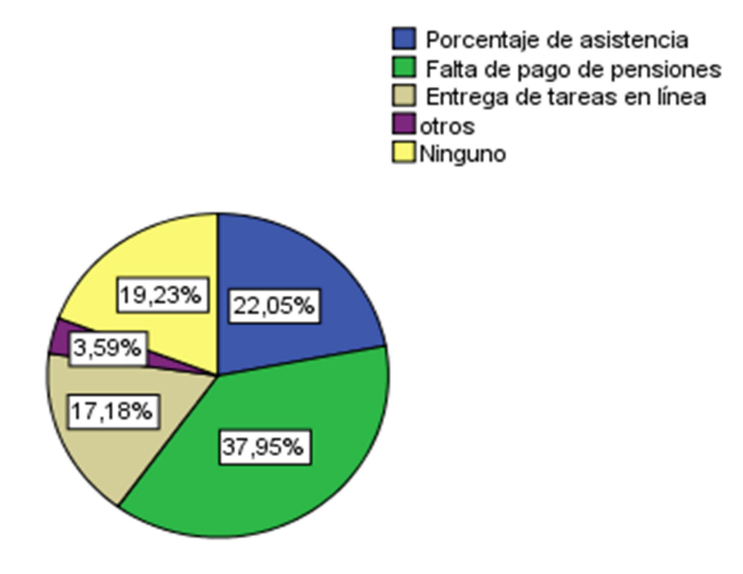

Gráfico 11. Inconvenientes para rendir exámenes

Elaborado por los autores

Interpretación: El 37,9% de los estudiantes ha tenido dificultades para rendir los exámenes debido a la falta de pago de pensiones. A continuación el 22,1% ha sido por el porcentaje de asistencias, en un porcentaje menor (17,18%) las tareas en líneas y 3,6% tuvo otros inconvenientes como: horarios de clases y notas en de los

parciales. Obteniendo un total de 83,35% de encuestados que ha tenido algún inconveniente, superior al 19,2% que no ha tenido problemas.

# 10.- ¿Le gustaría que existiera una aplicación vinculada únicamente a la facultad de Economía, que le ayude a prevenir esos inconvenientes?

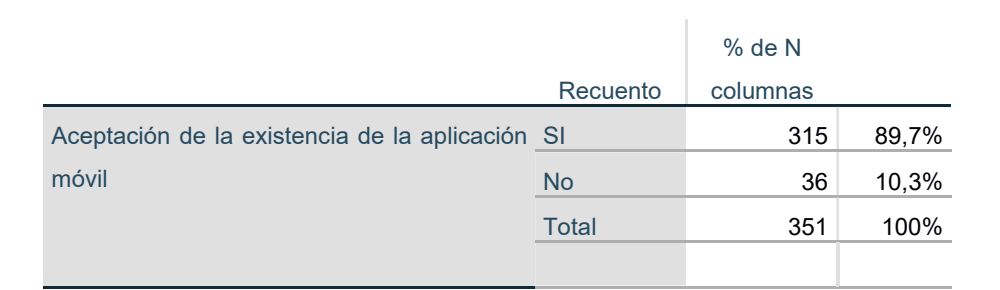

#### Tabla 11 Aceptación de la existencia de la aplicación móvil

#### Nota: Elaborado por autores

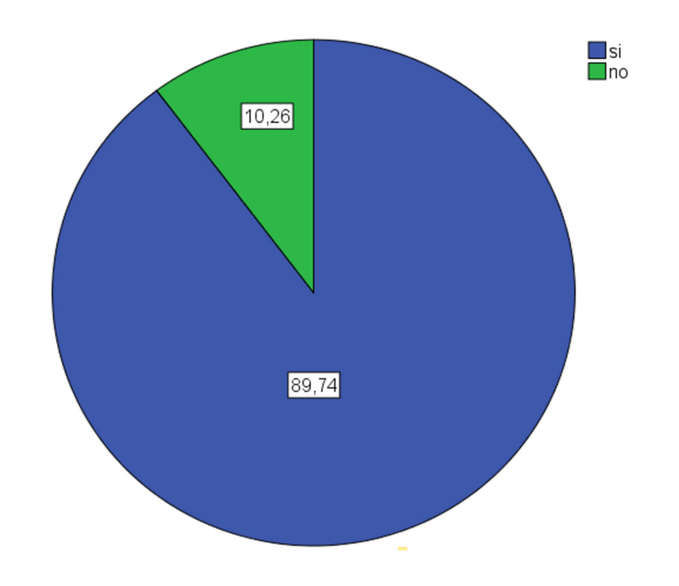

Gráfico 12. Aceptación de la existencia de la aplicación móvil

### Elaborado por autores

Interpretación: El 89,74% dio una respuesta positiva sobre la aplicación móvil que los ayude a prevenir estos inconvenientes, es decir que será posible que éste app satisfaga ciertas de las necesidades que tienen los estudiantes con respecto al acceso a información.

# 11.- ¿La instalaría en su celular?

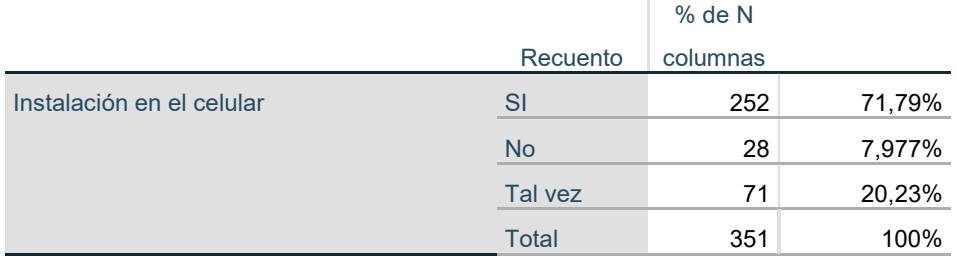

# Tabla 12 Instalación en el celular

Nota: Elaborado por autores

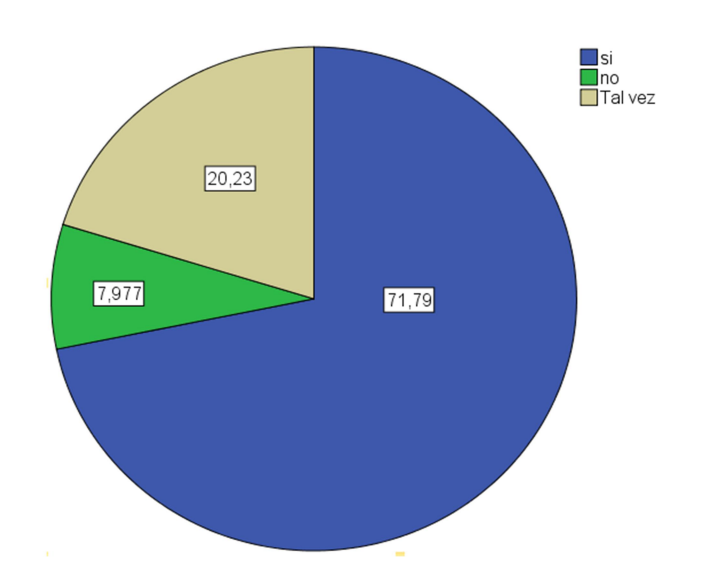

Gráfico 13. Instalación en el celular

Elaborado por autores

Interpretación: El 71,8% dio una respuesta positiva a descargar la aplicación e instalarla en sus celulares. Y menos del 10% se negó. Esto da a concluir que los estudiantes están interesados en el app.

# 12.- ¿Qué tipo de información le gustaría obtener al utilizar la aplicación??

|                     |                                                                 | $%$ de N |       |
|---------------------|-----------------------------------------------------------------|----------|-------|
|                     | Recuento                                                        | columnas |       |
| Tipo de información | Alerta sobre el arribo del profesor al salón de<br>clases       | 267      | 29,2% |
|                     | Alerta de asistencia y % faltante para cumplir<br>con el mínimo | 228      | 24,9% |
|                     | Recordatorio de cada clase                                      | 156      | 17,0% |
|                     | Chat en línea                                                   | 70       | 7,7%  |
|                     | Formato de peticiones                                           | 107      | 11,7% |
|                     | Mapa de la facultad                                             | 74       | 8,1%  |
|                     | <b>Otros</b>                                                    | 13       | 1,4%  |
|                     | Total                                                           | 915      | 100%  |

Tabla 13 Tipo de información

Nota: Elaborado por autores

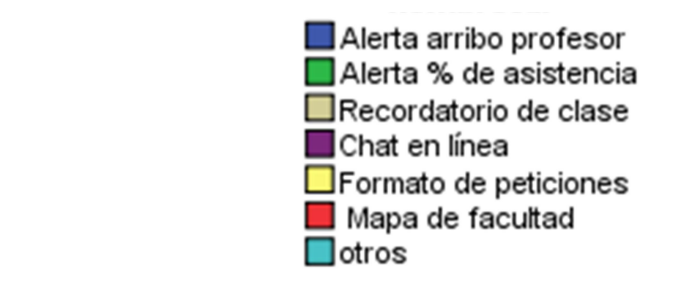

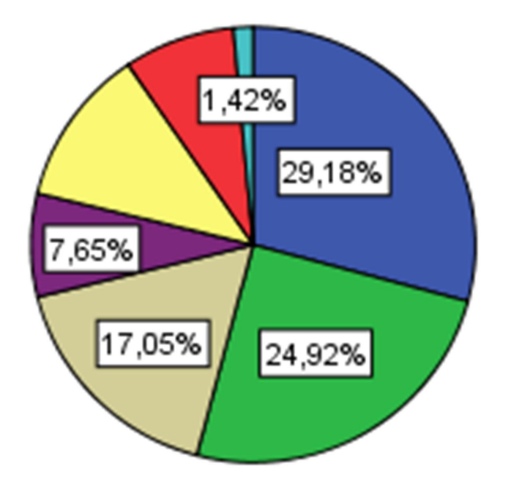

Gráfico 14. Tipo de información

Elaborado por autores

Interpretación: Los resultados de esta encuesta se inclinan hacia la notificación del arribo del profesor al aula (29,2%) y al porcentaje de asistencia (24,9%), concluyendo que estas funcionalidades serán unas de las más utilizadas en la aplicación. También existe un porcentaje notorio en el recordatorio de las clases (17,05%) y los formatos de peticiones para los estudiantes (11,7%). Dentro de la opción de otros que representó 1,42% los estudiantes decribieron funciones como la notificación de falta de pago de pensiones, intereses generados, los horarios de clases, formas de pago e información sobre el wifi de la facultad.

# Tablas Cruzadas

Tabla 14 Tabla Cruzada 1

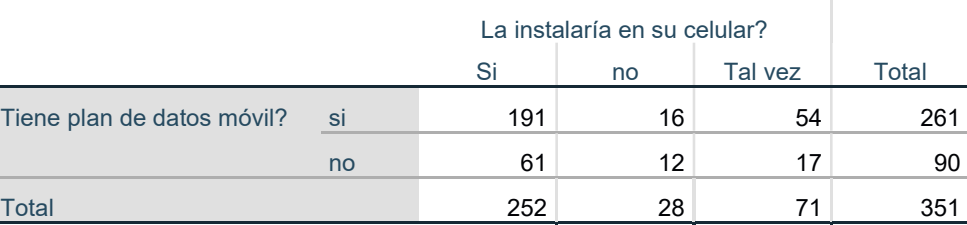

Nota: Elaborado por autores

Interpretación: La mayoría de los estudiantes que cuentan con plan de datos móvil si descargarían e instalarían la aplicación. Por otro lado, 61 encuestados a pesar de no tener plan de datos móvil consideran factible descargar la aplicación.

### Tabla 15 Tabla Cruzada 2

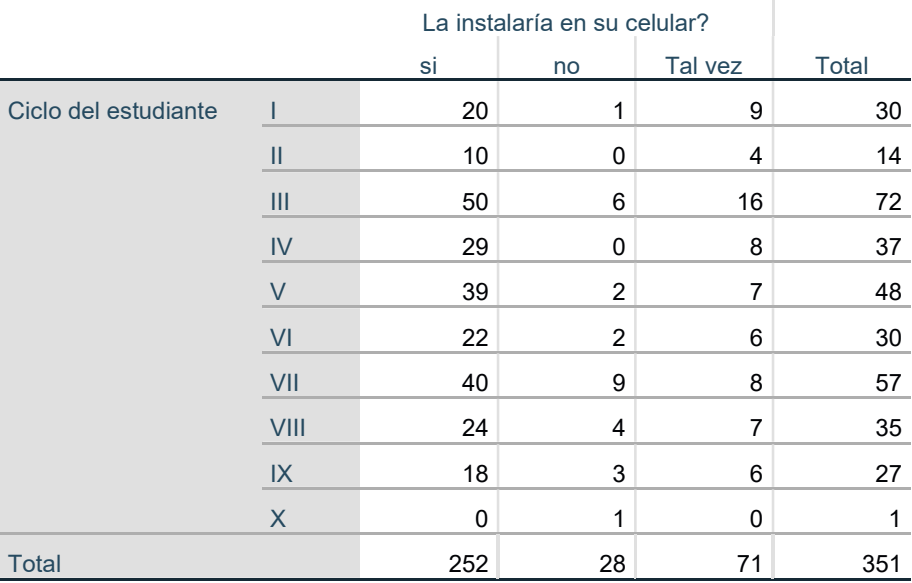

Nota: Elaborado por autores

Interpretación: Los estudiantes de tercer ciclo son los más interesados en descargar la aplicación móvil. Sin embargo, cabe mencionar que estudiantes de ciclos superiores como quinto y séptimo también aprovecharían los beneficios de la aplicación.

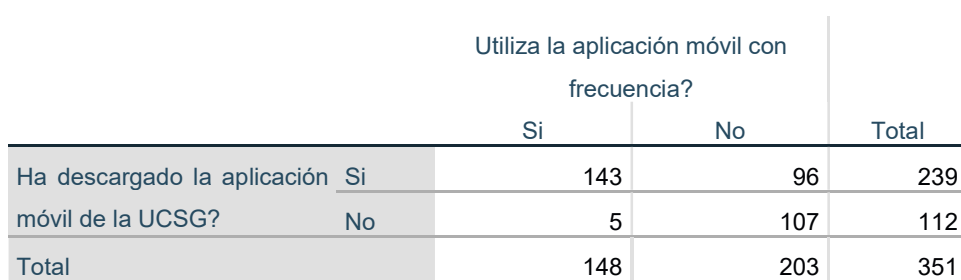

Tabla 16 Tabla Cruzada 3

Nota: Elaborado por autores

Interpretación: Existe una pequeña diferencia entre los estudiantes que cuentan con la aplicación de la UCSG y la utilizan con frecuencia y aquellos que no lo hacen.

No obstante, hay quienes a pesar de no contar con la aplicación hacen uso de ella o de la información que ésta proporciona.

## Tabla 17 Tabla Cruzada 4

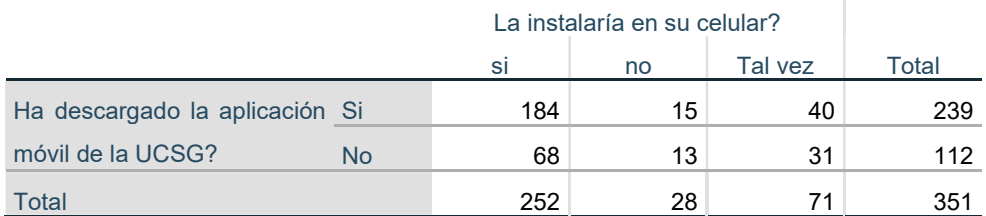

Nota: Elaborado por autores

Interpretación: Tanto estudiantes que cuentan con el app de la UCSG como aquellos que no, estarían dispuestos a descargar la aplicación móvil. Sin embargo, se debe considerar que alrededor de 71 encuestados tienen dudas sobre la descarga del app propuesta.

#### Entrevista personal Administrativo

Se entrevistaron a diferentes trabajadores del personal administrativo que tengan contacto directo con los estudiantes de la facultad, con el fin de conocer las inquietudes, consultas y motivos por los cuáles los alumnos se acercan a las ventanillas de secretaría de cada carrera provocando congestionamiento en ciertas épocas del semestre, y así generando lentitud en la solución de estos problemas o dudas académicas (Anexos 5).

El personal administrativo informó que la época en la que los estudiantes se acercan con mayor frecuencia a las ventanillas suele ser al inicio del ciclo, en las semanas próximas a los exámenes o en el cierre del semestre. Las inquietudes más frecuentes suelen ser sobre información de los horarios de clases, elección de materias y profesores por faltas de cupo. Al cierre del semestre existen otros tipos de trámites o solicitudes por parte de los alumnos como: conocer los porcentajes de asistencia, asentamiento de notas e incluso cambios de carrera para primeros ciclos. Existen otras consultas acerca del formato de solicitudes, cartas de pasantías, exoneración de pensiones y certificaciones de matrícula.

Se añadió que uno de los inconvenientes en el atraso de asentamiento de notas es debido a la impuntualidad en el pago de pensiones por parte de varios estudiantes retrasando el proceso de colocar las calificaciones con normalidad. Otro inconveniente suele ser el porcentaje de asistencia, debido a que el estudiante obtiene un porcentaje menor al establecido para aprobar la materia por lo cual se necesita revisar su situación y el docente determinará la corrección de la misma.

Se agregó que el tiempo de duración para resolver los trámites y requerimientos de los estudiantes dependerá del proceso y resoluciones del vicerrectorado académico. En caso de devolución de documentos o asentamiento de notas, éste suele durar alrededor de 3 a 4 días, otros casos suelen ser inmediatos o su duración depende del departamento que realice el trámite. En las épocas de temporada alta como el inicio o finalización del periodo académico, los trámites suelen tardar más tiempo debido a la cantidad de requerimientos estudiantiles.

Con respecto a la información que pueden obtener en la página web de la universidad y la que obtienen en las ventanillas, se aclaró que todo tipo de información se puede adquirir en el sitio web pero los estudiantes muchas veces prefieren confirmarlo con una persona en ventanilla porque de acuerdo a su punto de vista existe una mayor veracidad y rapidez (Personal administrativo de la Facultad de Ciencias Económicas y Administrativas, 21 de junio, 2016).

En resumen, la mayor parte de la información requerida en ventanilla se puede obtener en el sitio web pero el estudiante lo realiza personalmente debido a la rapidez. Por lo tanto, la aplicación móvil que se propone en este proyecto, busca ayudar a los alumnos en la obtención de este tipo de información de manera inmediata en sus teléfonos inteligentes como: notas, horarios, asistencia, formato de peticiones y procesos a seguir; con el fin de disminuir la acumulación de estudiantes en las ventanillas de las secretarías de cada carrera, reducir la probabilidad de inconvenientes por porcentaje de asistencia o incluso faltas de pago, y así mejorar la calidad de servicio y agilizar la resolución de problemas.

### Focus Group

En un Focus group realizado a 8 estudiantes de la facultad de Ciencias Económicas y Administrativas (Anexos 6) con el fin de conocer su opinión acerca del acceso a información y la calidad del servicio proporcionado por el personal administrativo, se obtuvo que todos los entrevistados sugieren mejorías en el servicio que brindan las secretarias quienes no proporcionan la información que los estudiantes necesitan o desconocen los procesos a seguir para los diferentes trámites. Además, dos de ellos opinaron que el personal de control de cátedra siempre está ausente y les toma mucho tiempo proporcionar información acerca de algún profesor o ubicación de un aula de clase.

Conjuntamente, el tipo de información solicitada en las ventanillas es acerca del modelo a seguir para elaborar solicitudes, apertura de cursos, modificación de asistencias, asentamiento de notas, pasos a seguir para realizar los diferentes procesos o trámites administrativos e información sobre el semestre de titulación. Por otro lado, en promedio la asistencia de los estudiantes es de 90%, sin embargo uno de ellos mencionó que su promedio de asistencias era 70% porque su trabajo y otras responsabilidades provocaban un descuido en su asistencia a clases.

Algunos de los estudiantes mencionaron que les gustaría adquirir información acerca de la ubicación del aula de clases, tutorías de las diferentes materias, ayuda acerca del flujo de materias en la malla curricular con el fin de evitar retrasos en

 $\sim$  65

semestres posteriores o pasos a seguir para realización de trámites administrativos (Estudiantes de la Facultad de Ciencias Económicas y Administrativas, 20 de junio, 2016).

En conclusión, conociendo que varios estudiantes encuentran falencias en el acceso a información proporcionada por el personal administrativo; una aplicación móvil como aquella propuesta en este proyecto mantendría a los jóvenes informados, comunicados con la facultad e incrementaría su sentido de la responsabilidad.

# Operacionalización de variables

Considerando que el objetivo general de este proyecto de titulación es desarrollar una propuesta de implementación de una aplicación móvil que facilite a los estudiantes el acceso a la información con el fin de ofrecer un mejor servicio administrativo en la facultad de Ciencias económicas y Administrativas de la UCSG, se deben considerar ciertas variables:

(Y) Variable Dependiente: La propuesta de implementación de una aplicación móvil que facilite a los estudiantes el acceso a la información.

(W) Variable Independiente: Acceso a información proporcionada por el centro de cómputo de la UCSG.

Con el fin de proporcionar todas las funcionalidades planteadas para la aplicación, es indispensable que el centro de cómputo de la UCSG proporcione las asistencias, los pagos de pensiones, los horarios y demás información académica de los estudiantes.

(X) Variable Independiente: Porcentaje de aceptación por parte de los estudiantes de la facultad de Ciencias Económica y Administrativas.

Antes de llevar a cabo la propuesta para implementar la aplicación, es necesario conocer si los estudiantes estarían dispuestos a descargarla e instalarla sus dispositivos móviles.

(Z) Variable Independiente: Capacidad monetaria para realizar la inversión.

Antes de crear una aplicación móvil es recomendable elaborar un plan financiero con el fin de evitar la toma de decisiones inapropiadas que vaya a perjudicar la meta de la organización, en este caso la UCSG, y que los lleve a un mismo objetivo con las herramientas más adecuadas para la realización del proyecto. Finalmente, que el proyecto pueda ser presentado a los inversionistas y se revise la inversión a realizar (Jiménez, Rojas & Ospina, 2013).

## Validación de la Investigación

Después de analizar las observaciones establecidas en el planteamiento del problema al mencionar que existen inconvenientes que los estudiantes no pueden resolver debido al desconocimiento o difícil acceso a cierta información. Se puede comprobar la validez de la investigación por medio de la correlación de resultados entre dichas observaciones, los datos obtenidos a través de las encuestas realizadas a los alumnos, con una muestra del 95% de confiabilidad, quienes confirmaron en un 37,9% tener inconvenientes con el pago de pensiones, 22,1% con el porcentaje de asistencias y 19,75% con la entrega de tareas en línea; y la entrevista realizada a los miembros del personal administrativo quienes explicaron que la mayoría de estudiantes se acercan a las ventanillas de las secretarías de cada carrera para solicitar información que desconocen o que está publicada en la página web de la UCSG; sin embargo ellos sienten mayor confianza al resolver los inconvenientes, ya que los consideran de mayor validez y veracidad, personalmente provocando congestionamiento del servicio.

Por lo tanto, existe una validez interpretativa ya que tanto estudiantes como personal administrativo confirman aquello planteado en la investigación. Es decir, si existen inconvenientes con el acceso a información que afectan el cumplimiento de obligaciones financieras y académicas por parte de los estudiantes.

# CAPÍTULO I: INTERFAZ DEL USUARIO

# 1.1 Perfiles de los estudiantes

Para esta investigación se usarán tres tipos de personas o de posibles usuarios, los cuales han sido determinados a través de observaciones realizadas dentro de la facultad, a través de las cuales se establecieron las diferentes necesidades de los estudiantes y cuya satisfacción dependerá de las funcionalidades ofrecidas por la aplicación móvil como se observa en la tabla 18.

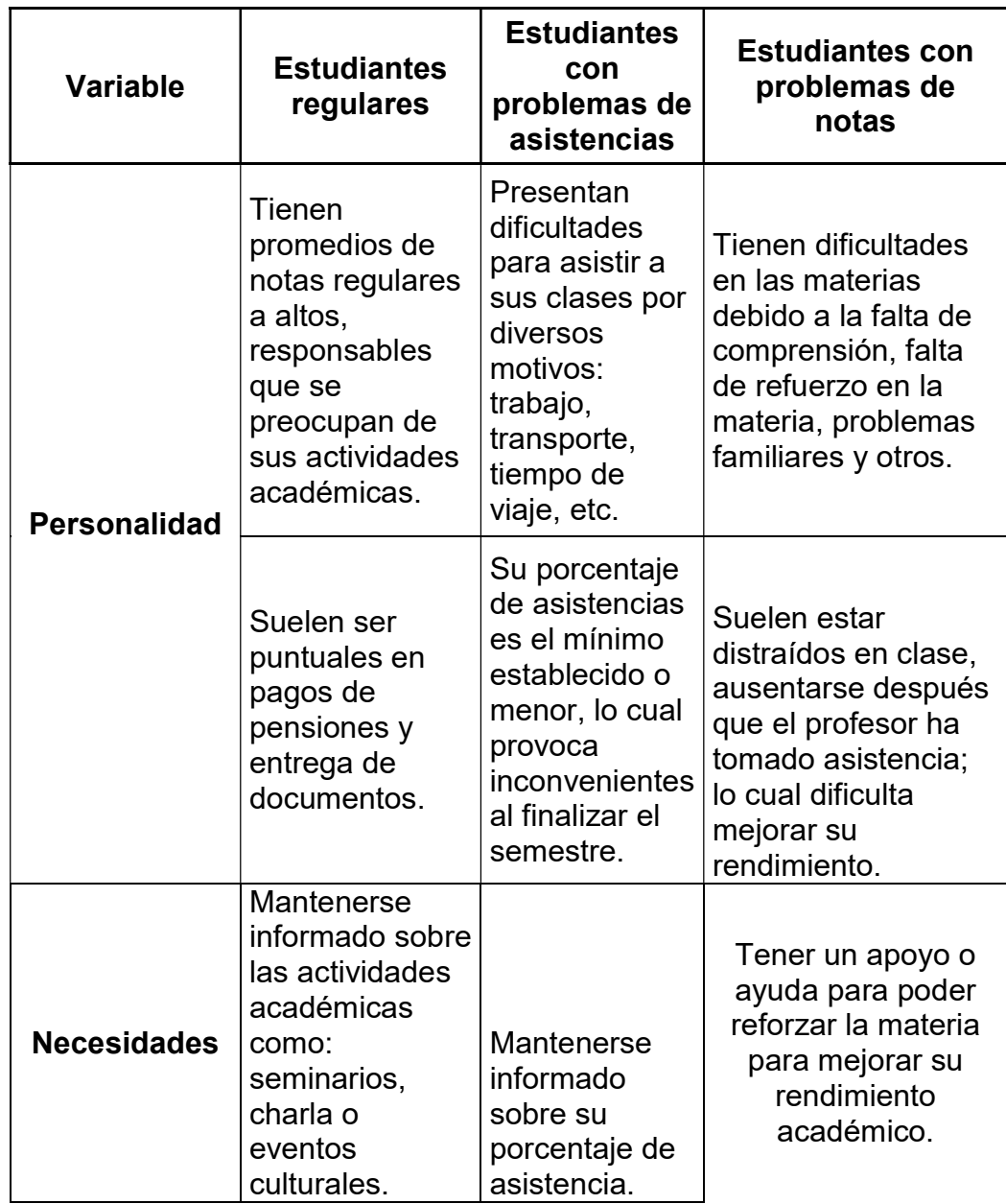

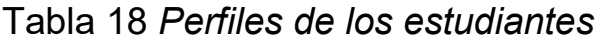

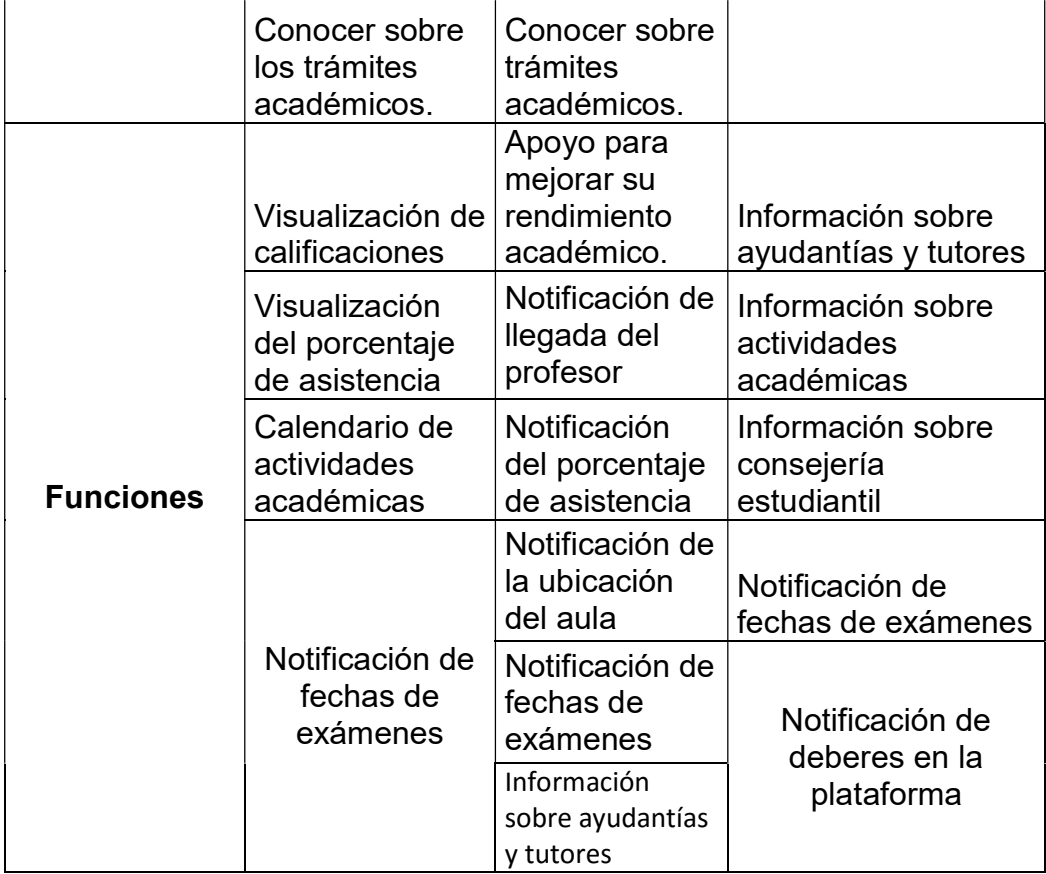

Nota: Elaborado por autores

# 1.1.1 Viaje del usuario

Conociendo las múltiples funcionalidades que ofrece la aplicación móvil propuesta, se ejemplificará aquella que hace referencia al acceso a documentación necesaria para la realización de trámites. Suponiendo que el usuario se encuentra en la comodidad de su hogar realizando alguna actividad o trabajando y necesita llenar una solicitud para acceder a un crédito estudiantil del Banco Pacífico, documentos que deben ser proporcionados por la carrera que el estudiante esté cursando. En la actualidad, para obtener dichos documentos, debe acercarse a las diferentes oficinas de la universidad para conocer qué departamento es el encargado de proporcionarlos. Sin embargo, consultando en la aplicación móvil sólo tendría que adquirir la especie valorada en la librería científica de la UCSG, llenarla con el formato y entregarla al miembro del personal competente. El mismo procedimiento se realizaría para adquirir información proporcionada por la aplicación móvil que soluciona inconvenientes o satisface las necesidades inmediatamente.

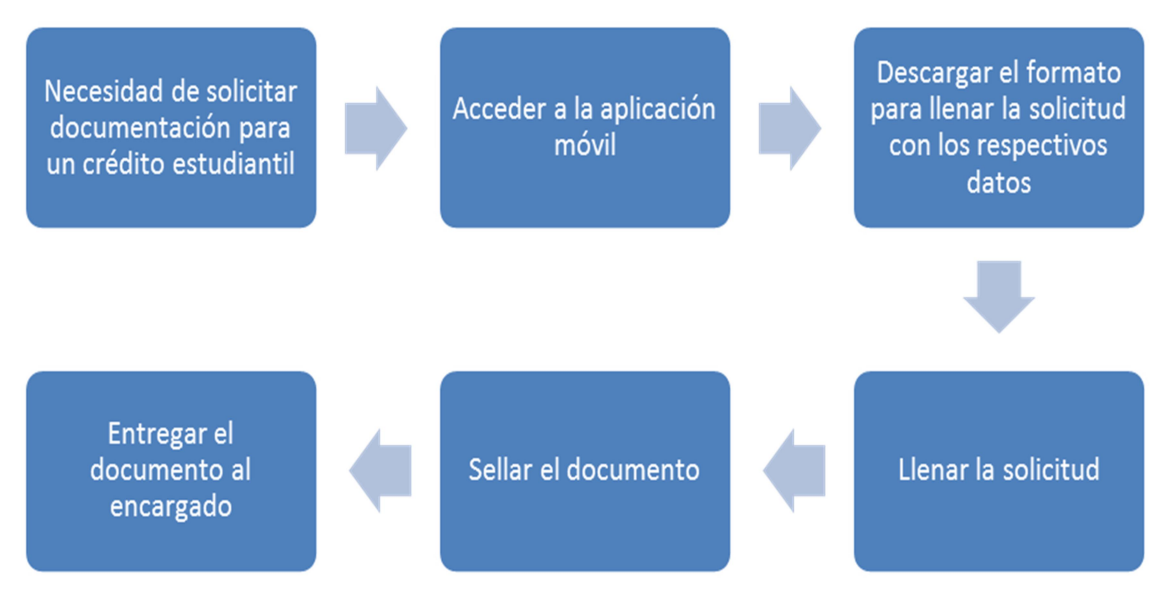

 Elaborado por autores Figura 2. Viaje del usuario

# 1.2 Interfaz del usuario

### 1.2.1 Título de la aplicación móvil

Está aplicación móvil es propuesta para incrementar el acceso a información por parte de los estudiantes de la Facultad de Ciencias Económicas y Administrativas con el objetivo de mejorar la calidad del servicio administrativo, por lo tanto el nombre escogido para la aplicación son las siglas de la facultad FCEA.

# 1.2.2 Ícono de lanzamiento

Conociendo que la aplicación móvil está dirigida a estudiantes de la facultad de Ciencias Económicas y Administrativas, el ícono a utilizar será el logo de dicha facultad. Debido a que la aplicación podrá ser descargada tanto por usuarios de iOS como de Android se deben considerar dos formatos diferentes para el ícono. En iOS, éste tiene un solo elemento, no se agregan detalles y debe tener bordes redondeados en la imagen (Cuello & Vittone, 2013).

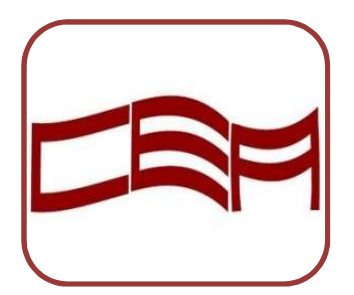

Adaptado de "Facultad de Ciencias Económicas y Administrativas" por UCSG Gráfico 15. Logotipo de la Facultad de Ciencias Económicas y

Por otro lado, el ícono de dispositivos Android simula ser visto desde arriba, tiene un ligero relieve. Debe tener transparencia con el fin de integrarse de una mejor manera a la pantalla del dispositivo móvil (Cuello & Vittone, 2013).

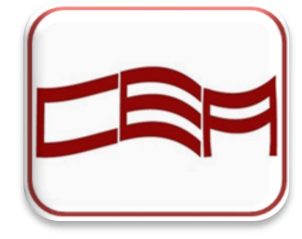

# 1.2.3 Pantalla Inicial

La pantalla inicial tendrá un fondo de color blanco sobre el cual se mostrará el ícono de la facultad en el centro. Mientras se carga la aplicación debajo de dicho ícono aparecerá el signo de carga. El splash $^1$  o pantalla inicial durará 1 segundo.

# Colores

El diseño de la aplicación empleará colores relacionados con aquellos de la facultad, es decir, café, beige, blancos y celestes. Cabe mencionar que se utilizarán colores reservados como el rojo para las alertas y errores con el fin de llamar la atención del usuario. Además, el color verde para notificar una confirmación o alguna acción exitosa y el color celeste para los gráficos.

# 1.2.4 Notificaciones

La aplicación utilizará notificaciones de push $^2$  como se observa en la figura 3, es decir, en cuanto la información llega al servidor éste inmediatamente notifica al

 $\overline{a}$  $^{\text{\tiny{\textup{1}}}}$  Splash: también conocida como pantalla inicial, es la pantalla que aparece cuando el usuario abre el app (Cuello & Vittone, 2014).

usuario; mostrándose en la parte superior de la pantalla. Siempre y cuando, el usuario no haya desactivado las notificaciones de dicha aplicación o del Smartphone (Durango, 2015).

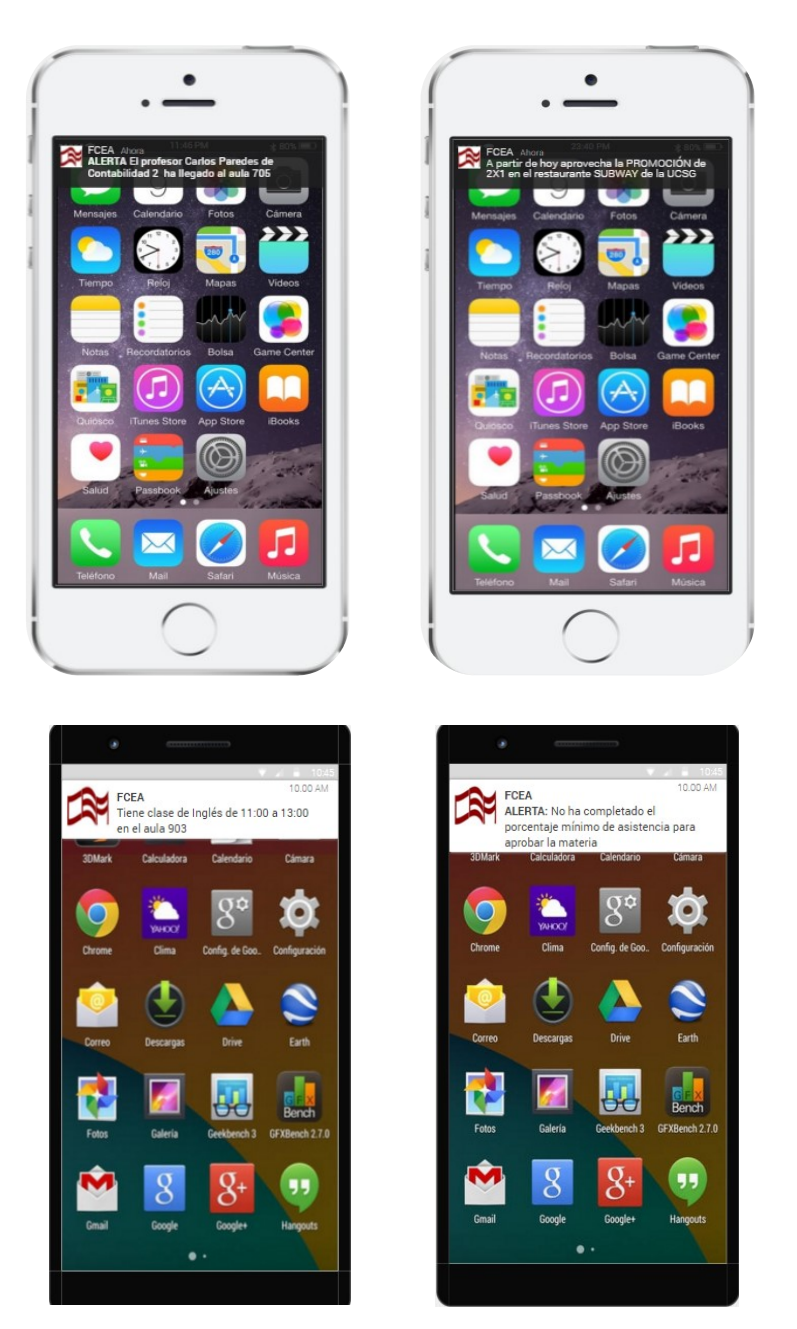

Figura 3. Notificaciones en la aplicación

Elaborado por autores

 2 Notificación push: Mensaje del propietario de la aplicación que envía al usuario alertándolo de una nueva información o promoción (Durango, 2015).
#### Acceso a las funciones

Para poder utilizar la aplicación móvil, es necesario que el usuario sea estudiante de la Facultad de Ciencias Económicas y Administrativas de la UCSG. Además, debe contar con su usuario y clave para ingresar a los servicios universitarios. Al igual que en la aplicación de la UCSG, al abrir la aplicación deberá agregar sus datos para acceder a los beneficios y funciones del app.

### 1.2.5 Contexto

Conociendo que éste proyecto está dirigido a una generación de Millenials quienes prefieren la multimedia, se desarrollará la aplicación móvil en un contexto estético donde predominarán los colores, gráficos y fotos reduciendo el uso de texto.

#### 1.2.6 Contenido

Una vez que la aplicación esté funcionando, se podrá observar el contenido a través de íconos para acceder a cada categoría que ésta presenta. Dicho contenido empleará unidades textuales ya sea escrito, interactivo, multimodal, etc.; que buscan dar a conocer un significado o aumentar el conocimiento del usuario (Aguado, Freijóo & Matínez, 2014).

El contenido de la aplicación se basará en la información vinculada al web server de la universidad administrado por el centro de cómputo, igual que a datos aportados por la Asociación de estudiantes de la facultad. Además, estará conformado por íconos para cada una de las funciones con el fin que exista una interacción entre la aplicación y el usuario facilitando el acceso a información.

#### 1.2.7 Anuncios publicitarios

Se busca que ésta aplicación sea una ayuda estudiantil gratuita, que no represente gastos para la facultad. Por dicho motivo, se utilizará un modelo de negocios publicitario que permitirá el autofinanciamiento de esta aplicación cubriendo los gastos de actualización.

Se emplearán notificaciones publicitarias acerca de promociones o eventos que deseen realizar los locales comerciales, principalmente, aquellos ubicados dentro del campus universitario, con el objetivo de informar acerca de las promociones del día,

73

nuevos productos o publicitar el local a los estudiantes. Una vez que el estudiante acceda a la notificación y podrá visualizar ya sea la imagen de la publicidad o incluso algún cupón promocional, dependiendo el contrato con la empresa que adquiera el servicio.

## 1.2.8 Comunidad

El objetivo de la aplicación móvil es mejorar el acceso a información manteniendo a los estudiantes actualizados acerca de los acontecimientos de la facultad, por tal motivo debe existir una interacción fuerte entre la información proporcionada por la aplicación y los alumnos. Así mismo, se pretende mejorar la comunicación de los estudiantes y determinadas empresas que desean informarlos acerca de sus eventos; proporcionando a los usuarios beneficios especiales.

## 1.2.9 Conexión

La aplicación móvil permitirá la conexión con la página web de la UCSG y redes sociales como Facebook, Twitter e Instagram. Así como, enlazarse a documentos .pdf que proporcionen información acerca del código de ética, reglamento universitario y manual de prácticas laborales.

### 1.2.10 Personalización

La personalización de la aplicación móvil permitirá a los usuarios activar y desactivar las notificaciones al acceder a la sección de ajustes. Se podrán modificar las notificaciones del arribo del profesor al aula de clase, porcentaje de asistencias, calificaciones o la próxima clase a la que debe asistir el alumno. Así mismo, el estudiante tiene la opción de aceptar que la aplicación recuerde su nombre de usuario y contraseña cada vez que éste ingrese a la misma con el fin de ahorrar tiempo y facilitar el acceso a información. De igual manera, se podrá seleccionar el idioma de funcionamiento de la aplicación siendo las opciones inglés y español.

# CAPÍTULO II: CARACTERÍSTICAS DE LA APLICACIÓN MÓVIL

# 2.1 Descripción de las funciones de la aplicación

## 2.1.1 Notificaciones

- 1. Notificación acerca de las notas: De acuerdo con el Reglamento de estudiantes (2014) el valor mínimo para aprobar una materia es 7, por lo tanto, la aplicación notificará de la nota faltante para obtener el mínimo necesario. Es decir, si un estudiante obtiene en el primer parcial 4; la aplicación notificaría que faltan 3 puntos a obtener en el segundo parcial para aprobar la materia con el mínimo.
- 2. Notificación acerca de las asistencias: El Reglamento de estudiantes (2014) explica que el porcentaje mínimo de asistencia es 60%, por lo cual la aplicación debe notificar el número de clases necesarias para que el estudiante cumpla con el mínimo porcentaje para aprobar la materia.
- 3. Notificación acerca del arribo del profesor al aula de clases: Al momento en que el profesor ingrese al sistema de la UCSG para registrar las asistencias, el estudiante recibirá una notificación informando la presencia del profesor en el salón de clases. Así mismo, cuando el profesor no pueda asistir a la clase deberá notificar a los estudiantes con una hora o más de anticipación.
- 4. Notificación una hora antes de la clase con la ubicación del aula: Todos los estudiantes que cuenten con la aplicación recibirán una notificación una hora antes del inicio de la clase informando el nombre de la materia, el aula de clase, la hora y el profesor designado.
- 5. Notificación de fechas de exámenes: Se notificará a los estudiantes acerca de las fechas de los exámenes de exoneración así como exámenes regulares, supletorios y de gracia.
- 6. Notificación acerca de los eventos que se realizan en la facultad: Diariamente la aplicación notificará a los usuarios acerca de los eventos a realizar como seminarios, encuentros deportivos, así como eventos realizados dentro y fuera de la facultad.
- 7. Notificación acerca de promociones y eventos realizados por empresas que no se encuentran dentro de la universidad: Diferentes empresas durante un

tiempo limitado tendrán la oportunidad de informar a los estudiantes acerca de actividades a realizarse y que podrían ser de interés de los estudiantes.

- 8. Notificación por falta de pago de pensiones y de los intereses generados
- 9. Notificación de tareas publicadas en la plataforma de la UCSG: Una vez que el profesor publique una tarea en la plataforma, el estudiante será notificado acerca la misma.
- 10. Notificación del calendario administrativo: Cuando sea publicado el calendario administrativo para toda la universidad, se notificará a los estudiantes y se podrá visualizar la imagen dentro de la aplicación.

## 2.1.2 Presentación de información

- 1. Ayudantías: La aplicación presentará una lista de tutores tanto de alumnos que pertenecen a la Asesoría Pedagógica Estudiantil (APE) como de alumnos de la asociación de estudiantes con información personal: números de teléfono, correos electrónicos y horarios
- 2. Información (números de teléfono y correos electrónicos) acerca del personal administrativo tanto de la facultad como de otros departamentos de la universidad.
- 3. Organigrama de autoridades con su nombre y cargo.
- 4. Formato de documentación a presentar para realizar los diferentes trámites: peticiones para terceras matrículas, admisiones, resciliación, homologación de materias y todas aquellas solicitudes que deben ser formuladas en especies valoradas.
- 5. Publicación del reglamento universitario, de pasantías laborales y código de ética.
- 6. Ubicación de aulas de clase: con el fin de evitar el congestionamiento en la ventanilla de control de cátedra, en la aplicación se publicará un mapa con la ubicación de cada aula de clase, laboratorio, oficinas administrativas, baños, auditorio, papelería, oratorio, entre otros.

# 2.2 Diseño de la aplicación

## 2.2.1 Arquitectura de la información

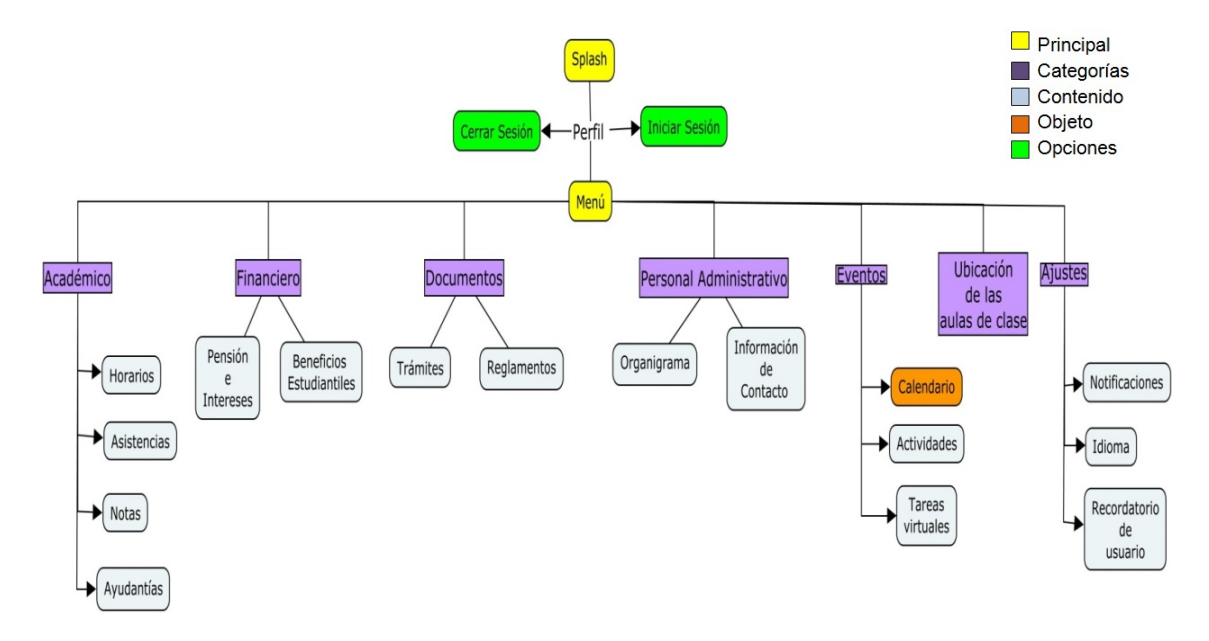

Figura 4. Arquitectura de la información

Elaborado por autores

La primera pantalla que encontrarán los usuarios, es aquella conocida como splash<sup>3</sup>; la cual duraría 1 segundo donde se visualizará el logo de la facultad de Ciencias Económicas y Administrativas. Inmediatamente, el estudiante deberá ingresar su usuario y contraseña para iniciar sesión en la aplicación móvil donde aparecerá el menú con las categorías en el siguiente orden: Académico, Financiero, Documentos, Personal Administrativo, Eventos, Ubicación de las aulas de clase y Ajustes. Cada una de éstas categorías cuenta con subcategorías, a través de las cuales se presentará la información que los estudiantes necesitan para mantenerse actualizados o resolver cualquier inconveniente.

#### Elementos

Académico: Los usuarios encontrarán información acerca de los horarios tanto de clases como exámenes, el porcentaje de asistencia y clases faltantes para completar el mínimo establecido, las notas de cada parcial con el valor faltante para aprobar la materia y la lista de tutores de las diferentes asignaturas con sus respectivos números de teléfono y correo.

\_\_\_\_\_\_\_\_\_\_\_\_\_\_\_\_\_\_\_\_\_\_\_\_\_\_\_\_\_\_\_\_\_\_<br><sup>3</sup> Splash: también conocida como pantalla inicial, es la pantalla que aparece cuando el usuario abre el . app (Cuello & Vittone, 2014).

Financiero: La aplicación no sólo mostrará el valor de las pensiones a pagar y el interés generado sino las formas de pago y cuáles son los beneficios a los que podrían acogerse los estudiantes para realizar el pago puntual de las pensiones.

Documentos: Se mostrarán aquellos documentos primordiales para realizar los diferentes trámites. Además, es necesario que los estudiantes conozcan los artículos del reglamento estudiantil, código de ética o reglamento de prácticas laborales; los cuales también serán presentados en la aplicación móvil.

Personal Administrativo: En ésta categoría se presentará un organigrama de las autoridades de la facultad más la información de contacto del personal administrativo como lo son secretarias, coordinadores de área y demás miembros del personal que intervienen en los diferentes trámites que solicitan los estudiantes.

Eventos: Los eventos tanto aquellos organizados por la facultad, los locales comerciales dentro y fuera de la universidad como por la asociación de estudiantes se mostrarán en un calendario; el cual informará a los estudiantes a través de notificaciones.

Ubicación de las aulas de clase: Se visualizará la ubicación de las aulas de clase, auditorio, laboratorios, oficinas del personal administrativo, oficina de AIESEC, asociación de estudiantes, canchas deportivas, plazoletas, área social, papelería, bar de economía, baños y casilleros en forma de planos; con el fin de ayudar a los estudiantes, especialmente a aquellos nuevos, a localizar su aula o el lugar que deseen encontrar.

Ajustes: Se podrán activar o desactivar las notificaciones, el recordatorio de los datos del usuario y seleccionar el idioma deseado.

### 2.2.2 Wireframes

-

Los dispositivos móviles más utilizados alrededor del mundo son aquellos pertenecientes a las marcas Samsung e iPhone (Fernández, 2015). Por lo tanto, el diseño de wireframes $^4$  se hará basado en ambos dispositivos considerando los

 $^4$  Wireframe: Diseño de una pantalla de dispositivo móvil que muestra los elementos que contendrá el app (Cuello & Vittone, 2014).

formatos de pantallas, íconos, teclados, presentación de información, entre otras funcionalidades propias de cada marca.

# Pantalla Inicial

Una vez que se abre la aplicación móvil, la primera pantalla será la que muestra el logo de la facultad de Ciencias Económicas y Administrativas; cuya duración será de 1 segundo.

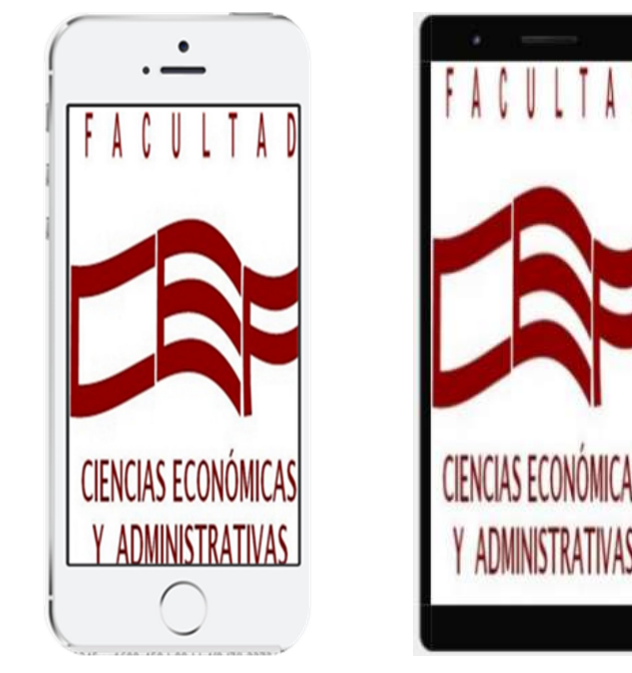

Figura 5. Pantalla Inicial

Elaborado por autores

# Pantalla de acceso

Inmediatamente después de la pantalla de inicio, aparecerá ésta pantalla donde el estudiante deberá ingresar su usuario y contraseña para acceder a la información proporcionada por la aplicación móvil.

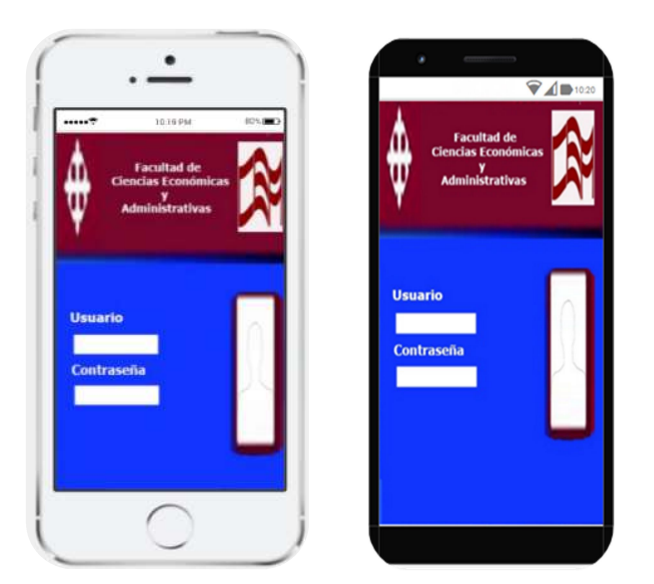

Elaborado por autores Figura 6.Pantalla de acceso

# Pantalla de Menú

En ésta pantalla se muestran todas las categorías que tendrá la aplicación móvil siendo éstas: Académico con 4 subcategorías, Financiero tiene 2 subcategorías al igual que Documentos y Personal Administrativo. También, Eventos, Ubicación de las aulas de clase y Ajustes. Además, se pueden observar íconos como: home (inicio) para regresar a la pantalla de inicio y cerrar sesión.

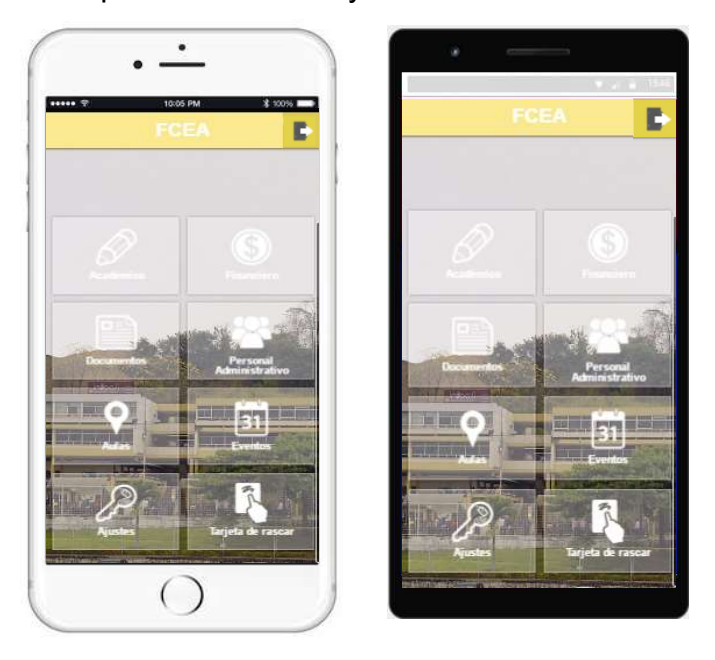

Figura 7 Pantalla de Menú Elaborado por autores

# Académico

En esta opción, se podrán visualizar las subcategorías: horarios, asistencias, notas y tutorías. En las cuales se encontrarán las siguientes funcionalidades:

- Horarios: Se presentarán dos opciones: horario de clases y horario de exámenes. En el primero, el estudiante podrá observar la distribución de sus clases por día, hora, aula y el profesor de la materia. Y en el segundo se visualizará la semana de exámenes con las fechas, horas y materia que tendrá cada día de la semana.

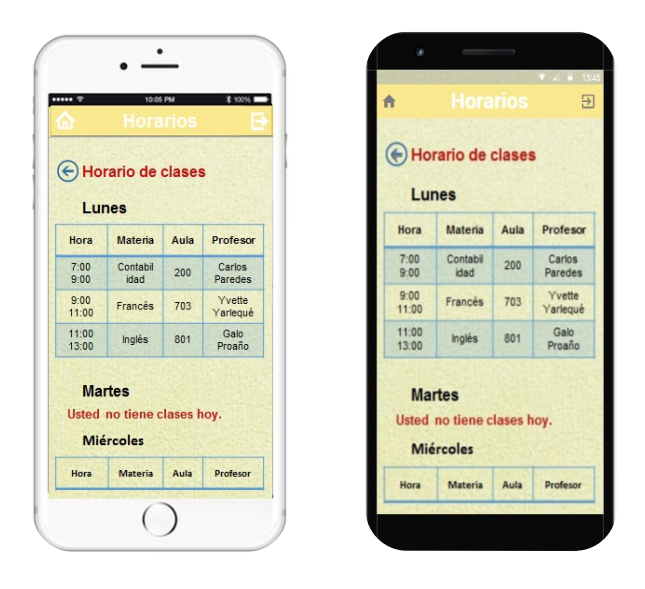

Figura 8 Prototipo de Horario de clases

Elaborado por autores

- **Asistencia:** Se podrá ver el porcentaje de asistencia para cada materia junto al faltante para aprobar la materia, y al dar clic sobre dicha asignatura, se visualizarán los días a los que el alumno ha asistido y a los que ha faltado.

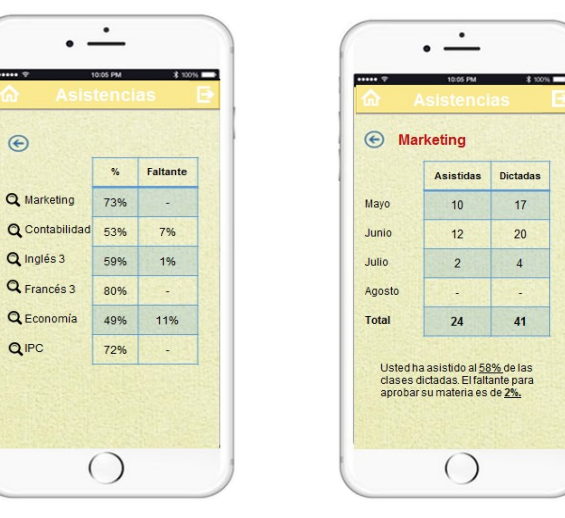

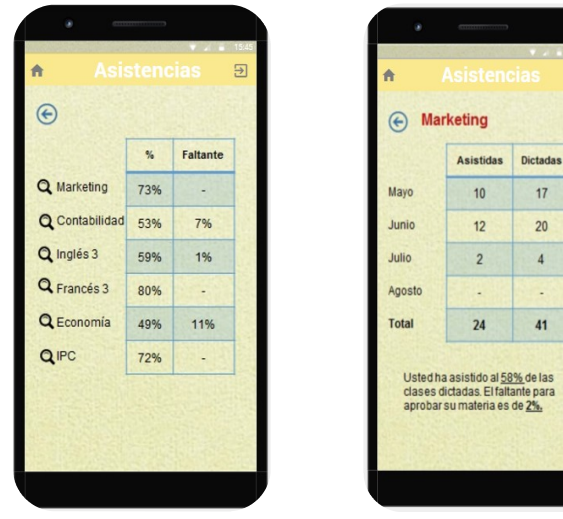

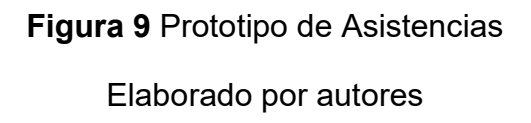

las<br>ara

- Calificaciones: En esta subcategoría se observarán el resumen general de las calificaciones por cada materia. Se verá el promedio del primer y segundo parcial junto al del supletorio/mejoramiento y el promedio total. En la parte inferior se presentará una fila adicional sobre el valor faltante para aprobar la materia. Para poder visualizar otras materias se podrá desplazar hacia el lado derecho con el ícono de siguiente.

| $\left(\epsilon\right)$ | Э                       |                                                                  |                     |                                     |              |
|-------------------------|-------------------------|------------------------------------------------------------------|---------------------|-------------------------------------|--------------|
|                         | <b>Marketing</b>        | Contabilidad                                                     |                     | <b>Marketing</b>                    | Contabilidad |
| 1* Parcial              | 6.00                    | 8.00                                                             | 1* Parcial          | 6.00                                | 8.00         |
| 2* Parcial              | 7.35                    | 9.00                                                             | 2* Parcial          | 7.35                                | 9.00         |
| Supletorio              |                         |                                                                  | Supletorio          |                                     |              |
| Promedio<br>total       | 6.67                    | 8.50                                                             | Promedio<br>total   | 6.67                                | 8.50         |
| <b>Faltante</b>         | 0.33                    |                                                                  | <b>Faltante</b>     | 0.33                                |              |
| de 2.00.<br>Sweet       | <b>Sweet and Coffee</b> | El promedio para pasar las materia es<br>$\overline{\mathsf{x}}$ | materia es de 7.00, | El promedio mínimo para aprobar las |              |

Figura 10 Prototipo de calificaciones

- Ayudantías: Aparecerán las materias habilitadas para tutorías, y al seleccionar cada una se observará el horario de las tutorías junto al tutor con su correo electrónico y teléfono. Adicionalmente, se presentarán los datos de contacto de la persona encargada del Asesoría Pedagógica Estudiantil (APE) para peticiones de nuevos tutores o ayudantías.

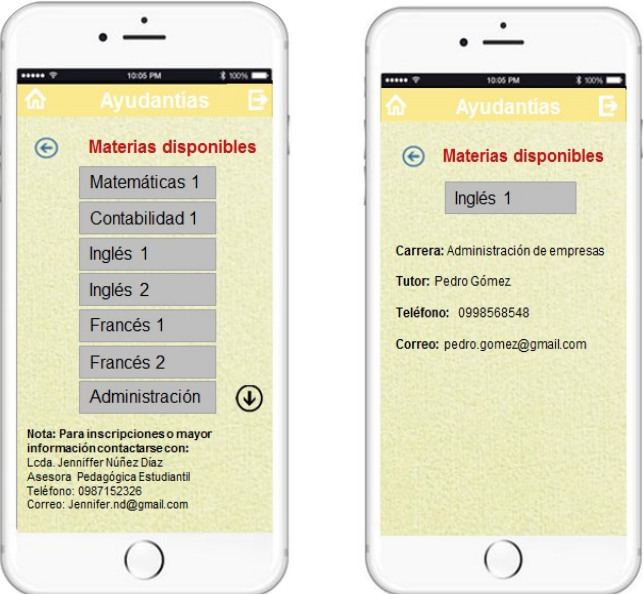

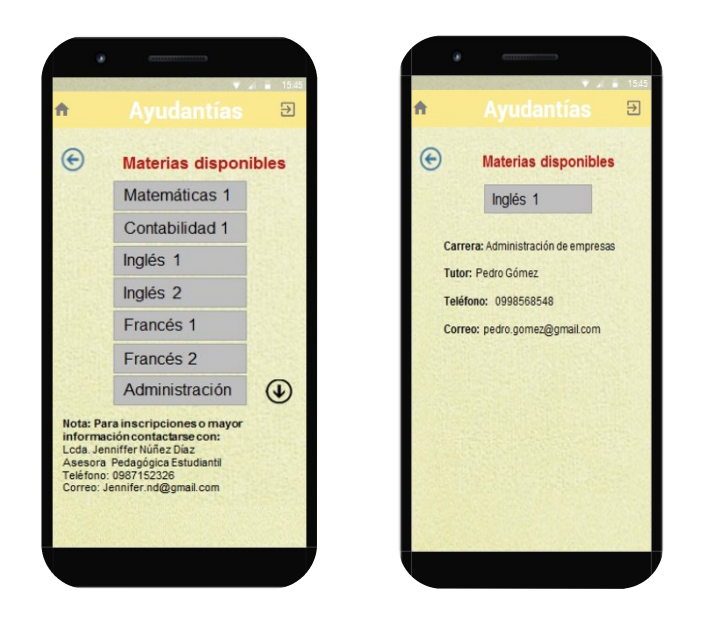

Figura 11. Ayudantías

## Financiero

En ésta categoría se observarán dos opciones: pensiones e intereses y beneficios para estudiantes con el fin de distribuir los pagos que deben realizar los estudiantes conociendo el interés por mora; y las diferentes opciones que ellos tienen para pagar las pensiones con puntualidad u obtener ayudas financieras.

## Pensiones e intereses

En la pantalla se mostrará una tabla que mostrará los cuatro meses del periodo lectivo de los cuales se debe pagar las pensiones con el valor por mes, intereses, valor total y la fecha máxima de pago. En caso que el estudiante se retrase en el pago, en la columna de intereses se observará el valor del interés generado y el total a pagar. En la parte superior de la tabla se observará aparecerá el Código Cash del estudiante para que pueda realizar el pago ya sea por transferencia bancaria o acercándose a la ventanilla del Banco Pichincha, sin necesidad de descargar e imprimir la orden de pago.

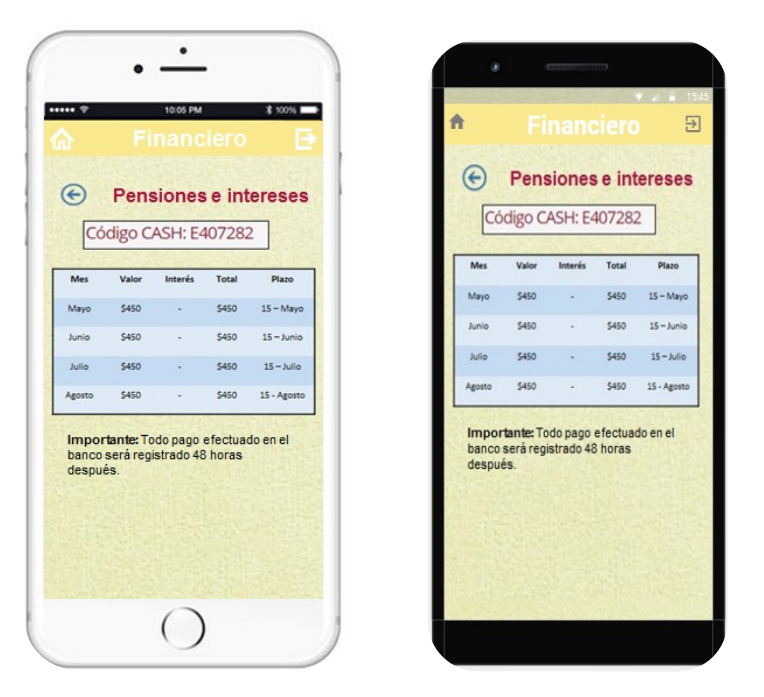

Figura 12 Pensiones e Intereses

# Beneficios para estudiantes

En la aplicación móvil se especificarán todos los beneficios financieros y medios de pago a los cuales podrán acceder los estudiantes. De acuerdo a una entrevista realizada a la trabajadora social del departamento de bienestar estudiantil de la UCSG, Ing. Anita Lacera, se obtuvieron los siguientes datos:

Tabla 19 Beneficios financieros para estudiantes

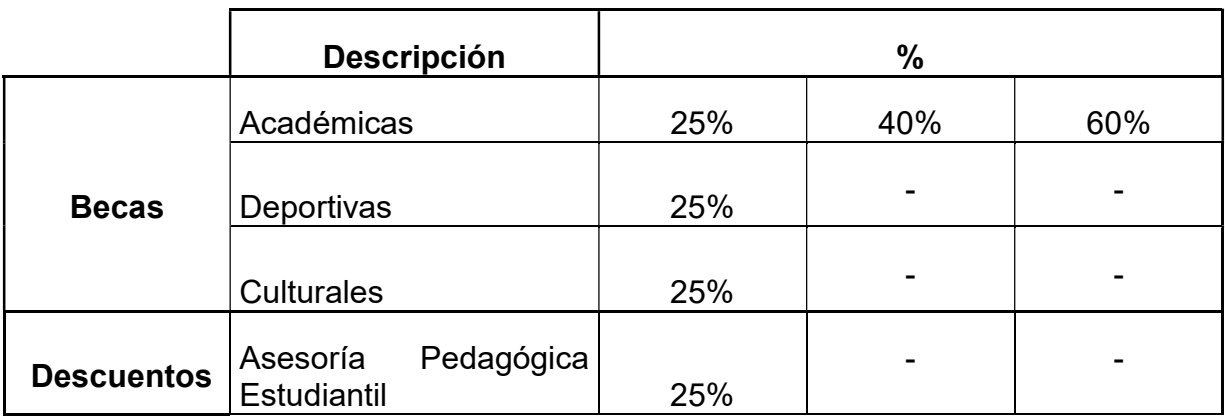

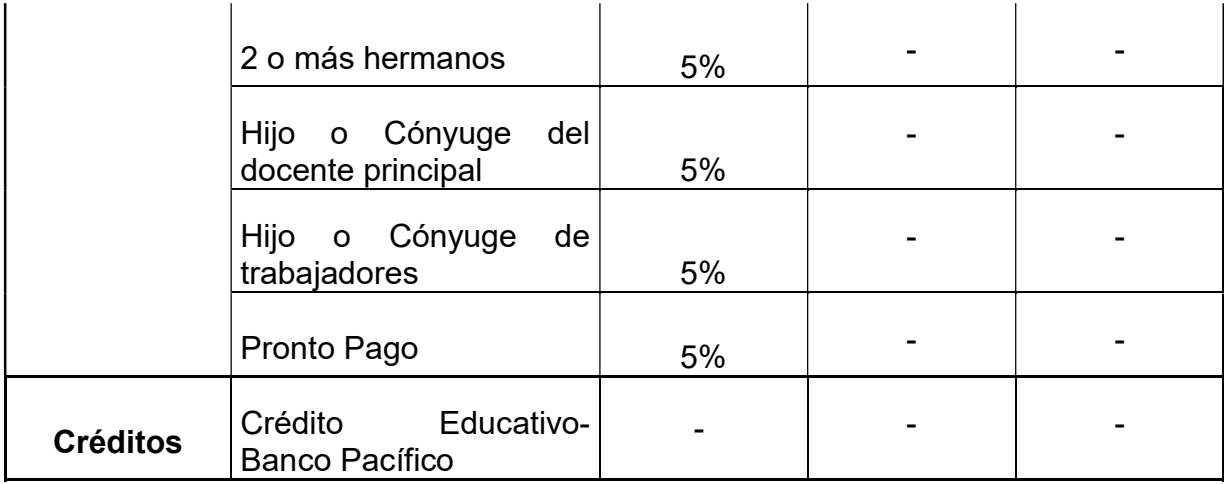

#### Nota: Elaborado por autores

La Becas Académicas otorgadas son del 25,40 y 60 por ciento, el cual depende del promedio general del 5% de los estudiantes con mejores calificaciones de cada carrera. Así mismo, las becas deportivas y culturales (otorgadas solamente a estudiantes pertenecientes al coro de la universidad) son del 25%. Dependiendo ambas del nivel de responsabilidad de los estudiantes en lo referente a prácticas, presentaciones o campeonatos deportivos.

Por otro lado, los descuentos ofrecidos son del 25% por APE<sup>5</sup> lo cual consiste en que estudiantes con promedios superiores a 8 sean tutores de aquellos alumnos que tienen inconvenientes con determinadas materias. Igualmente, se realiza un descuento del 5% cuando existen hermanos dentro de la universidad, también hijos o el cónyuge del docente principal o de trabajadores. De igual modo, se brinda un 5% por el pago pronto si el estudiante paga las 4 pensiones por anticipado en un periodo establecido por el departamento de tesorería de la UCSG.

Por último, los estudiantes pueden acceder al crédito educativo otorgado por el Banco Pacífico para el cual se necesita cumplir con una serie de requisitos establecidos en la página web de dicho Banco. Los documentos necesarios para completar los requisitos deben ser proporcionados por el personal administrativo de la UCSG.

Adicionalmente, todos los estudiantes cuentan con una pensión diferenciada establecida dependiendo del colegio de proveniencia, ciudad natal y sector de

 5 APE: Asesoría Pedagógica Estudiantil

residencia. Principalmente, la pensión es establecida por la categoría del colegio determinada como se observa en la tabla 20.

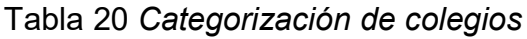

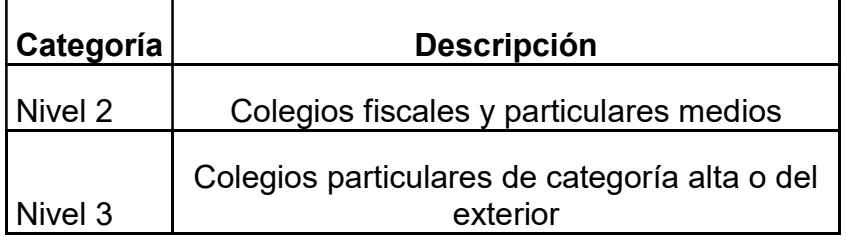

Nota: Elaborado por autores

 Tanto para iOS como Android los usuarios podrán visualizar las tres categorías de beneficios financieros ofrecidos a los estudiantes considerando que cada una de ellas solo presentará información resumida acerca de dichos beneficios.

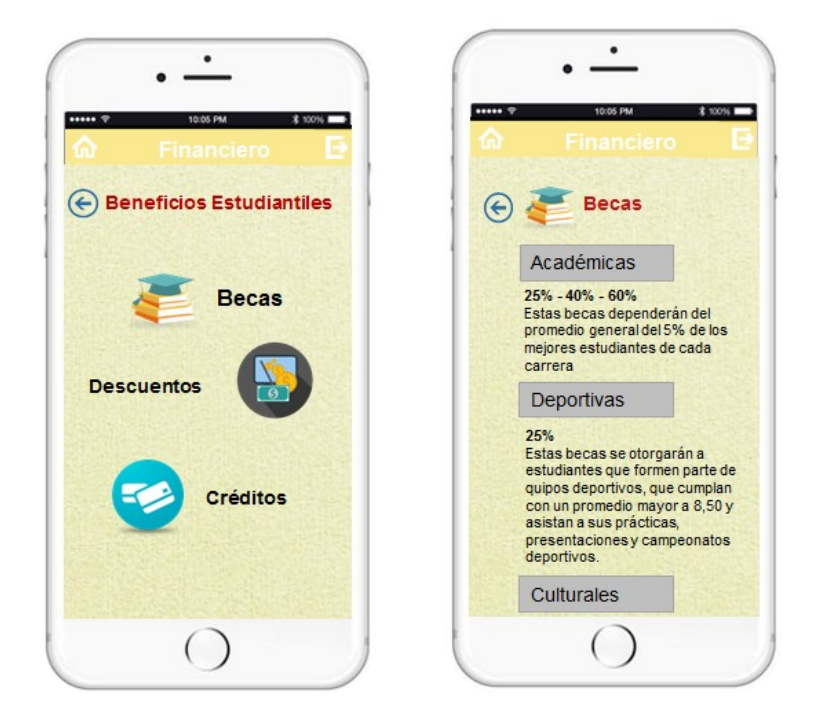

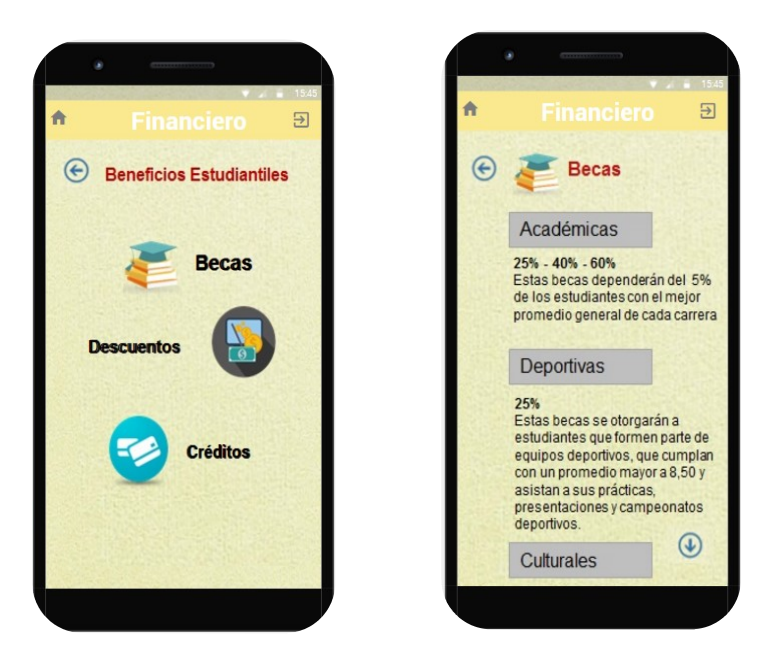

Figura 13. Beneficios Estudiantiles

## **Documentos**

Desde el momento de la inscripción dentro del sistema universitario de la UCSG los estudiantes deben presentar una serie de documentos necesarios durante toda su carrera universitaria. Sin embargo, como fue mencionado en las encuestas y entrevistas realizadas, muchos de los estudiantes no tienen conocimiento acerca de la documentación a presentar ocasionando un congestionamiento en las ventanillas de las secretarías de cada carrera al inicio o final del semestre académico.

Por lo tanto, la aplicación desplegará las opciones de trámites y reglamentos para que los estudiantes observen aquellos documentos que necesitan presentar para realizar los diferentes trámites y los reglamentos para mejorar la convivencia dentro de la universidad.

## Trámites

Se presentarán imágenes en formato .jpg de aquellos documentos que son considerados como indispensables para la realización de los diferentes trámites siendo los más comunes aquellos relacionados a tercera matrícula, resciliación, apertura de cursos, admisión, cambios de carrera, homologación e inscripciones en materias.

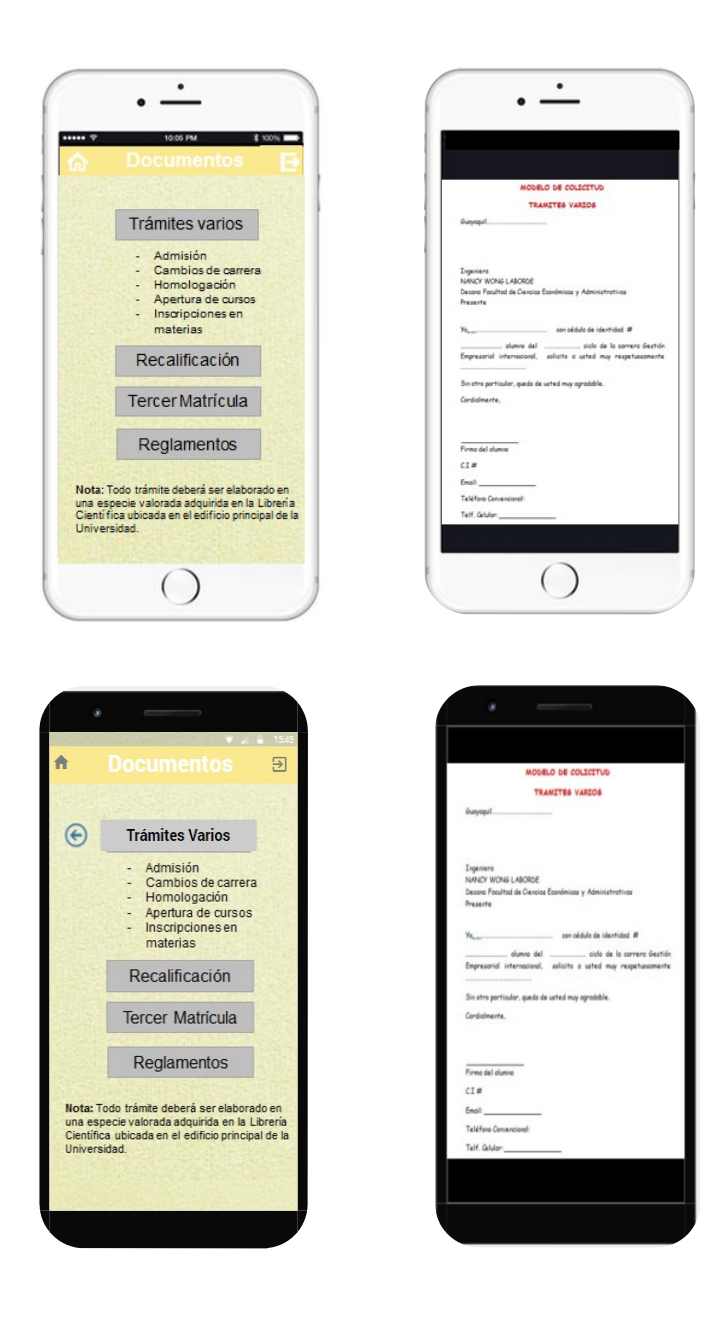

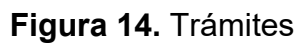

# Reglamentos

Durante su estadía en la universidad es necesario que los estudiantes conozcan sus derechos, obligaciones y normas éticas; los cuales les ayudarán a mejorar su comportamiento y cumplir con las tareas a fin de evitar futuros inconvenientes. Por dicho motivo, el app mostrará un link o enlace que permita la descarga de un documento en formato .pdf para observar los diferentes reglamentos entre los que se encuentran:

#### Reglamento de Estudiantes

En el reglamento universitario se encuentran artículos acerca de los derechos y obligaciones de los estudiantes, matrículas, exámenes, admisiones, horarios, sanciones y peticiones; información que les ayudará a conocer cuando y como deben velar por sus derechos y será una guía para las diferentes actividades que realicen dentro de la universidad.

### Código de Ética

Como se menciona en el Código de Ética (2014) la universidad y cada uno de sus integrantes deben mantener y promover actividades que consideren la ética como valor principal. Por tal motivo, el app presentará las responsabilidades que tienen tanto los miembros del personal administrativo como los estudiantes de la universidad con la sociedad entre los mismos.

#### Manual de prácticas laborales

Este manual es de vital importancia para aquellos estudiantes que se encuentran en ciclos superiores y que están próximos a realizar sus prácticas laborales. Proporcionando información acerca del número de horas de práctica, la legislación vigente acerca de remuneraciones y el trato hacia los practicantes; entre otros artículos que se podrán visualizar en el manual.

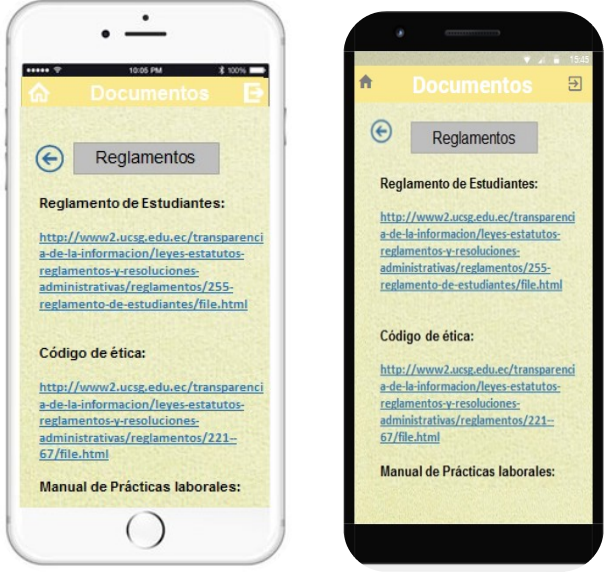

Figura 15. Reglamentos

Elaborado por autores

### Personal Administrativo

Buscando incrementar el acceso a información por parte de los estudiantes, en el app se presentará información acerca del personal administrativo; siendo útil cuando los estudiantes realicen determinado trámite o tengan algún inconveniente en particular porque sabrán a quien acudir directamente sin necesidad de congestionar las ventanillas de secretarías.

Las dos subcategorías para personal administrativo son: El organigrama de autoridades establecido de acuerdo a los reglamentos de la universidad y la información de contacto, lo cual incluye el número de teléfono y el correo electrónico de los miembros del personal administrativo con la respectiva extensión.

#### Organigrama

En ésta subcategoría se señalan los diferentes niveles jerárquicos dentro de la facultad de Ciencias Económicas y Administrativas comenzando por la decana quien es la autoridad superior y la cual cuenta con una secretaria. Después de la misma se encuentran los coordinadores académicos, administrativos y financieros; luego los directores de cada carrera con sus respectivas secretarias y en seguida los coordinadores de área.

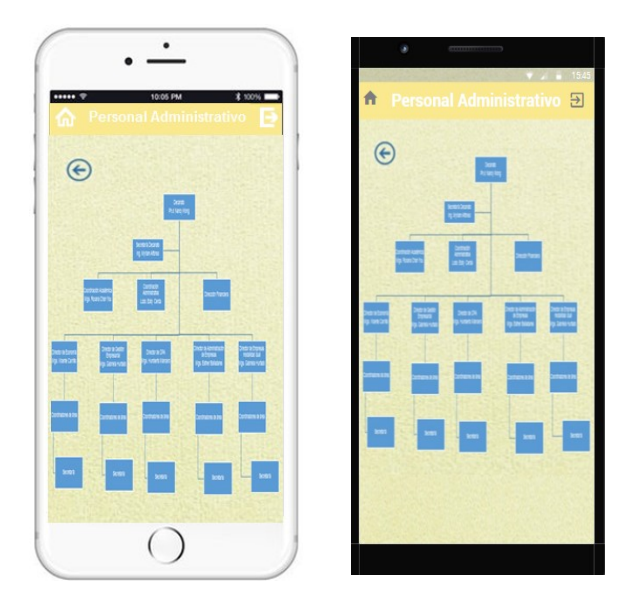

Elaborado por autores Figura 16. Organigrama

#### **Contacto**

Además de mostrar el organigrama se publicará el número de teléfono y el correo de la facultad con la extensión que corresponde a cada cargo. Así como también los datos de contacto del personal de bienestar estudiantil y aquellos miembros del personal administrativo con quienes los estudiantes tienen mayor contacto.

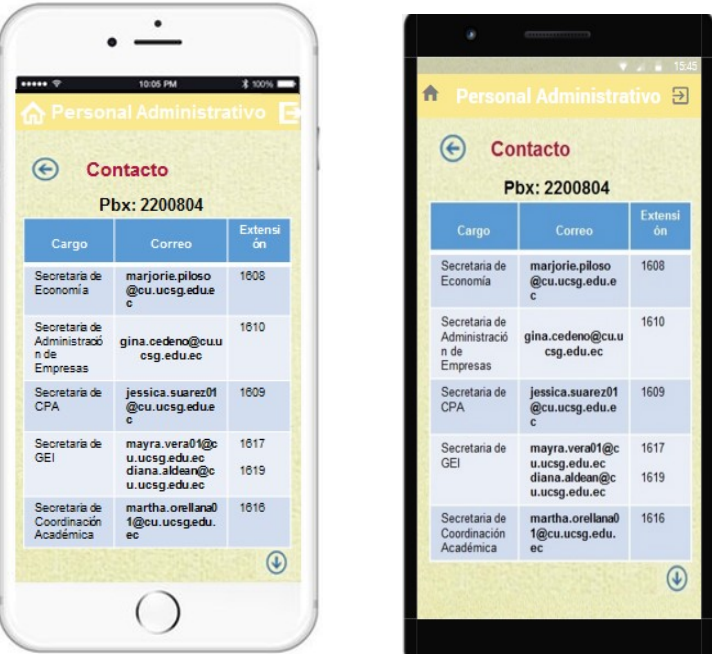

 Elaborado por autores Figura 17. Contacto

## Eventos

La aplicación móvil notificará al usuario acerca de los diferentes eventos que se realizan principalmente en la facultad de Ciencias Económicas y Administrativas, a pesar que también se informará de aquellos llevados a cabo dentro de la universidad. Una hora antes de cada evento el app notificará al usuario acerca del mismo, con el fin de recordárselos y asegurar su asistencia.

Cada vez que la Asociación de Estudiantes o las autoridades de la facultad planifiquen determinado evento deberán registrarlo e informarle al programador quien notificará a los estudiantes de la fecha, lugar y hora del mismo. El app recordará al usuario una semana antes del evento para que el estudiante tenga suficiente tiempo para inscribirse y asistir al seminario o actividad que se esté realizando.

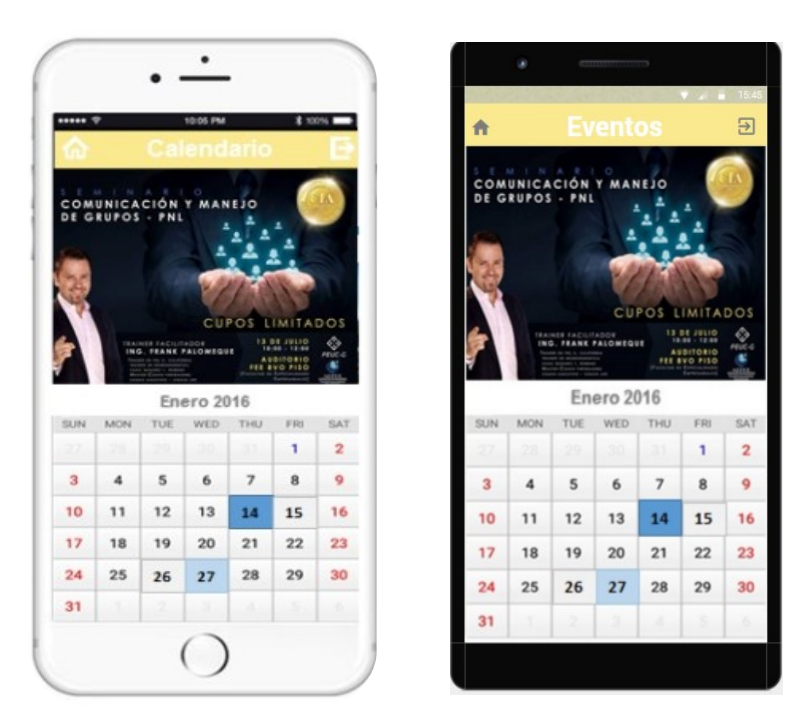

Figura 18 Calendario Académico

Elaborado por autores

De igual manera, los locales comerciales que se encuentran dentro de la universidad como Sweet and Coffee, Banco Pichincha, Banco Bolivariano, Telepizza, Tropi Burger, Subway, Gold's gym y Naturísimo así como los que se encuentran fuera podrán informar las promociones que planeen realizar en beneficio de los estudiantes.

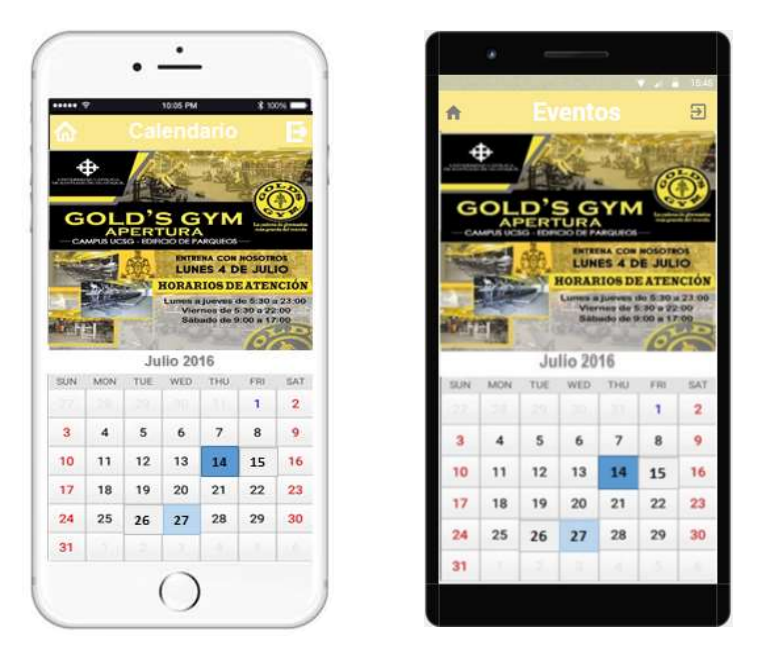

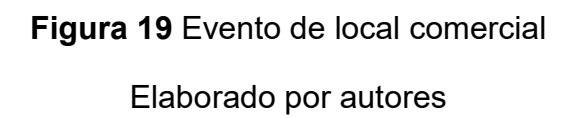

Además, en ésta categoría de la aplicación se mostrará el cronograma académico de la universidad en formato jpg así como cada una de éstas actividades ingresadas en un calendario señalando aquellas que se realizan dentro de la facultad.

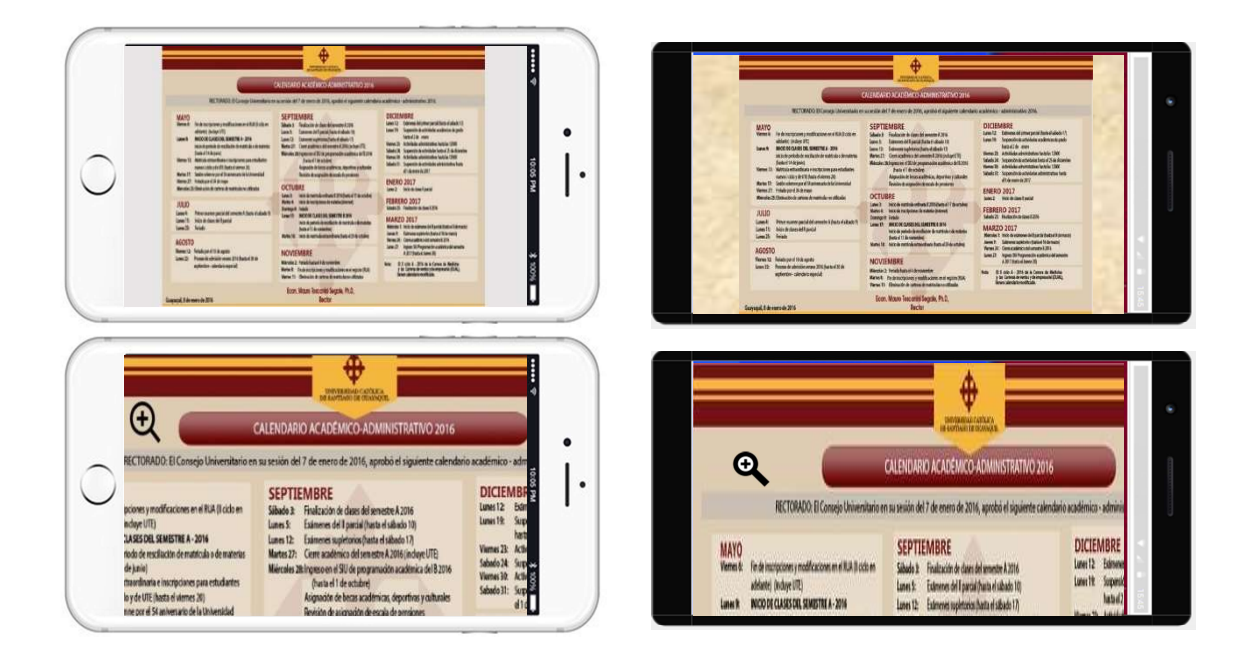

Figura 20 Cronograma Administrativo

Elaborado por autores

Adicionalmente, las tareas virtuales que los profesores registren en la plataforma virtual denominada moodle serán notificadas inmediatamente a la aplicación móvil y podrán ser visualizadas en el calendario de actividades del usuario.

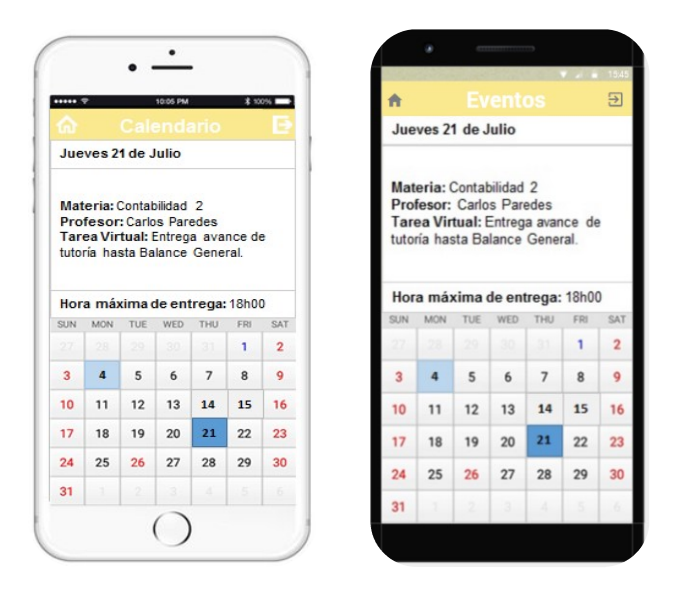

Figura 21. Tareas virtuales

Elaborado por autores

# Ubicación de las aulas de clase

# Planta baja y canchas deportivas

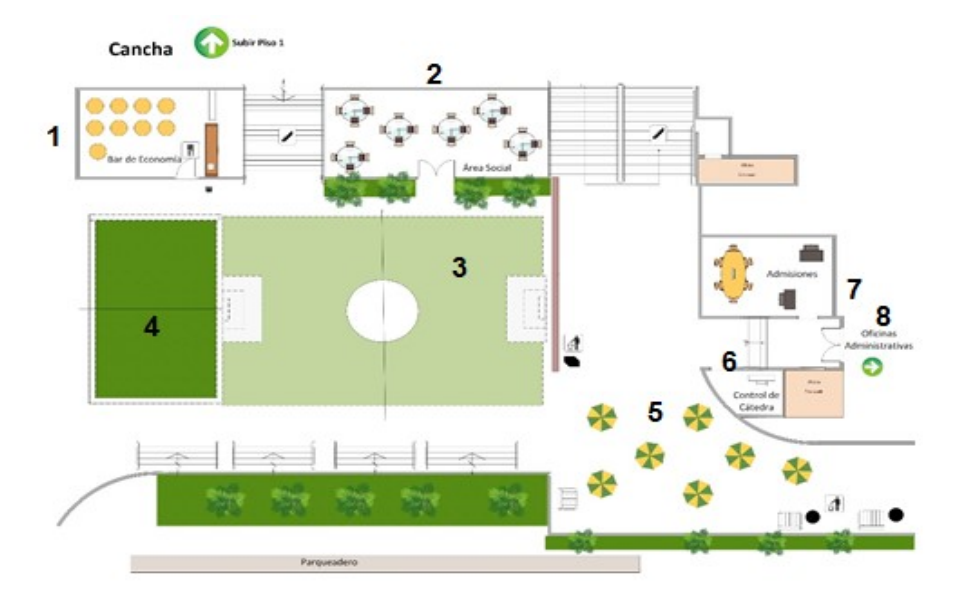

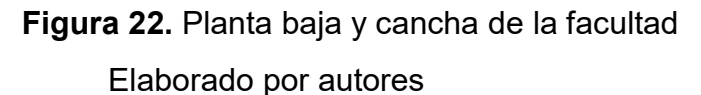

- 1) Bar de Economía
- 2) Área Social
- 3) Cancha de fútbol
- 4) Cancha de Volleyball
- 5) Mesitas
- 6) Oficina de Control de cátedra
- 7) Oficinas de Admisiones
- 8) Oficinas Administrativas

# Planta Baja Oficinas Administrativas

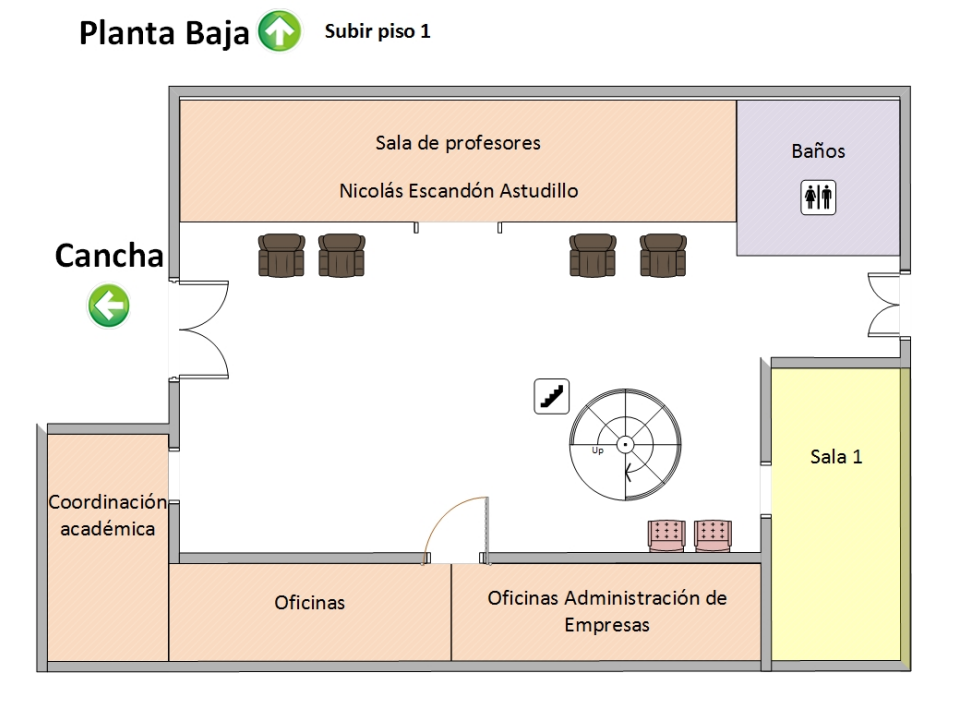

Figura 23. Planta Baja Oficinas Administrativas

Elaborado por autores

- Coordinación Académica
- Oficinas Administración de Empresas
- Sala de Cómputo #1
- Baños de hombres y mujeres
- Sala de profesores: Nicolás Escandón Astudillo

 $\mathcal{L}^{\text{max}}$ 

# Planta Baja Oficinas Administrativas

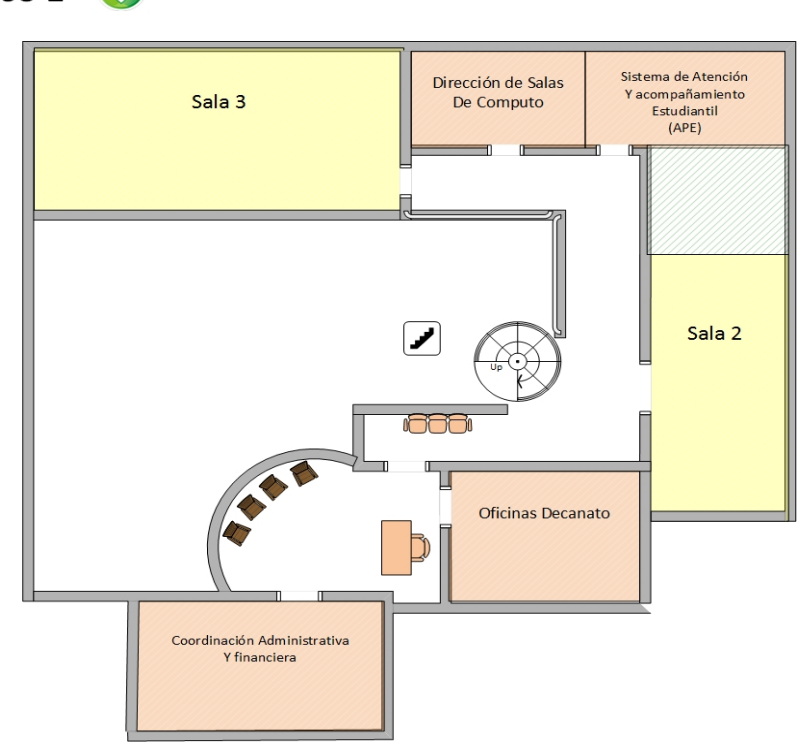

 $\mathbb{R}^n$ 

Piso  $1$ Bajar Planta Baja

Figura 24. Piso 1 Oficinas Administrativas

Elaborado por autores

Coordinación Administrativa y financiera

 $\mathbb{R}^n$ 

- Oficina de Decanato
- Sala de Cómputo #2
- Sala de Cómputo #3
- Dirección de Salas de Cómputo

# Piso 1

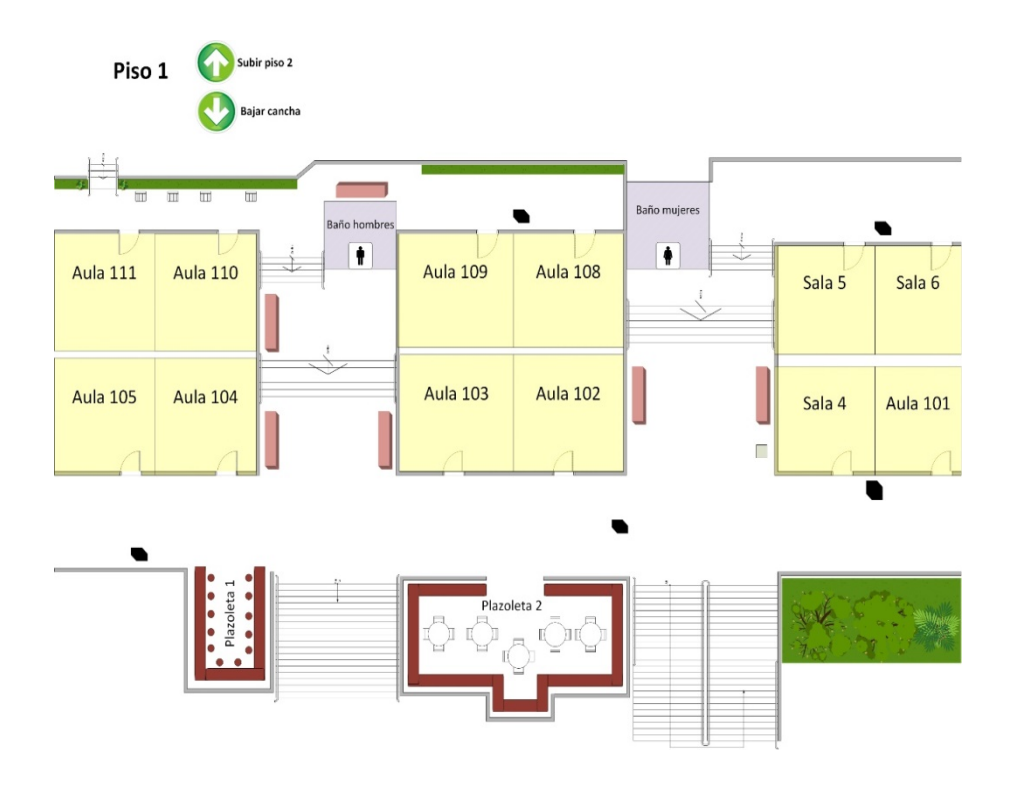

Figura 25. Piso 1 Elaborado por autores

- **•** Oficinas
- Área cubierta de estudios Ec. Estuardo Arguello
- Plazoleta
- Aulas 101-105
- Aulas 108-111
- Baños de hombres y mujeres
- Sala de cómputo # 4
- Sala de cómputo #5
- Sala de cómputo  $# 6$
- Casilleros<sup>1</sup>

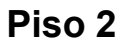

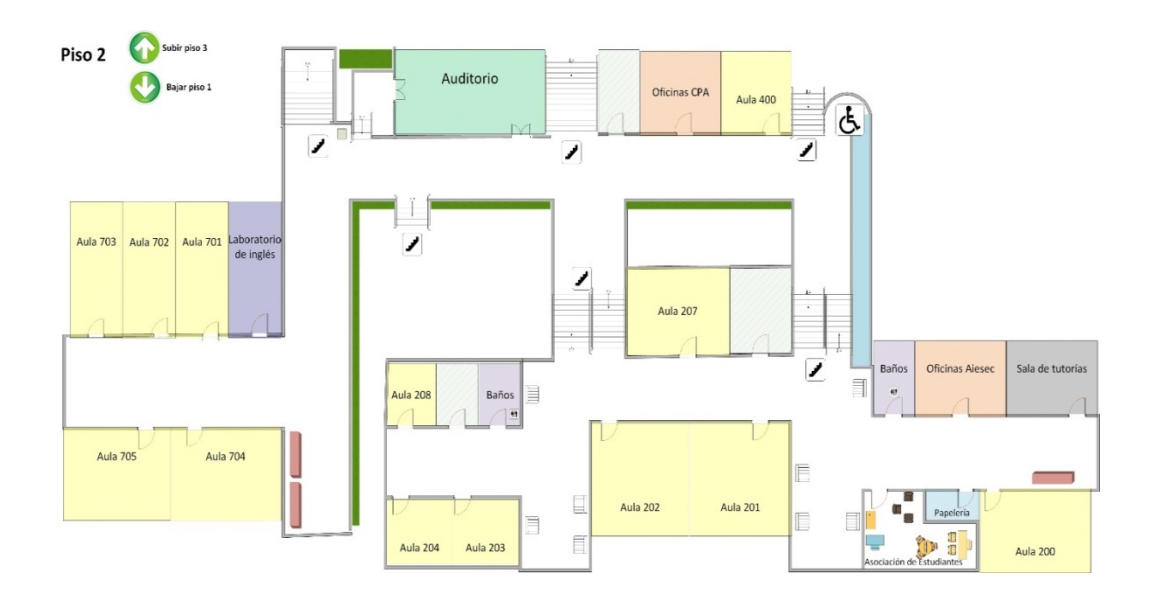

Figura 26. Piso 2

Elaborado por autores

- Laboratorio de Inglés
- Aulas 701-705
- Auditorio
- Oficinas de la carrera CPA
- Aula 400
- Aulas 200-208
- Baños de hombres y mujeres
- Oficina de AIESEC
- Sala de Tutorías
- Asociación de estudiantes
- Papelería
- Casilleros

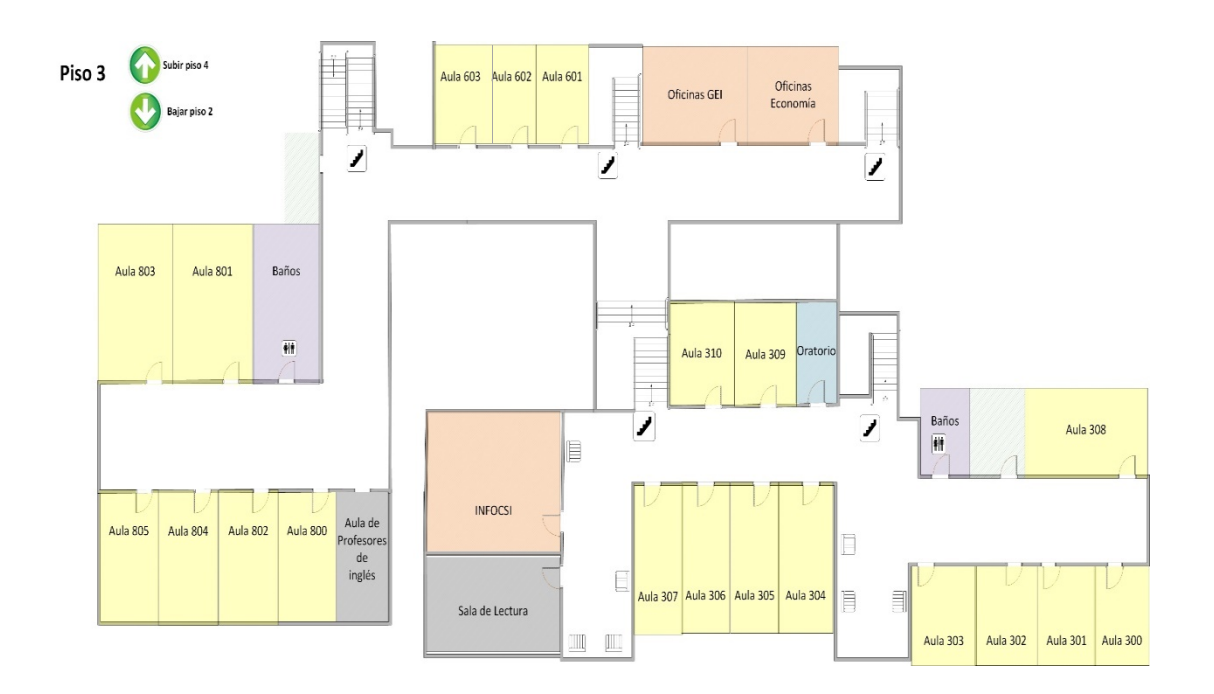

 $\mathcal{L}_{\mathcal{A}}$ 

 $\mathbb{R}^n$ 

## Figura 27. Piso 3

Elaborado por autores

- Aulas 800-805
- Baños de hombres y mujeres
- Aula de profesores de ingles
- Sala de lectura José Icaza Coronel<sup>1</sup>
- $\bullet$  Infocsi $\blacksquare$
- Aulas 601-603
- Oficinas de Gestión Empresarial Internacional
- Oficinas de Economía
- Aulas 300-310
- Oratorio- Capilla Mons. Rogerio Beauger

 $\mathcal{L}_{\mathcal{A}}$ 

#### Piso 4 Bajar piso 3 Aula 902 Aula 901 Aula 900 Sala Aula  $D<sub>e</sub>$ Aula Aula Aula 903  $904$ 905 906 France

## Elaborado por autores Figura 28. Piso 4

- Sala de profesores de francés
- Aulas 900-906

# Ajustes

Los ajustes son parte de la personalización de la aplicación móvil, en la cual el usuario podrá realizar ciertas configuraciones como aceptar o declinar que la aplicación recuerde su nombre y contraseña de usuario. Ésta es una forma más rápida y fácil de permitir a los usuarios iniciar la sesión y acceder a la aplicación

Además, podrán cambiar el idioma de funcionamiento de la aplicación entre español e inglés; debido a que la mayoría de estudiantes tienen conocimientos de amos idiomas y porque la Universidad Católica de Santiago de Guayaquil tiene convenios de intercambio académico y de pasantías con universidades del extranjero. Por lo tanto, si dichos estudiantes asistieran a clases dentro de la Facultad de Ciencias Económicas y Administrativas podrían hacer uso de la aplicación móvil en idioma inglés y acceder a información relevante que facilitaría su estadía dentro de la facultad.

### Piso 4

Por último, se ofrece la opción de activación y desactivación de las notificaciones. Una de las funcionalidades más importantes de la aplicación son las notificaciones push<sup>6</sup> que mantendrán informados instantáneamente a los estudiantes acerca de sus asistencias, calificaciones, próxima clase, arribo del profesor al aula de clases, pagos y tareas en línea. Sin embargo, los usuarios pueden desactivar todas o cada una de las notificaciones cuando no deseen recibirlas.

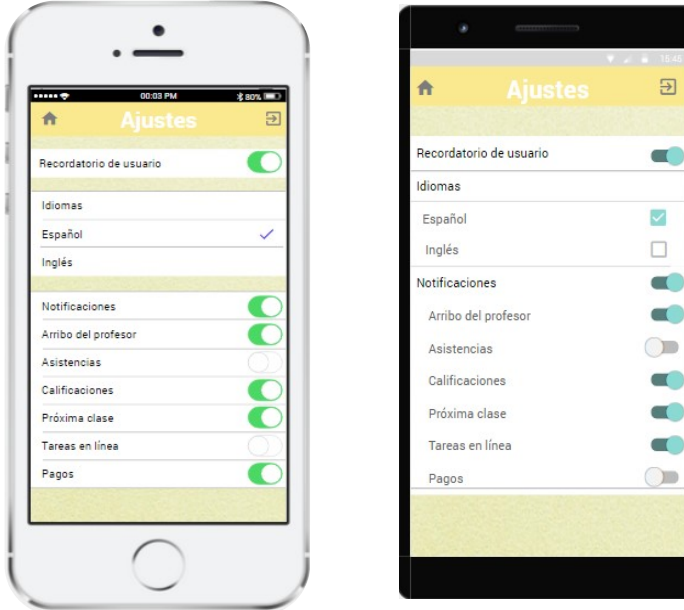

Elaborado por autores Figura 29. Ajustes

\_\_\_\_\_\_\_\_\_\_\_\_\_\_\_\_\_\_\_\_\_\_\_\_\_\_\_\_\_\_\_\_\_<br><sup>6</sup> Notificación push: Mensaje del propietario de la aplicación que envía al usuario alertándolo de una nueva información o promoción (Durango, 2015).

## CAPÍTULO III: IMPLEMENTACIÓN

#### 3.1 Lenguajes de programación

Después de diseñar la aplicación móvil, es necesario implementar las funcionalidades que fueron propuestas para lo cual se utilizará la plataforma Xamarin que permite crear aplicaciones móviles nativas para iOS, Android y Mac unificando los lenguajes de programación propios de cada sistema operativo conocidos como Objective-C y Java respectivamente (Peppers, 2015).

#### 3.2 Proceso de implementación

Para desarrollar la aplicación se firmará un contrato con la empresa Sinergia S.A. que diseñará y desarrollará la aplicación en base a aquellas funcionalidades propuestas, las cuales serán transcritas en un lenguaje informático dando origen a la aplicación. Además, se encargarán de las decisiones principales como elegir el lenguaje de programación JAVA y Objective-C, estructura informática, códigos para las actualizaciones, entre otras funciones necesarias para el app (CCM, 2016).

La aplicación contará con 25 pantallas, cada una de ellas es desarrollada en 2 días porque requieren de un diseño, prueba y enlace a los sistemas. En total, se necesitarán 50 días para elaborar todas las pantallas y un mes para realizar la prueba del funcionamiento del app. Se utilizarán dos web server: uno para la información de la página web que se enlaza a la aplicación y otro para manejar los datos especializados para el app como los faltantes en notas y asistencias, documentos, entre otros. El web server de la página de la UCSG será manejado por el centro de cómputo, quién actualmente maneja ese tipo de información (V. Pozo, entrevista personal, 9 de agosto, 2016).

Por otro lado, se necesitará un pasante en programación y manejo de base de datos quién se encargará de operar con la información, el usuario y clave dado por la empresa Sinergia S.A. de actualizar y controlar la información que llegará a la aplicación y no se encuentra en la página web. Así mismo, será el encargado de crear la cuenta de desarrollador para el app en cada una de las tiendas virtuales.

Debido a que los lenguajes de programación de ambos sistemas operativos permiten que la aplicación funcione a través de acciones del usuario o de la base de datos con la que cuenta la universidad, todas las acciones se ejecutarán automáticamente sin intervención de terceros. Sin embargo, el programador realizará alguna modificación e ingreso de información adicional cada vez que se necesite realizar una actualización.

### 3.3 Tiendas virtuales

Para facilitar la descarga de la aplicación móvil, ésta debe estar registrada en una tienda virtual siendo las más utilizadas el App Store para los dispositivos pertenecientes a la empresa Apple y Google Play para dispositivos Android.

### App store

Una vez que la aplicación móvil esté registrada en el App Store, es necesario describir las características principales de la misma proporcionándole al usuario una idea breve de aquellos beneficios que podría obtener a través de la descarga de dicha aplicación.

En la figura 30 se muestra aquella información del app que el usuario también debe considerar. El vendedor y desarrollador autorizado del app es la facultad de Ciencias económicas y Administrativas, ya que ésta será desarrollada y administrada por el programador contratado para dicha actividad. Por otro lado, la categoría es educación porque se actualizará a los estudiantes acerca de información relacionada con el ámbito académico. Ésta será la primera versión de la aplicación que contarán con un tamaño de 20 mb y una valoración de clasificación 4+ debido a que no presenta restricciones para una determinada edad. Así mismo, estará disponible para toda la familia; es decir que las compras podrán ser realizadas con la misma tarjeta de crédito por hasta seis miembros de la familia (App Store, 2016). Incluso, es compatible con las versiones de iOS 8.0 y posteriores y iPhone, iPad y iPod Touch. En vista que el app será utilizado sólo por los estudiantes de la facultad, los idiomas disponibles serán español e inglés. Las palabras claves establecidas para encontrar la aplicación son UCSG y FCEA. Para publicar el app en esta tienda es necesario realizar el pago de una subscripción por

104

\$99, accediendo a una cuenta de desarrollador con la cual se podrá crear y publicar otras aplicaciones en el futuro.

### Descripción

Sólo descarga el app, activa las notificaciones y te mantendrás informado acerca del arribo del profesor al salón de clases, porcentaje de asistencia faltante para aprobar el curso, nuevas tutorías subidas al sistema, horarios y ubicación de las aulas de clases; y demás funcionalidades que te brindarán toda la información que siempre habías querido recibir acerca de la facultad de Ciencias Económicas y Administrativas ya está al alcance de tus manos.

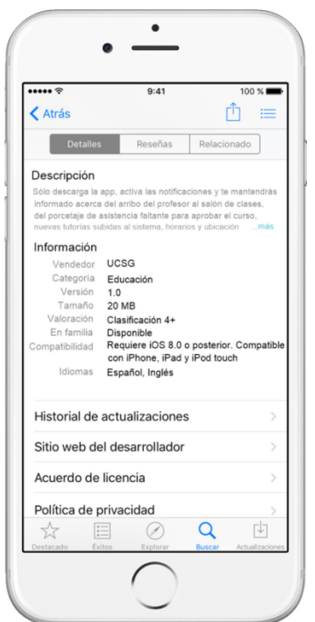

Figura 30. Presentación en la tienda de Apple

Elaborado por autores

# Google Play

En la tienda de Google Play al igual que en el App Store se necesita indicar el título FCEA, el ícono del app, el gráfico de funciones<sup>7</sup> a utilizar que será el logo de la facultad. Además, la categoría dentro de la tienda que será Educación, el o los idiomas en los que funcionará el app, los cuales serán Español e Inglés. Además, una descripción completa y un texto promocional figura 31 que servirá como presentación para el usuario con el fin de informarlo acerca de las posibles

\_\_\_\_\_\_\_\_\_\_\_\_\_\_\_\_\_\_\_\_\_\_\_\_\_\_\_\_\_\_\_\_\_\_\_<br><sup>7</sup> Gráfico de funciones: Herramienta para atraer usuarios, ubicada en la parte superior de la página de l la ficha de la aplicación móvil.

funcionalidades del app. Incluso se establecerá que la aplicación sólo estará disponible en Ecuador, será gratuita para todos los usuarios que deseen descargarla y tendrá un peso de 22 mb. Las políticas de privacidad serán las mismas planteadas en la tienda de Apple, las cuales se presentan en la tabla 21.

Para publicar el app en esta tienda es necesario realizar el pago de una subscripción por \$25, accediendo a una cuenta de desarrollador con la cual se podrá crear y publicar otras aplicaciones en el futuro y no necesita de renovación (Google, 2016).

### Texto Promocional

Aplicación móvil para los estudiantes de la Facultad de Ciencias económicas y Administrativas de la UCSG.

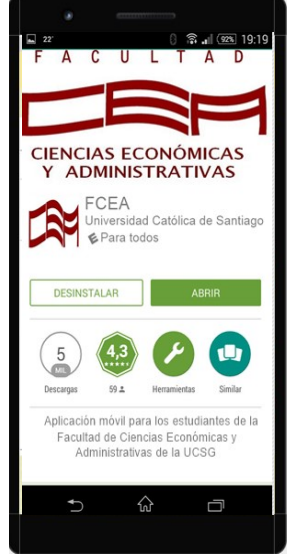

 Elaborado por autores Figura 31. Presentación en la tienda de Google Play

## Display Screenshots

 $\overline{a}$ 

Por otro lado, en la tienda se presentarán 4 Screenshots<sup>8</sup> de las pantallas de la aplicación propuesta con el fin de mostrar al usuario aquello que encontrará dentro del app y convencerlo de descargarla en su dispositivo móvil.

<sup>8</sup> Screeenshots: Es una imagen de los datos desplegados en la pantalla de un ordenador o un dispositivo móvil. Oxford Dictionaries (2016).

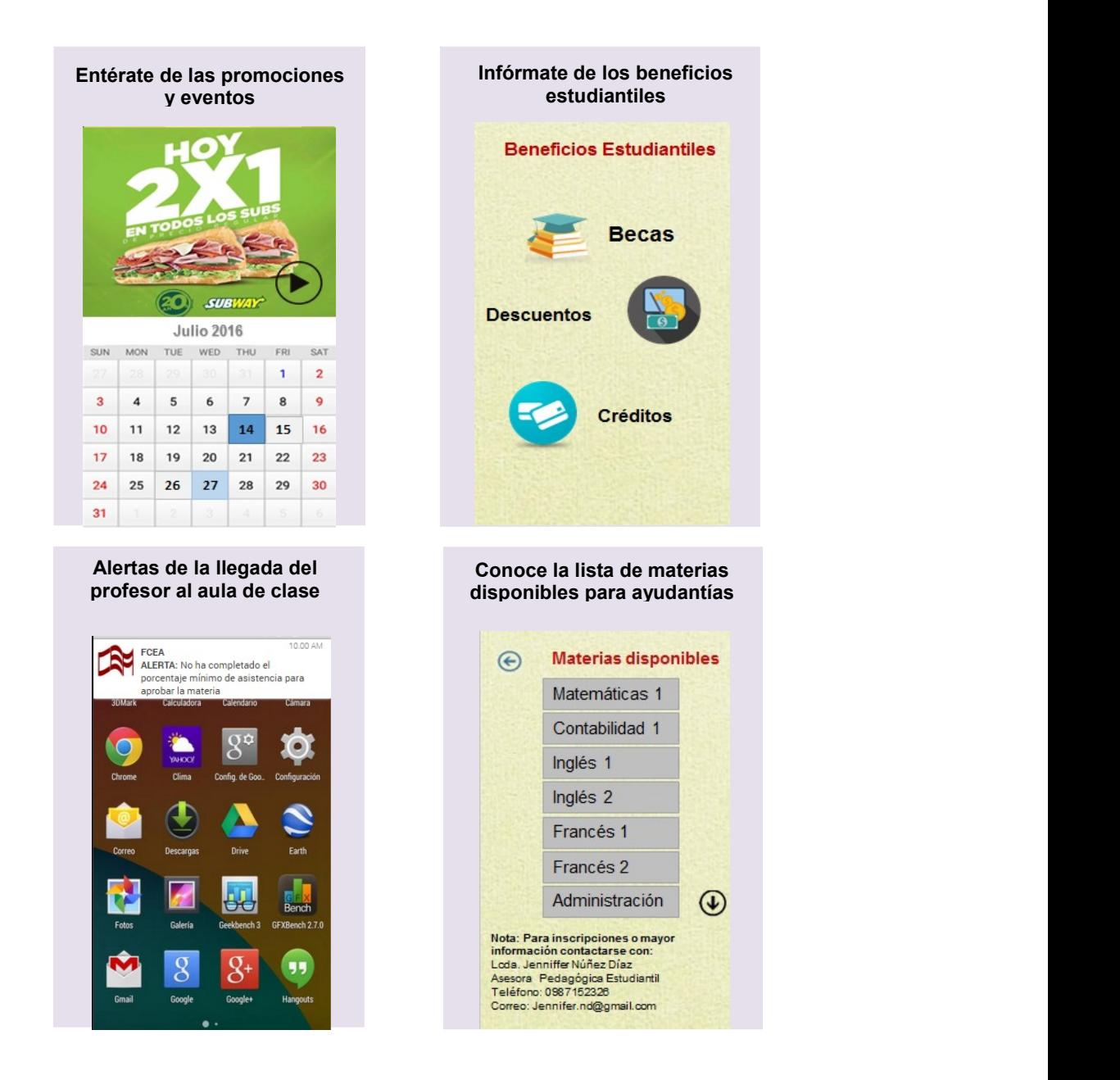

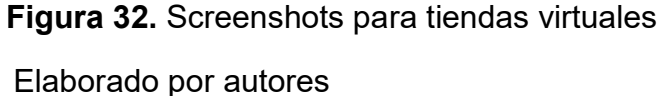

## 3.4 Actualización

Con el objetivo de mejorar la aplicación, corregir errores e implementar novedades en el app, es necesario mantener una actualización periódica con respecto al entorno de la misma ayudando a conservar el interés y mejorar la interfaz del usuario. Como expresa Zamora (2015) si el app descargada no muestra actualizaciones, se la percibe como en desuso por lo que se disminuye su

utilización, ya que el usuario se mantiene a la expectativa de las novedades que la aplicación puede ofrecer.

La actualización periódica de la aplicación se realizará al inicio de cada semestre y la persona encargada de dicho trabajo será el programador-desarrollador quien corregirá errores y fallas que ésta haya presentado durante el ciclo anterior. Al igual se tiene previsto evaluar la calidad del servicio que se está aportando a través de la aplicación con el fin de conocer los inconvenientes percibidos, las nuevas necesidades presentadas y que mejoras se solicitan para aumentar la calidad ofrecida.

Además, es necesario programar una revisión y actualización periódica del app que permita observar el nivel de seguridad de la información proporcionada, si la versión ofrecida para la descarga mantiene la compatibilidad con los sistemas operativos y con los nuevos formatos de teléfonos inteligentes que se presentan en el mercado y que adquieren los alumnos; con el objetivo de evitar posibles problemas técnicos en el dispositivo móvil.

#### 3.4.1 Actualización en tiempo real

Varias de las funciones ofrecidas contarán con una actualización en tiempo real, es decir, de manera instantánea, así el estudiante tendrá la información inmediatamente. Las funciones que tendrán esta característica son:

- Notificación acerca del arribo, retraso o inasistencia del profesor
- Notificación de tareas publicadas en la plataforma de la UCSG
- Acceso al porcentaje de asistencia

Otras opciones en tiempo real son:

- Notificación una hora antes de la clase con la ubicación del aula
- Notificación por falta de pagos
- Notificación por porcentaje de asistencia

Estas notificaciones avisarán a los estudiantes con anterioridad para que puedan asistir a sus clases de manera puntual y no se atrasen en los pagos generando intereses inesperados. Por otro lado, la hora de clase y ubicación del aula, generalmente se tomará en cuenta en las primeras semanas de clases, ya que el alumnado no memoriza aún su horario, después podrá desactivarlo. Por otro lado, la
notificación por falta de pago se informará en días próximos a la fecha límite para que el usuario evite los intereses o problemas que provocan las faltas de pago como por ejemplo al rendir exámenes parciales. Por último, la notificación de porcentaje de asistencia se generará cuando el estudiante tenga un porcentaje menor al 60%, ya que es el límite permitido, así el alumno tendrá pleno conocimiento de su obligación para asistir a sus próximas clases y no peligrar su porcentaje de asistencia.

# 3.4.2 Actualización semanal

El calendario académico, eventos, seminarios y talleres serán actualizados semanalmente de acuerdo a las planificaciones del personal administrativo, la Asociación de Estudiantes de la facultad o determinadas empresas que hayan contratado el servicio.

# 3.4.3 Actualización al inicio del semestre

Existen varias funciones que se actualizarán al inicio del semestre y dependerán de la organización administrativa y otros aspectos. Estas funciones son:

- Información sobre horarios de clases
- Tutorías: Asesoría Pedagógica Estudiantil (APE) y lista de tutores
- Información acerca del personal administrativo
- Organigrama de autoridades y su información de contacto
- Formato de documentación a presentar para realizar los diferentes trámites
- Ubicación de aulas de clase
- Publicación del reglamento universitario, de pasantías laborales y código de ética

Es aconsejable que esta información sea actualizada por el personal encargado hasta la tercera semana después de iniciar el ciclo académico. Sin embargo, existe la posibilidad de que alguna de las funciones no puedan ser totalmente actualizadas por motivos externos fuera del alcance administrativo: como falta de tutores para el APE, resciliaciones, nueva documentación requerida por el vicerrectorado, implementación de nuevas aulas de clase en construcción, etc.

# 3.5 Seguridad

# 3.5.1 Autenticación

La aplicación móvil utilizará información académica privada de cada estudiante, por lo tanto es importante que el usuario cuente con una contraseña que proteja dichos datos. Con el objetivo de facilitar el uso de la aplicación, los estudiantes podrán ingresar a su cuenta de usuario a través de la misma contraseña que emplean para la página Web y la aplicación móvil de la UCSG. Otra forma de protegerlo, es a través de la activación o desactivación del recordatorio de usuario y contraseña. Una manera de proteger su cuenta, es desactivando el recordatorio ya que así si una tercera persona intenta ingresar a la cuenta; la aplicación móvil le demandará sus datos nuevamente protegiendo ésta información confidencial que es de uso exclusivo de la facultad y de los estudiantes.

## 3.5.2 Políticas de Privacidad

Antes de descargar e instalar la aplicación en un dispositivo móvil, el usuario será informado acerca de las políticas de privacidad de la misma a través de las tiendas virtuales; las cuales explican que tipo de información será almacenada por el app, con quién se comparte ésta información y de qué manera se utiliza dicha información. De igual manera se le comunicará acerca de las modificaciones en las políticas de privacidad, actualizaciones del app y el vínculo que ésta tiene con otras páginas Web.

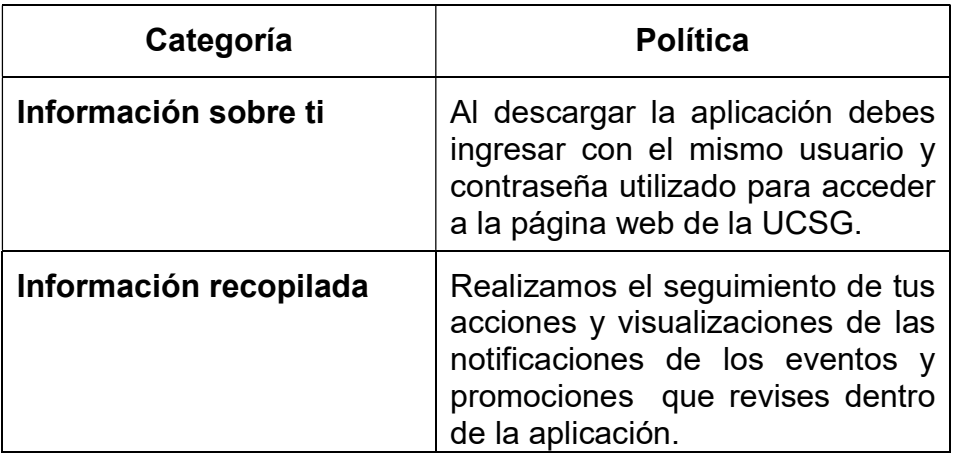

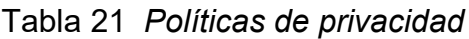

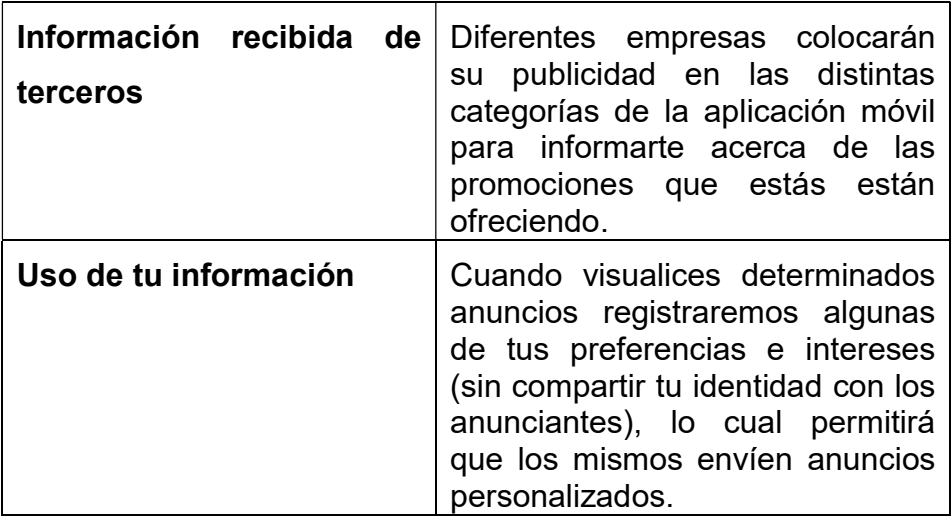

#### Nota: Elaborado por autores

### 3.5.3 Permisos de Uso

Antes de instalar la aplicación móvil la aplicación móvil junto con las políticas de privacidad aparecerá una casilla para otorgar o denegar el permiso de uso para el app. Antes de acceder a información personal del dispositivo móvil o compartir datos, la aplicación debe contar con el permiso del usuario. De tal forma que éste debe autorizarla para compartir todos los eventos que se realizarán en la facultad o que forman parte del calendario académico y que aparecerán en el calendario del app, así como, permitir que empresas publiquen anuncios basados en sus preferencias.

#### 3.6 Estrategias de Publicidad

Con el fin que los estudiantes de la facultad conozcan la aplicación móvil y se motiven a descargarla y utilizarla, se aplicarán distintas estrategias de publicidad gratuita y pagada que ayuden a promocionarla y motivar a los estudiantes para que se mantengan actualizados acerca de información a la cual no tenían acceso suficiente.

#### 3.6.1 Marketing social

Una de las estrategias que se utilizará es el marketing social, en el cuál se busca influir en el comportamiento de los estudiantes, aprender sobre las necesidades, lo

111

que buscan y quiere el consumidor, buscando incrementar su aceptación de la aplicación móvil, beneficiándolos con un servicio de mayor valor y cumpla con sus objetivos al usarla (Balas, 2012). Se realizará la publicidad a través de redes sociales como Facebook, Twitter e Instagram de la universidad, la facultad e incluso la Asociación y la Federación de estudiantes que son las más páginas más visitadas por los usuarios potenciales de este proyecto.

Por otro lado, se informará a través del correo universitario y la página web con el fin que los estudiantes puedan revisar los beneficios y funciones que tendrá la aplicación.

#### 3.6.2 Marketing tradicional

Buscando incrementar la difusión del app, se utilizará la pantalla de televisión que se encuentra en parte externa de la oficina de admisión de la facultad donde se mostrarán imágenes publicitarias del app. Adicionalmente, se hará una pequeña inversión en posters que serán ubicados en las carteleras de la facultad con el fin de atraer la atención de los estudiantes.

Será necesaria la ayuda de los miembros de la Federación de Estudiantes al igual que la Asociación de la facultad para proporcionar detalles o mayor información acerca del app, para que los estudiantes sean incentivados a adquirirla.

### 3.7 Modelo de Negocio

Para autofinanciar la aplicación móvil se utilizará la estrategia de marketing social disponible para los locales comerciales dentro de la universidad como marcas y ofertas fuera de la misma, dándole prioridad a los negocios internos ya que se encuentran más accesibles para los estudiantes, pero no se descartarán otras empresas que también deseen utilizar este medio.

Las empresas que deseen tener presencia en el app deberán firmar un convenio para determinar el tiempo, valor, los tipos de publicidad desean presentar en el app; bajo qué términos y condiciones se regirán para compartir información promocional dentro de la aplicación móvil.

112

# 3.7.1 Notificaciones publicitarias

Se utilizará la publicidad aportada por las diferentes marcas y aparecerán como una notificación de push en los dispositivos móviles de los estudiantes de tal forma que los incentiven a abrirla y visualizar en pantalla completa la imagen publicitaria o promoción que se está ofreciendo.

### Anuncios multimedia

Cuando la notificación dirige al usuario a la categoría de eventos dentro de la aplicación, la marca tiene la opción de publicitar una imagen, video o audio acerca de alguna promoción o evento.

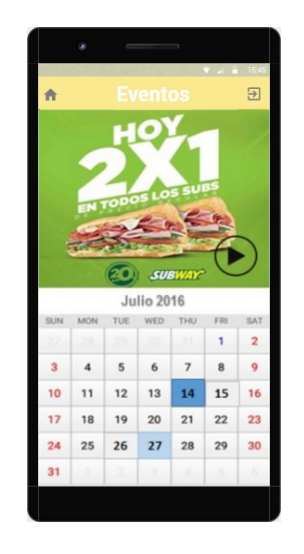

 Elaborado por autores Figura 33. Anuncios multimedia

Para este tipo de anuncios se empleará la estrategia de costo por vista CPV. Cada vez que el usuario visualice dicha publicidad la empresa anunciante realizará un pago establecido como se muestra en la tabla 22.

Tabla 22 Tarifas de anuncios multimedia

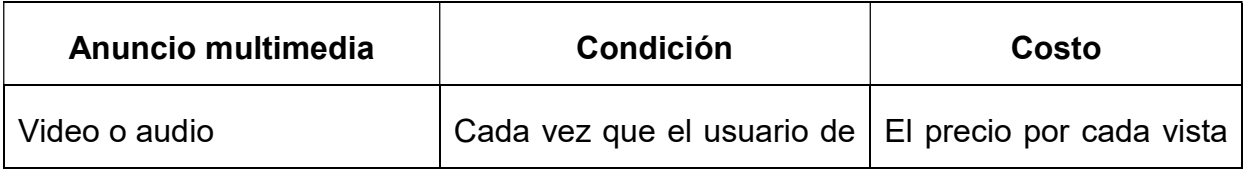

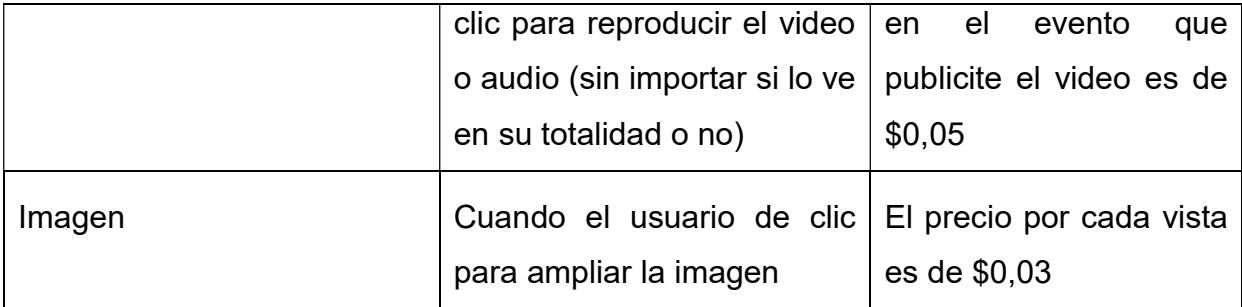

#### Nota: Elaborado por autores

Para facilitar la decisión de la empresa y satisfacer su necesidad de atraer clientes y mantenerlos informados, se crearon paquetes de costos en función de la cantidad de visualizaciones (tabla 23). Donde la cantidad de vistas ha sido establecida proyectando el porcentaje de estudiantes encuestados que deseaban instalar la aplicación en sus dispositivos móviles (tabla 12) por el número total de estudiantes de la facultad:

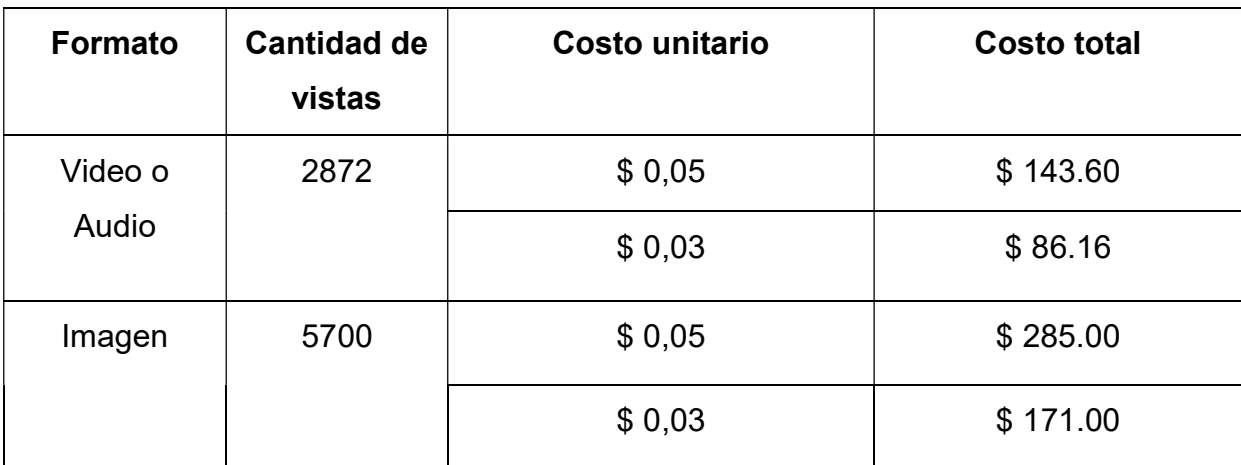

Tabla 23 Precio por visitas

Nota: Elaborado por autores

#### Anuncios de Superposición

La empresa podrá colocar un anuncio superpuesto explicando brevemente aquello que desea informar a los usuarios, ya sean promociones, eventos o cualquier actividad que se esté realizando o realizará dentro del negocio. Dicho

anuncio podrá ser omitido y tendrá una duración de 15 segundos o menos en la pantalla, un tamaño de 480x70 y un contenido apto para todo público.

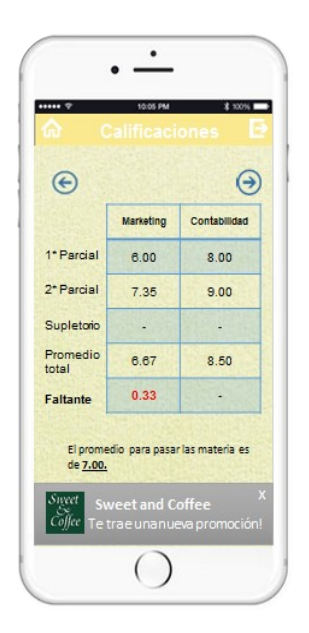

Elaborado por autores Gráfico 16. Anuncios de superposición

En este tipo de anuncios se utilizará una estrategia de costo por mil (CPM), es decir, se establecerá un costo por cada X cantidad de impresiones (CPM) y cuando el usuario de clic en el anuncio, éste lo redirigirá a la categoría de eventos donde encontrará una breve descripción de la publicidad.

Las publicidades bajo CPM aparecerán en cualquier categoría de la aplicación móvil, cuyo periodo de aparición será de 1 mes o una vez que se cumpla la cantidad de impresiones éstas desaparecerán. La empresa anunciante decidirá la cantidad de impresiones dependiendo de la tabla 24. La cantidad de impresiones ofrecidas incrementa en 2000 unidades debido al número proyectado de estudiantes que se obtuvo a través de las encuestas.

#### Tabla 24 Costo por mil impresiones

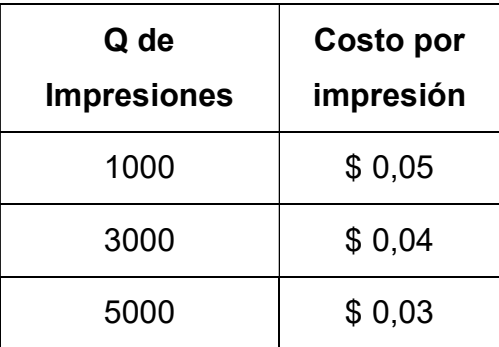

Elaborado por autores

#### Combo de paquetes publicitarios

Los anunciantes tendrán la oportunidad de escoger entre diferentes combinaciones de costo por mil y costo por vista cuando se trata de anuncios superpuestos. El objetivo al crear estos denominados combos es obtener otra manera de obtener ingresos para la aplicación móvil que permitan autofinanciarla.

Como se observa en la tabla 25, existen 3 tipos de combos cada uno de ellos incluye publicidad de imagen o vídeo. El primero ofrece 5000 anuncios debido a que se considera que cada uno deberá aparecer en el periodo de un mes, dos veces en la aplicación móvil de cada usuario y se estima que el mismo sea visto al menos dos veces por cada estudiante redirigiendo al mismo a la sección de eventos del app. Por otro lado, en el siguiente combo se espera que el anuncio sea observado tres veces por cada usuario y en el último combo se consideró que existirán ciertas empresas que tienen promociones de corta duración donde se ha incrementado las vistas e impresiones en 2000 unidades basándose en la proyección de la demanda tabla 26.

# Tabla 25 Combos

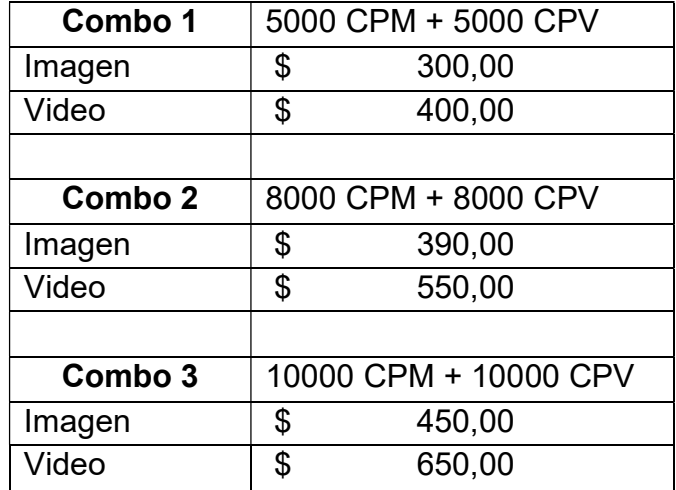

Nota: Elaborado por autores

Tabla 26 Estimación de usuarios

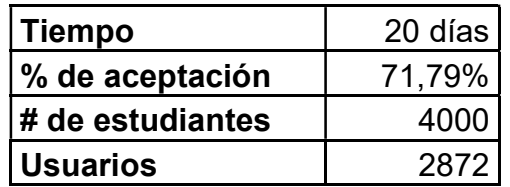

# CAPÍTULO IV: ANÁLISIS FINANCIERO

Este proyecto se llevará a cabo antes del inicio de clases del semestre A 2017, pretendiendo que cuando comience el periodo académico los estudiantes ya cuenten con la aplicación móvil que los mantenga informados. Además, se realizará una proyección de 5 años para conocer su factibilidad en el largo plazo. En la Tabla 27 se presenta información acerca del cronograma de actividades para la puesta en marcha de dicho proyecto.

#### Tabla 27 Cronograma de actividades

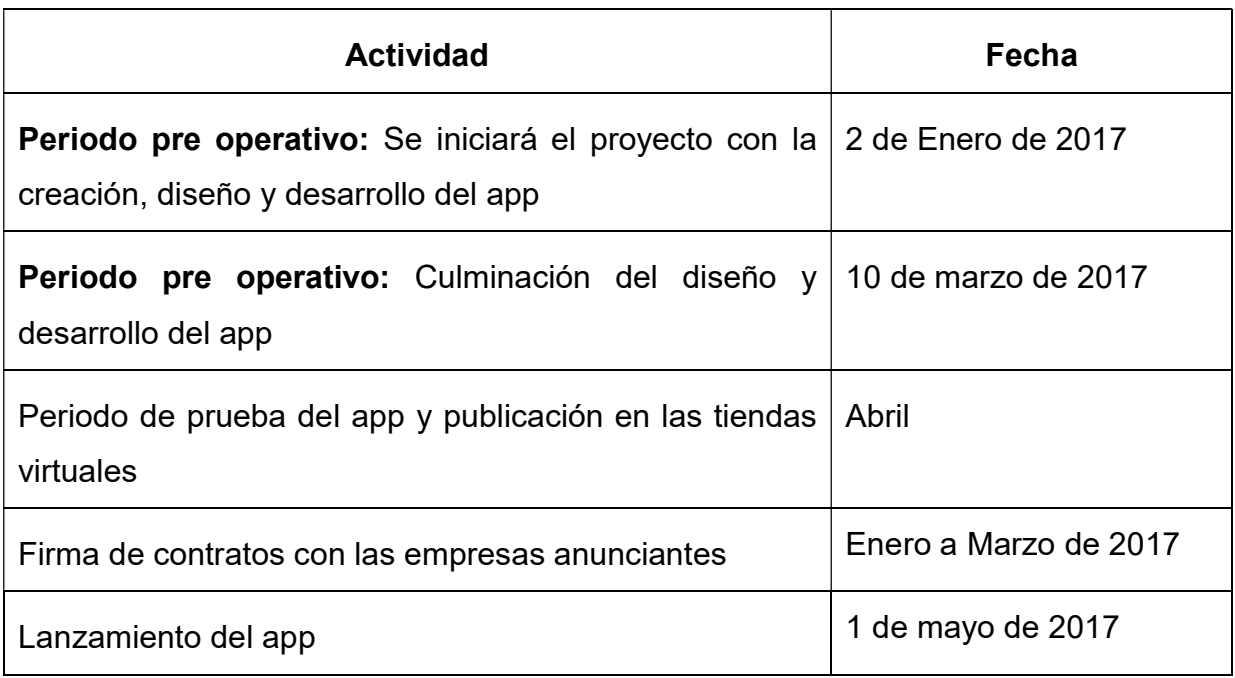

Nota: Elaborado por autores

## 4.1 Capital de trabajo

Para la realización del proyecto, se necesitará adquirir ciertos instrumentos que formen parte del capital de trabajo (tabla 28) y los cuales permitirán desarrollar la aplicación móvil antes que ésta sea descargada por los estudiantes.

Dicho capital de trabajo será adquirido al iniciar el periodo pre operativo del proyecto, ya que éste incluye las subscripciones en tiendas virtuales, creación y desarrollo del app, contratación del personal que intervenga en el periodo de prueba del app y la publicidad pagada que se empleará para dar a conocer el app entre los estudiantes.

e creación de la aplicación móvil será de \$2.500 por cada mes de<br>ses), por lo tanto la inversión inicial para dicha creación será de \$7.500.<br>ante este periodo pre operativo se contratará a un programador y un<br>anager quiene El costo de creación de la aplicación móvil será de \$2.500 por cada mes de trabajo (3 meses), por lo tanto la inversión inicial para dicha creación será de \$7.500. Además, durante este periodo pre operativo se contratará a un programador y un community manager quienes se encargarán del ingreso de datos y promocionar el app respectivamente. Adicionalmente, se consideró el costo de \$124 para la subscripción a Google Play y Apple Store. Finalmente, el costo de publicidad empleando volantes se realizará durante el mes de Abril para dar a conocer la aplicación antes que los estudiantes inicien el periodo académico.

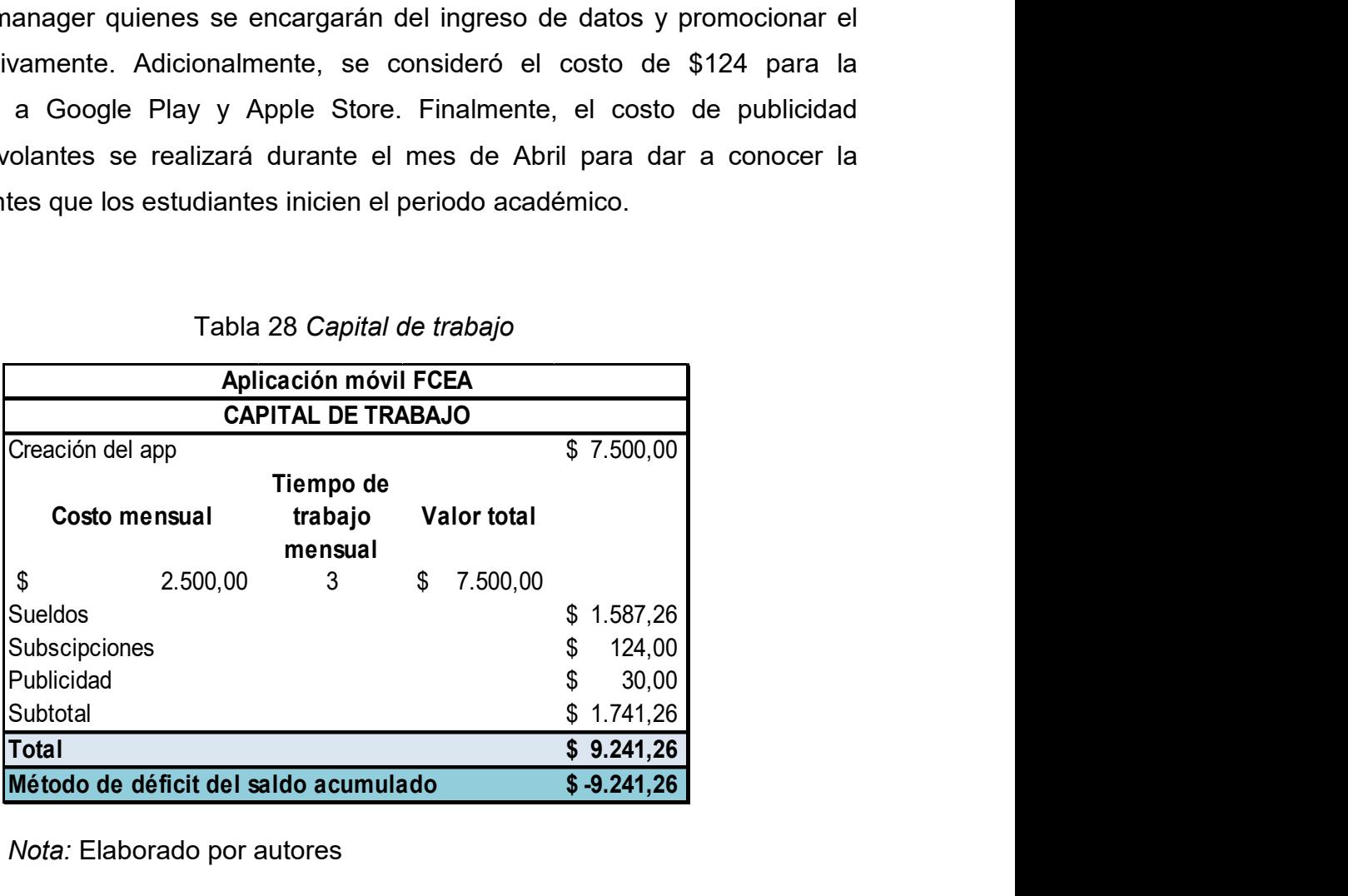

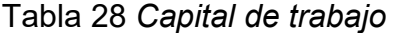

Nota: Elaborado por autores

### 4.1.1 Cálculo de déficit o superávit acumulado

Se empleó este método con la finalidad de conocer la cantidad máxima de efectivo que se necesitará para cubrir el déficit de flujos durante el primer año de funcionamiento de la aplicación móvil como se observa en la tabla 28. Dicha proyección permitirá que las autoridades de la facultad de Ciencias Económicas y Administrativas consideren este monto para invertir en el desarrollo del app en su presupuesto para el año 2017.

Tabla 29 Cálculo de déficit o superávit acumulado

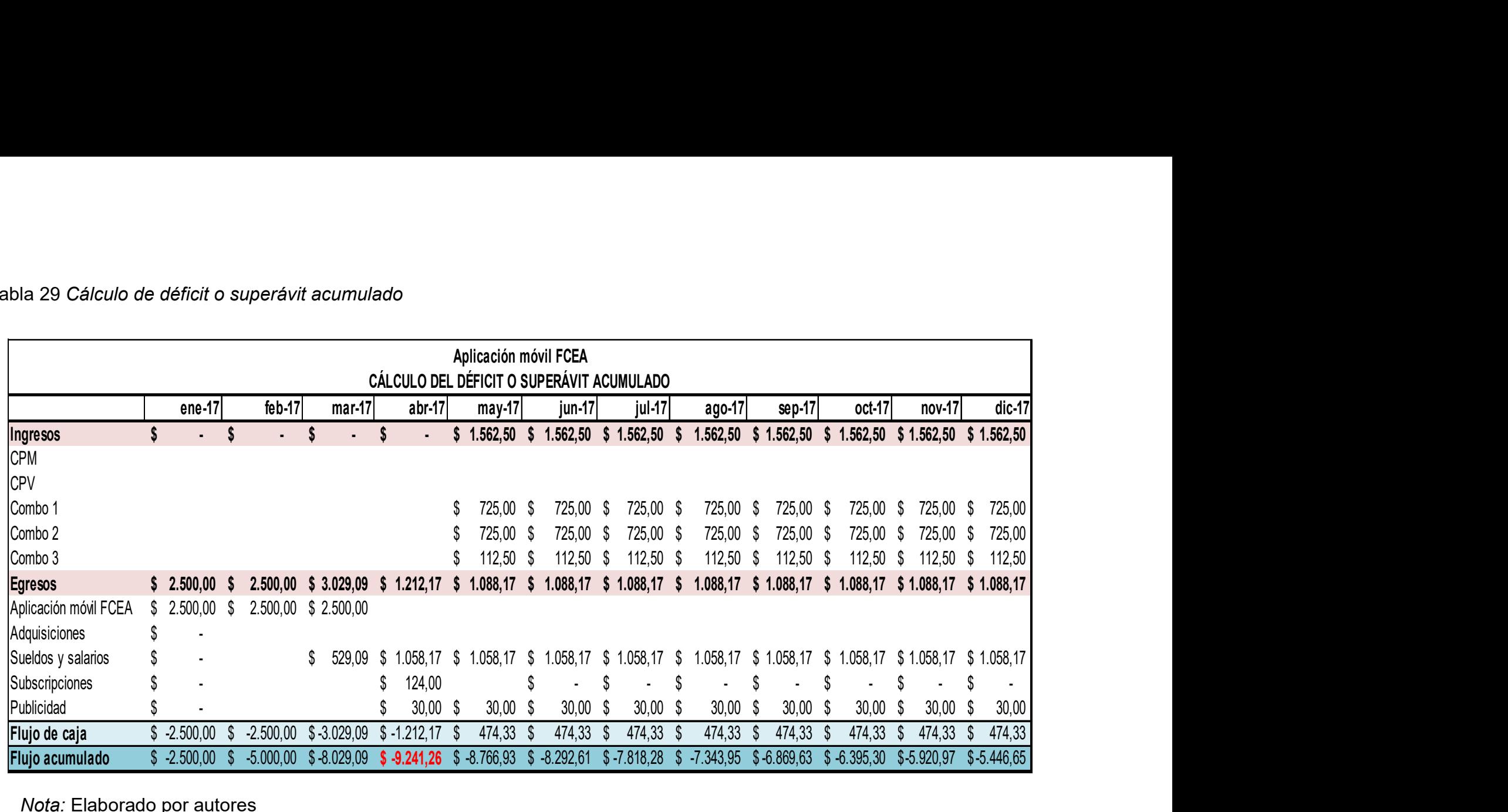

Nota: Elaborado por autores

Realizando la proyección para el primer año de operaciones, el valor mínimo a invertir para cubrir todos aquellos rubros que forman parte del capital de trabajo y que permitirán el diseño, desarrollo, prueba y puesta en marcha de la aplicación móvil será de \$9.241,26.

## 4.2 Plan de Inversión

Los dos trabajadores que participarán en el desarrollo y promoción del app entre los estudiantes requerirán de una oficina, la cual estará ubicada dentro de la Facultad de Ciencias Económicas y Administrativas. Dicha oficina será equipada con dos escritorios, sillas, computadoras y otros útiles necesarios para que dichos empleados realicen sus actividades con toda la eficacia posible y alcancen los objetivos planteados (tabla 30).

El monto máximo a invertir destinado por la UCSG para la Facultad de Ciencias Económicas y Administrativas es de \$120.000 anuales, el cual puede ser incrementado dependiendo de las necesidades que presenten (E. Cerda, entrevista personal, 22 de agosto, 2016). Del monto destinado a inversiones para el año 2017, se requerirá un 8.85%; es decir \$10.941,26 para cubrir la adquisición de los activos fijos y el capital de trabajo anteriormente mencionados. rios, sillas, computadoras y otros utiles necesarios para que dichos<br>realicen sus actividades con toda la eficacia posible y alcancen los<br>anteados (tabla 30).<br>máximo a invertir destinado por la UCSG para la Facultad de Cie pleados realicen sus actividades con toda la eficacia posible y alcancen los<br>etivos planteados (tabla 30).<br>El monto máximo a invertir destinado por la UCSG para la Facultad de Ciencias<br>promicas y Administrativas es de \$120

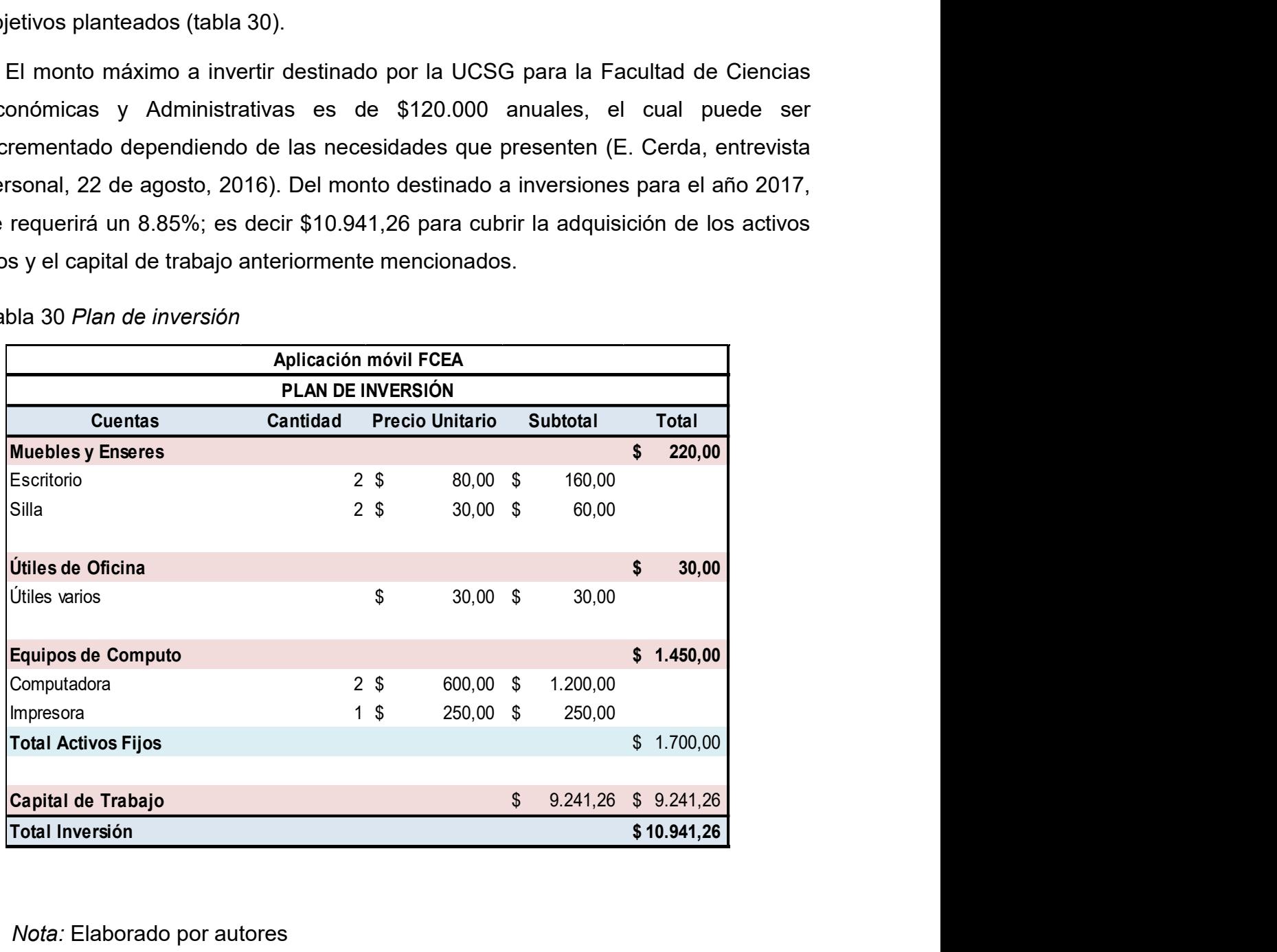

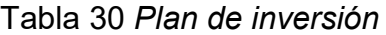

## 4.3 Gastos Operacionales

Saldo Inicial and 1 Año 2 Año 3 Año 4 Año 5<br>
Angle 2017, any 2017 enero 2018 enero 2019 enero 2021<br>
Angle 2017 enero 2017 enero 2018 enero 2021<br>
Aplication Movemento de al depreciación de activos fijos.<br>
Angle 2018 enero 2 Los gastos (tabla 31) a partir del periodo operativo son sueldos y salarios del community manager y el programador, la subscripción que a partir del segundo año sólo se considera aquella de la empresa Apple porque debe ser renovada anualmente a diferencia de aquella establecida por Google Play, la publicidad que sólo se considera durante los dos primeros años porque se estima que ese será el tiempo necesario para conquistar todo el mercado objetivo que son los estudiantes de la facultad y por último el gasto de la depreciación de activos fijos.

Para determinar el incremento de los gastos se realizó un cálculo del promedio de la inflación anual en los últimos tres periodos. Por lo tanto, se consideró que tendría la misma tendencia en los próximos 5 años.

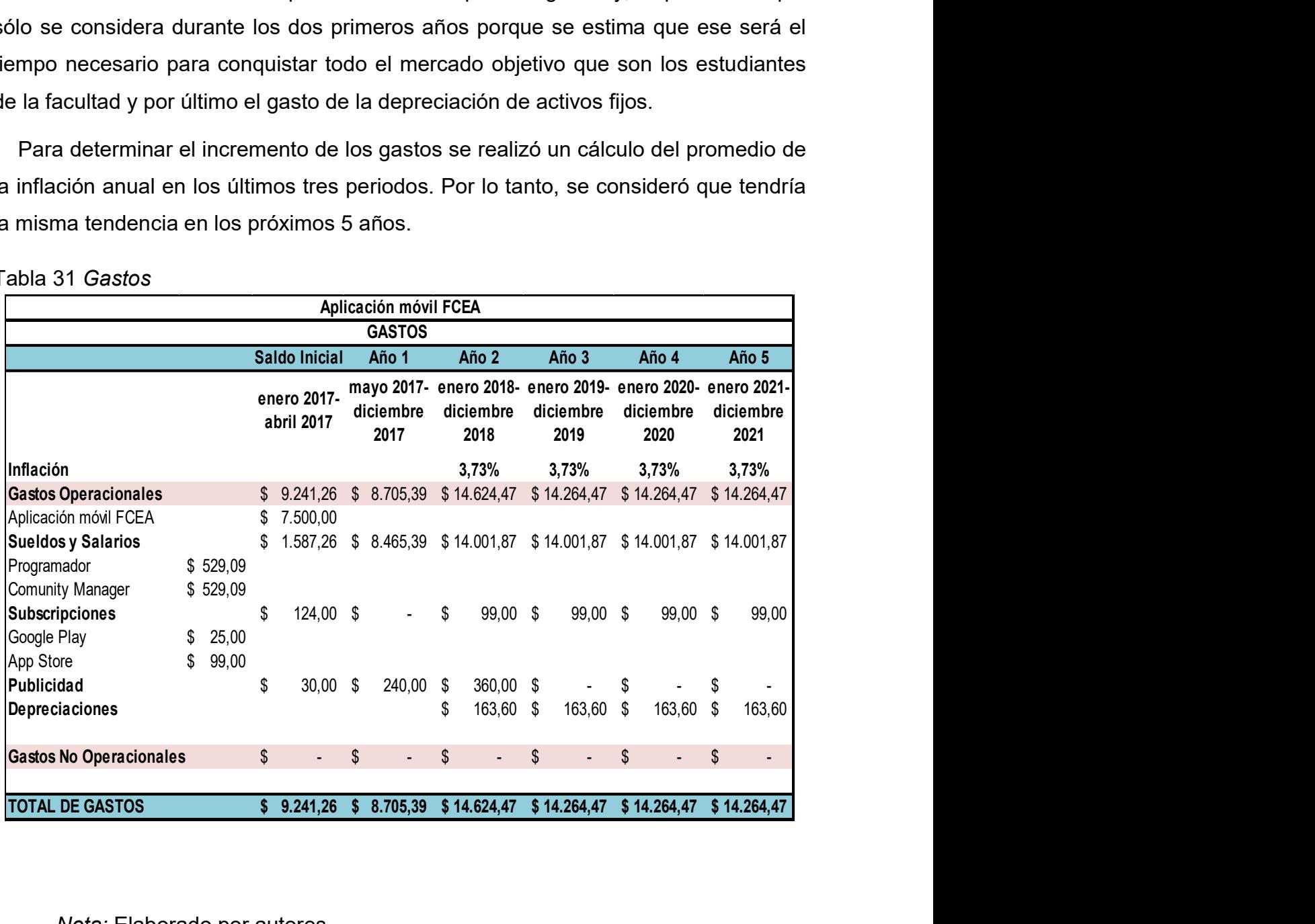

Tabla 31 Gastos

### 4.3.1 Rol de pagos

**1 Rol de pagos**<br>
0. **Cargo S** according the Suel Community manager en Abril cuando deberá realizar la<br>
diricidad pagada y gratuita a través de redes sociales. Cada uno recibirá un sueldo<br>
5.400 y se acogerá a los benefici Los empleados iniciarán sus actividades en periodos diferentes, el programador a partir del mes de Enero y el community manager en Abril cuando deberá realizar la publicidad pagada y gratuita a través de redes sociales. Cada uno recibirá un sueldo de \$400 y se acogerá a los beneficios sociales, cabe mencionar que el cargo de programador lo adquirirá un pasante de la Facultad de Ingeniería de la UCSG con el objetivo de crear un doble beneficio tanto para el app como dicha facultad.

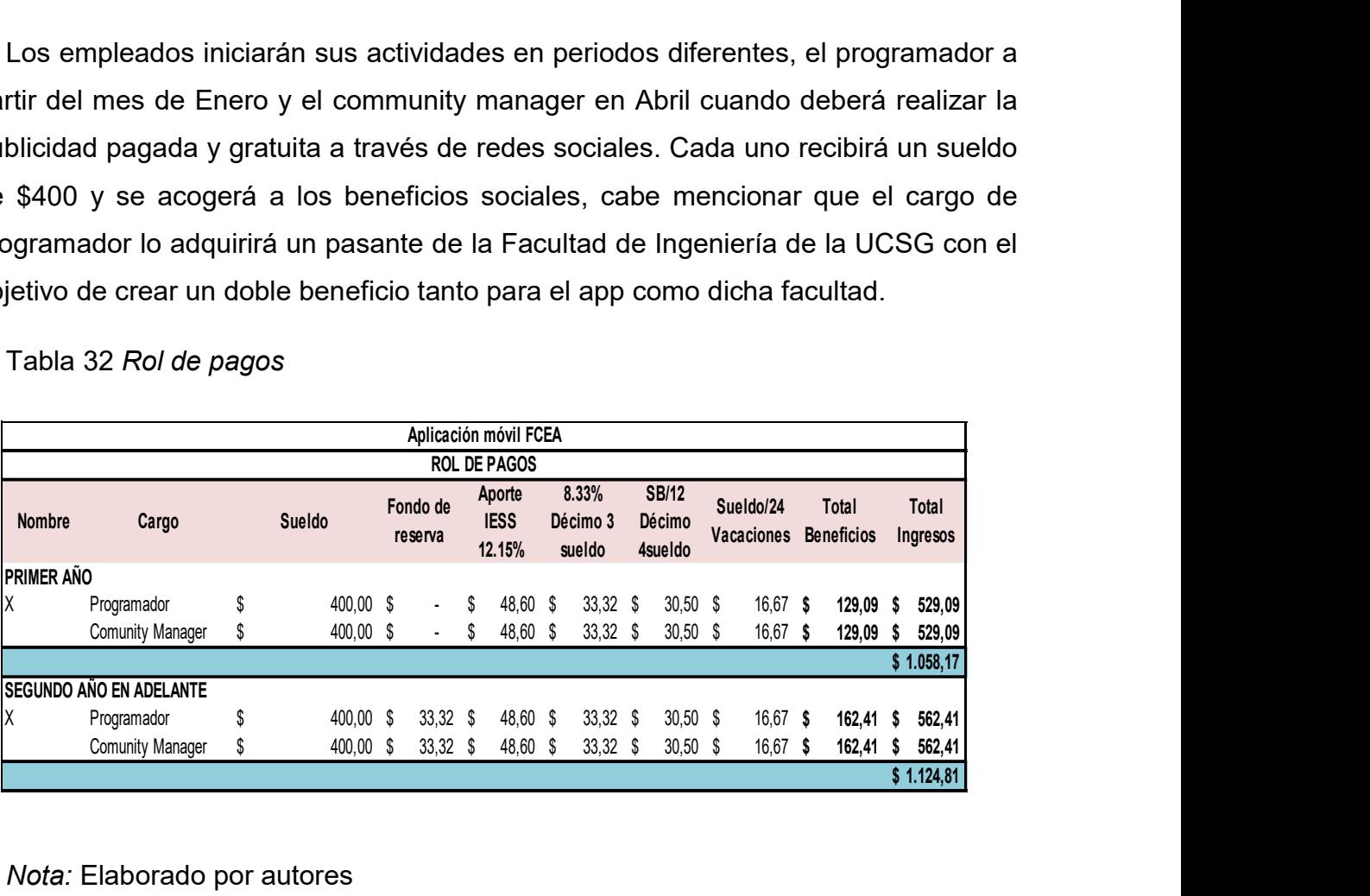

Tabla 32 Rol de pagos

Nota: Elaborado por autores

### 4.4 Ingresos Operacionales

Los precios han sido definidos acorde al mercado actual con respecto a la impresión y visualización de la publicidad en una aplicación. Se crearon combos con el fin de permitir a las empresas el acceso a ambos servicios publicitarios de una manera más económica. Se estima que el primer año se ofrecerán alrededor de 31 servicios publicitarios distribuidos en los diferentes combos de las empresas que accederán al servicio. Observándose un incremento general de 5 combos por año.

 Los datos calculados han sido obtenidos aleatoriamente en base a una proyección de la cantidad de alumnos inscritos en el semestre B 2015 por aquellos encuestados que afirmaron descargarían la aplicación móvil como se observó en la tabla 26. Dichos anuncios aparecerán 20 días al mes en el app, ya que, por tratarse

de una aplicación móvil educativa será mayormente utilizada durante los días de clases, es decir 5 durante un mes completo que será el tiempo máximo establecido para cada anuncio.

Para lo cual se realizó el siguiente cálculo considerado para el primer periodo de operaciones, después del cual la demanda aumentará en una unidad:

2.872 estudiantes x 20 anuncios al mes = 
$$
57.440
$$
 (58.000)

Se ha establecido un tope de 80.000 impresiones, existiendo un límite de un anuncio publicitario diario por cinco días a la semana, con el fin de no perturbar al estudiante cuando use la aplicación y de no confundir el verdadero objetivo social de la aplicación, por uno financiero.

#### Tabla 33 Ingresos

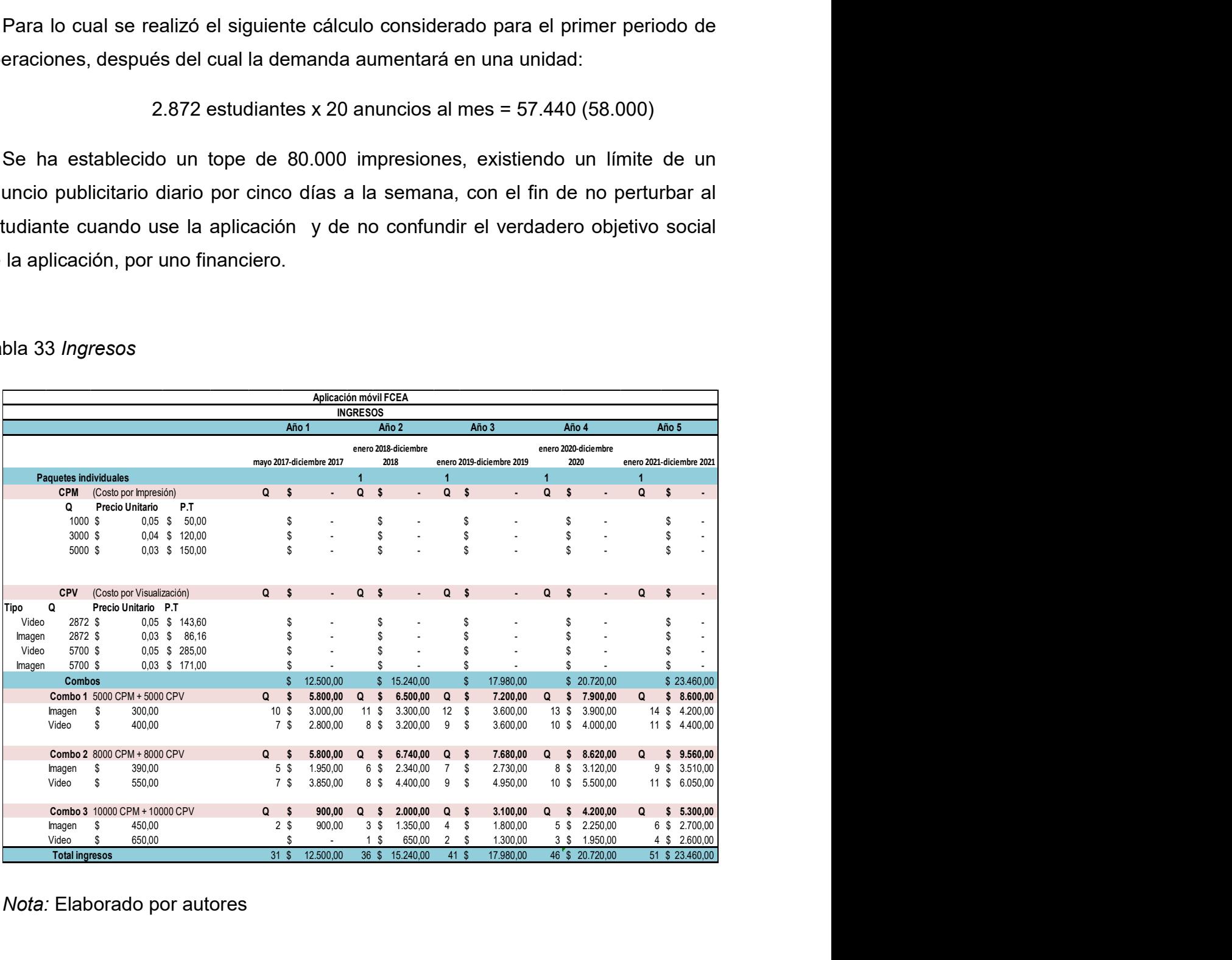

## 4.5 Estado de Pérdidas y Ganancias

**y Ganancias**<br>
anancias (Tabla 34) muestra que este tipo de negocio<br>
ayudar a cubrir los gastos que se generen con la<br>
do una utilidad para recuperar la inversión realizada.<br>
sentable financieramente y puede cubrir sus ga El Estado de Pérdidas y Ganancias (Tabla 34) muestra que este tipo de negocio de marketing social puede ayudar a cubrir los gastos que se generen con la aplicación móvil incluso dejando una utilidad para recuperar la inversión realizada. En este caso, el proyecto es rentable financieramente y puede cubrir sus gastos desde el primer periodo de operaciones sin necesidad de recurrir a un financiamiento mayor o una fuente externa.

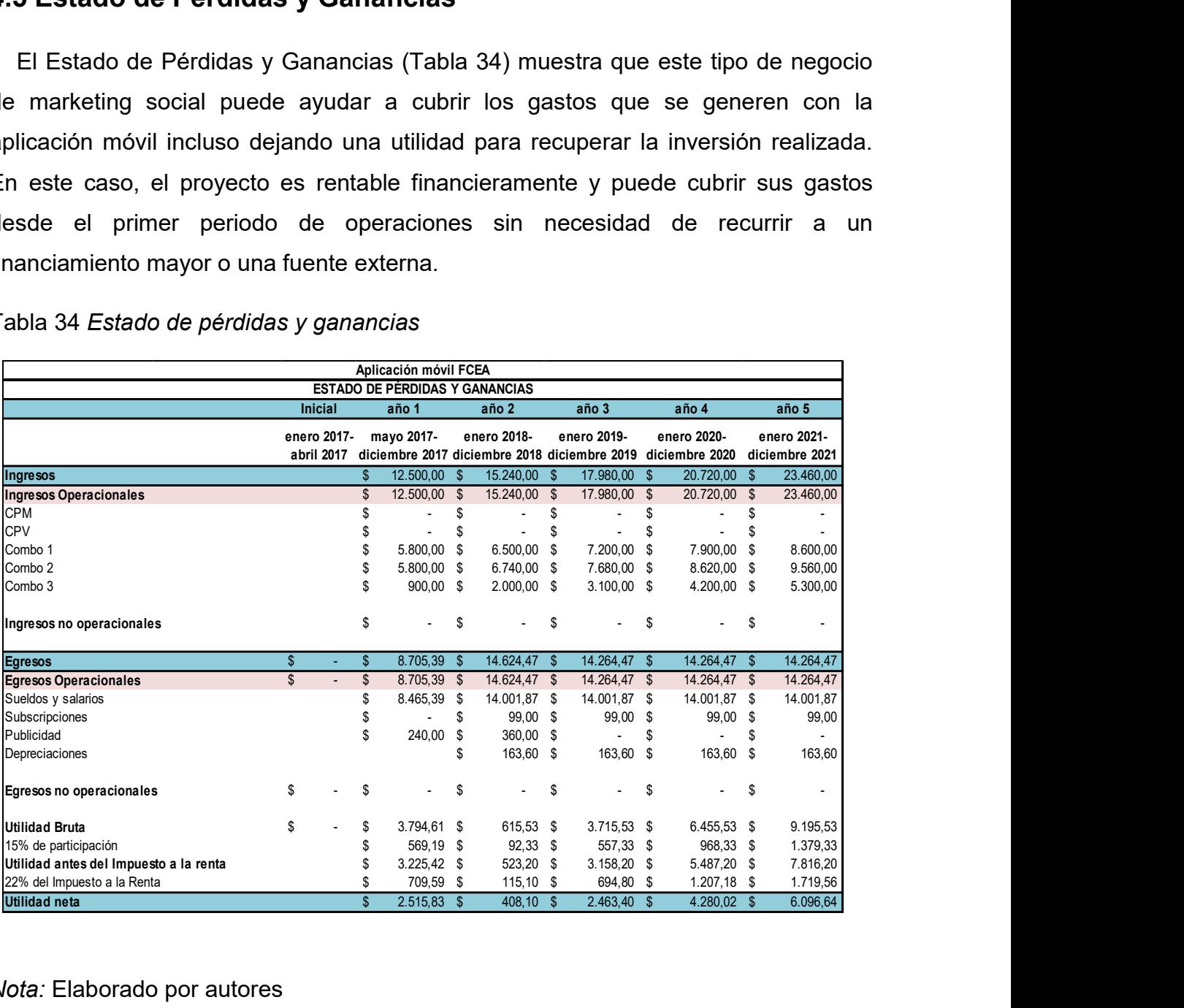

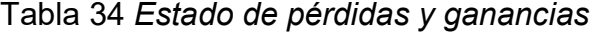

Nota: Elaborado por autores

## 4.6 Balance General

En el Balance General (tabla 35) se puede observar la distribución de la inversión además de la utilidad obtenida y todos aquellos rubros que son necesarios para llevar a cabo este proyecto. Cabe mencionar que la re inversión de la utilidad depende de las autoridades de la facultad, sin embargo se ha considerado que dicha utilidad se acumulará año tras año.

# Tabla 35 Balance general

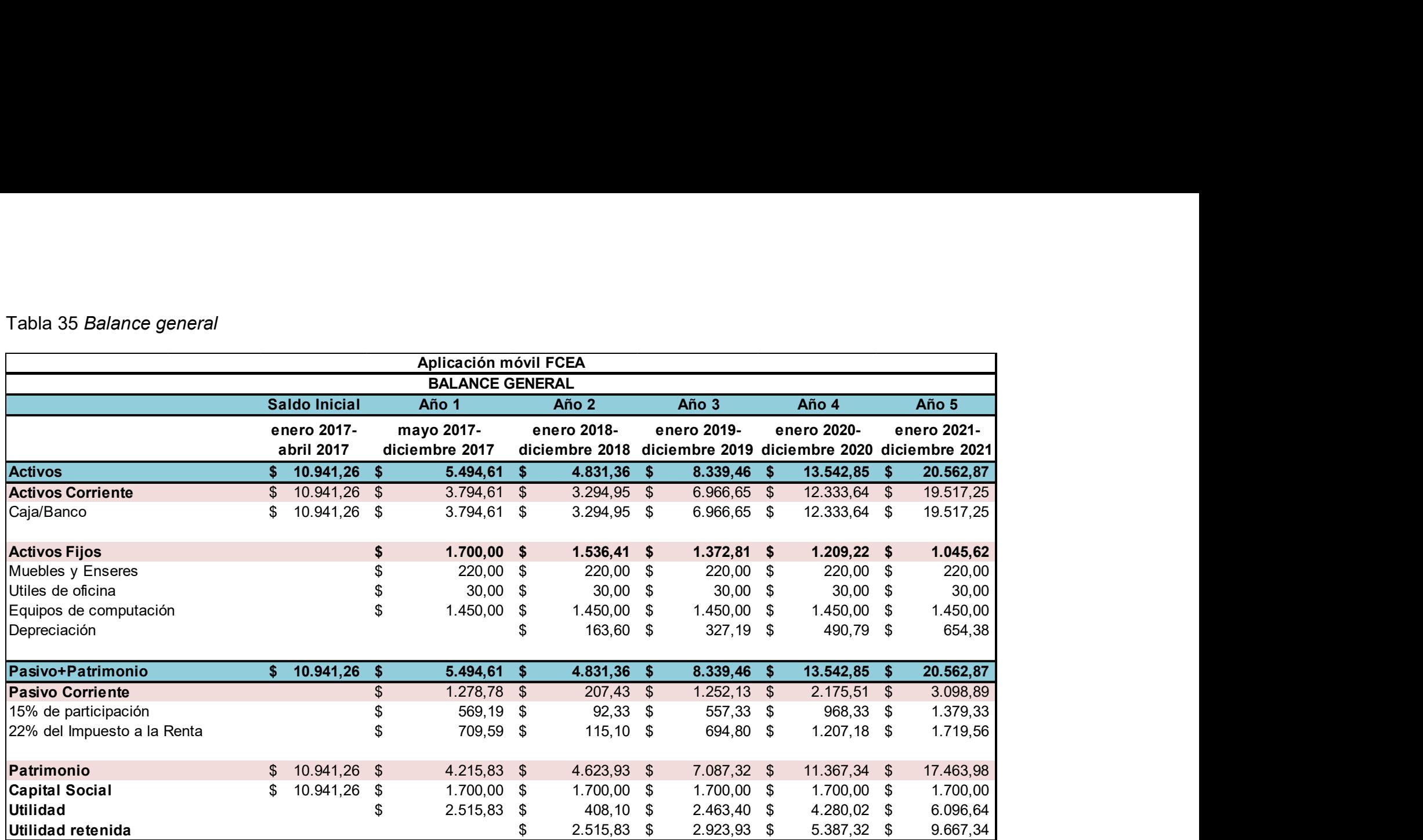

## 4.7 Flujo de Efectivo

En el flujo de efectivo presentado en la tabla 36 se muestra la cantidad de efectivo que ingresará y saldrá por año para tener una constancia y no quedarse sin liquidez. Además, para adquirir el servicio publicitario, los anunciantes deberán cancelar el valor acordado antes de realizarse la campaña publicitaria.

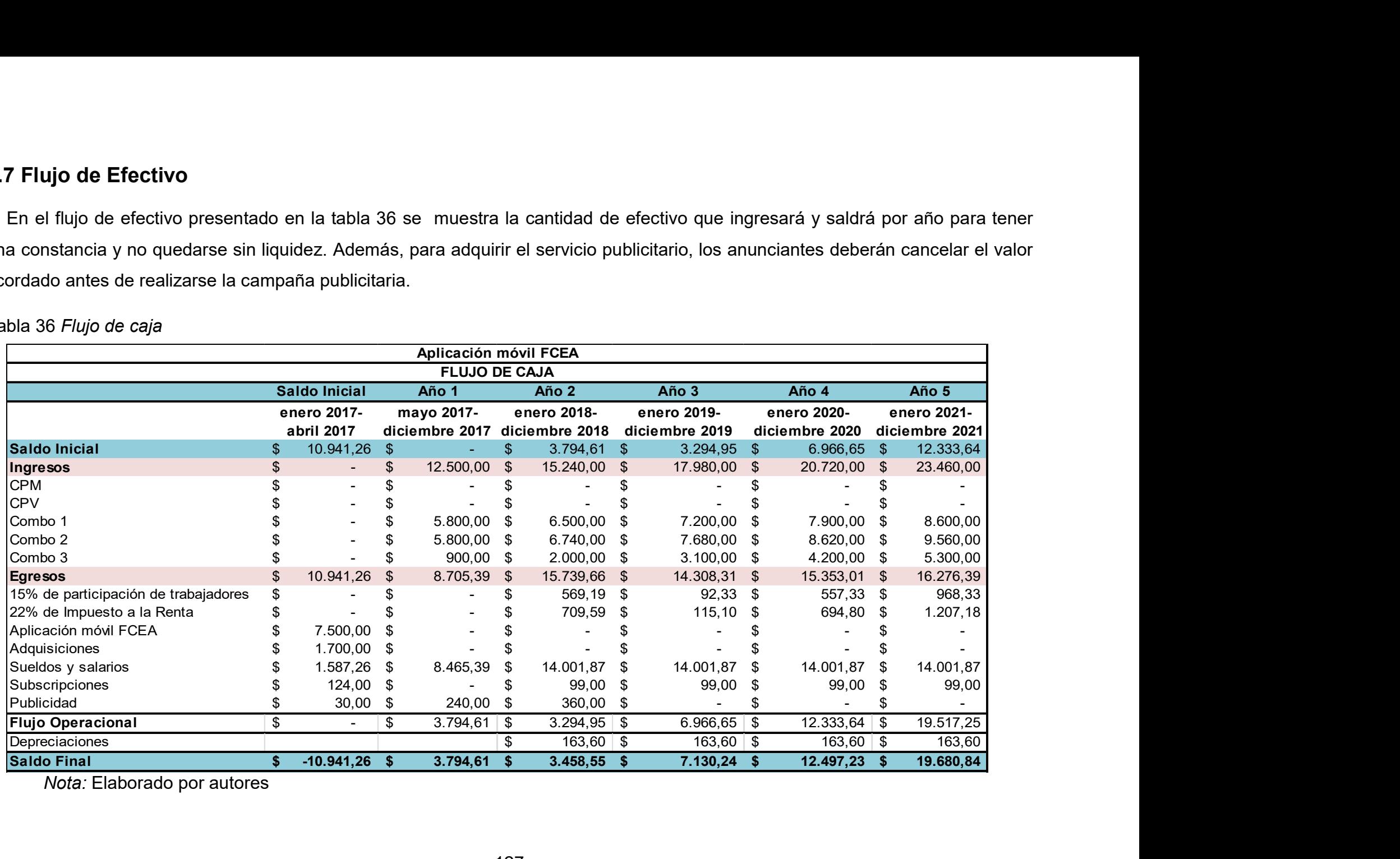

Tabla 36 Flujo de caja

## 4.8 Razones Financieros

La Tmar conocida como la tasa mínima atractiva de rendimiento fue definida en 15,83% de acuerdo a tasas referenciales del mercado, este es el porcentaje mínimo de que se desea obtener como retorno de aquello invertido en éste proyecto. Se observa que el VAN, Valor Actual Neto, es positivo y la TIR, Tasa Interna de Retorno, es del 51% siendo mayor a la TMAR por lo tanto se puede definir al proyecto como rentable financieramente.

Esta tasa mínima atractiva de rendimiento ha sido establecida considerando el porcentaje de riesgo país, la variación anual de la inflación y la tasa de interés pasiva del año 2016.

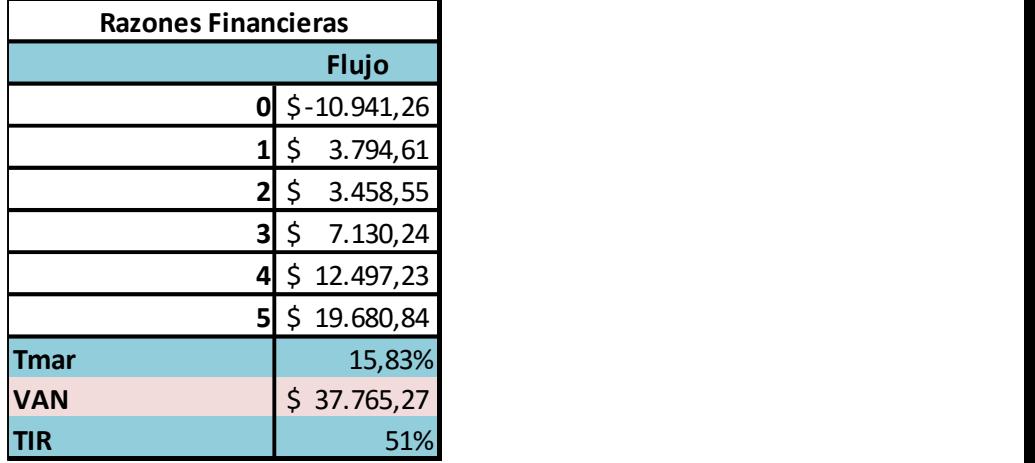

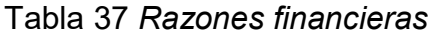

Nota: Elaborado por autores

### Tabla 38 CPPC

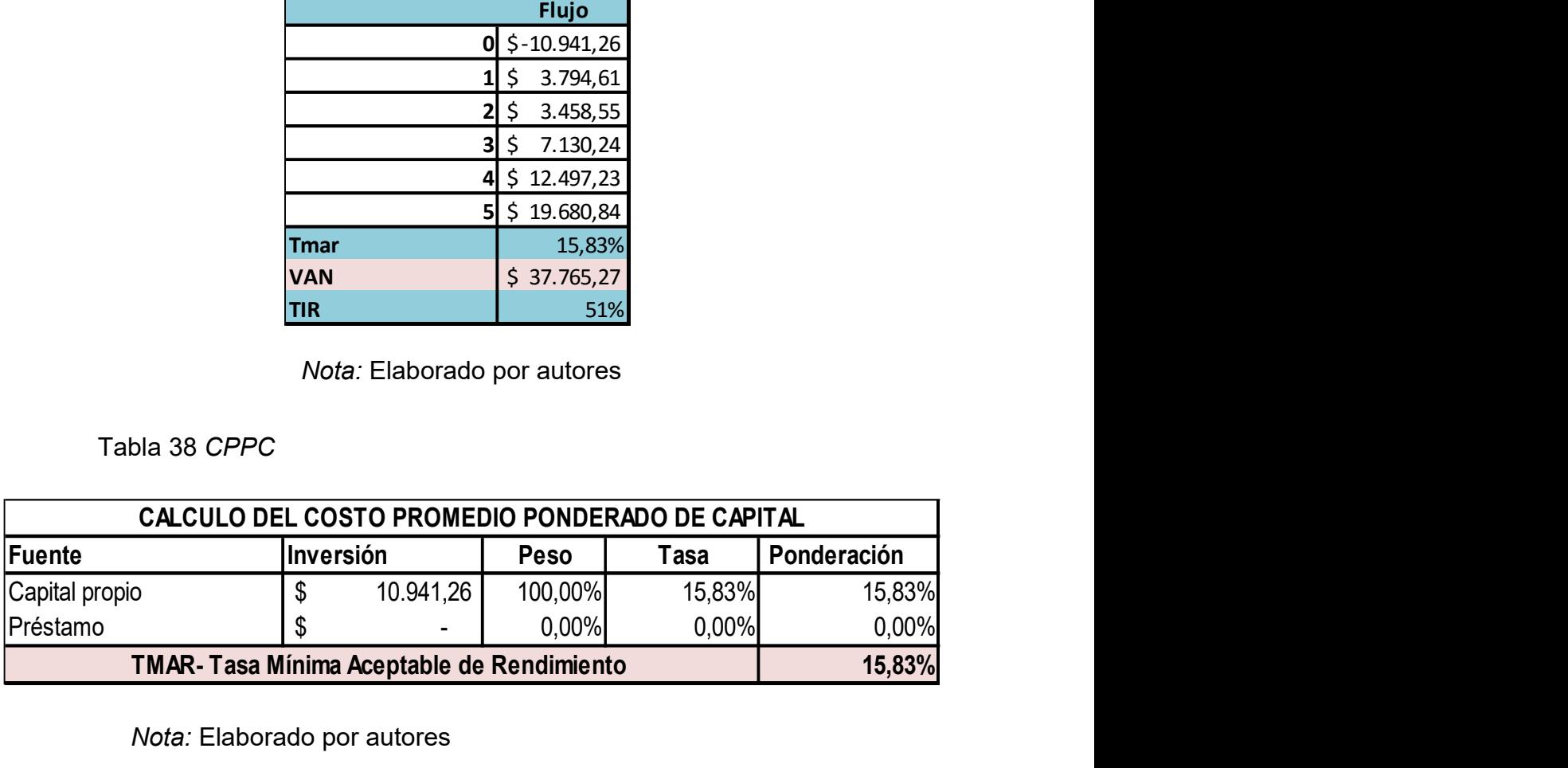

# 4.9 Indicadores Financieros

Con estos indicadores (tabla 39) se puede definir que las ventas netas representan un pequeño porcentaje tanto de la utilidad neta como la utilidad operacional. Dicho porcentaje incrementa en los últimos periodos, sin embargo en el segundo se observa un fuerte decrecimiento debido a que se realizó un aumento de ciertos gastos.

#### Tabla 39 Indicadores financieros

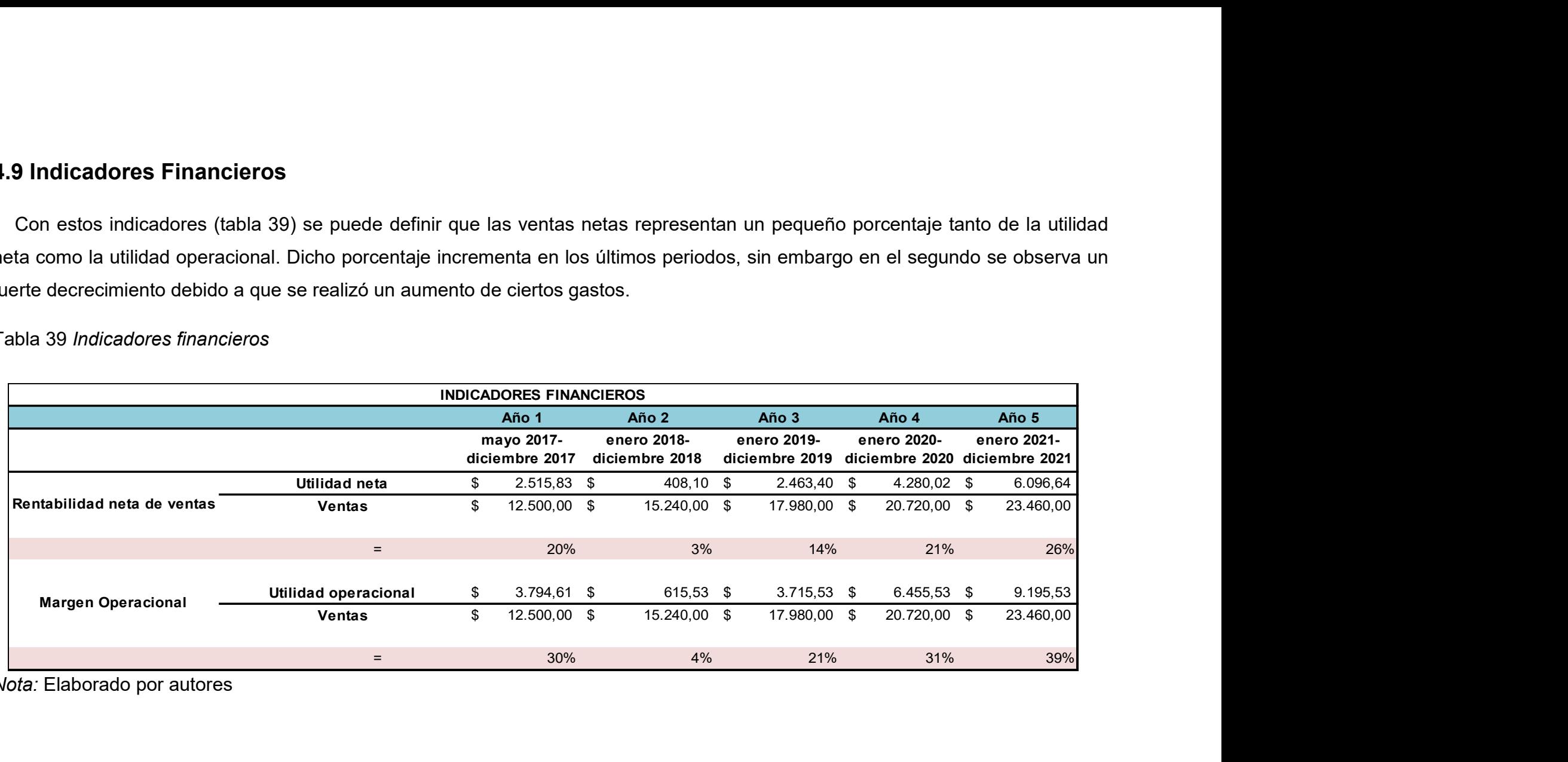

## 4.10 Periodo de Recuperación

Se puede observar (tabla 40) que con una inversión inicial de \$10.941,26 y un flujo operacional que crece casi el doble en el tercer periodo con relación a los dos primeros, la recuperación sucede en el tercer año de funcionamiento de la aplicación. Demostrando que el proyecto es rentable y garantizando un buen desempeño financiero que podrá ser invertido en otras actividades para la comunidad universitaria.

Tabla 40 Periodo de recuperación

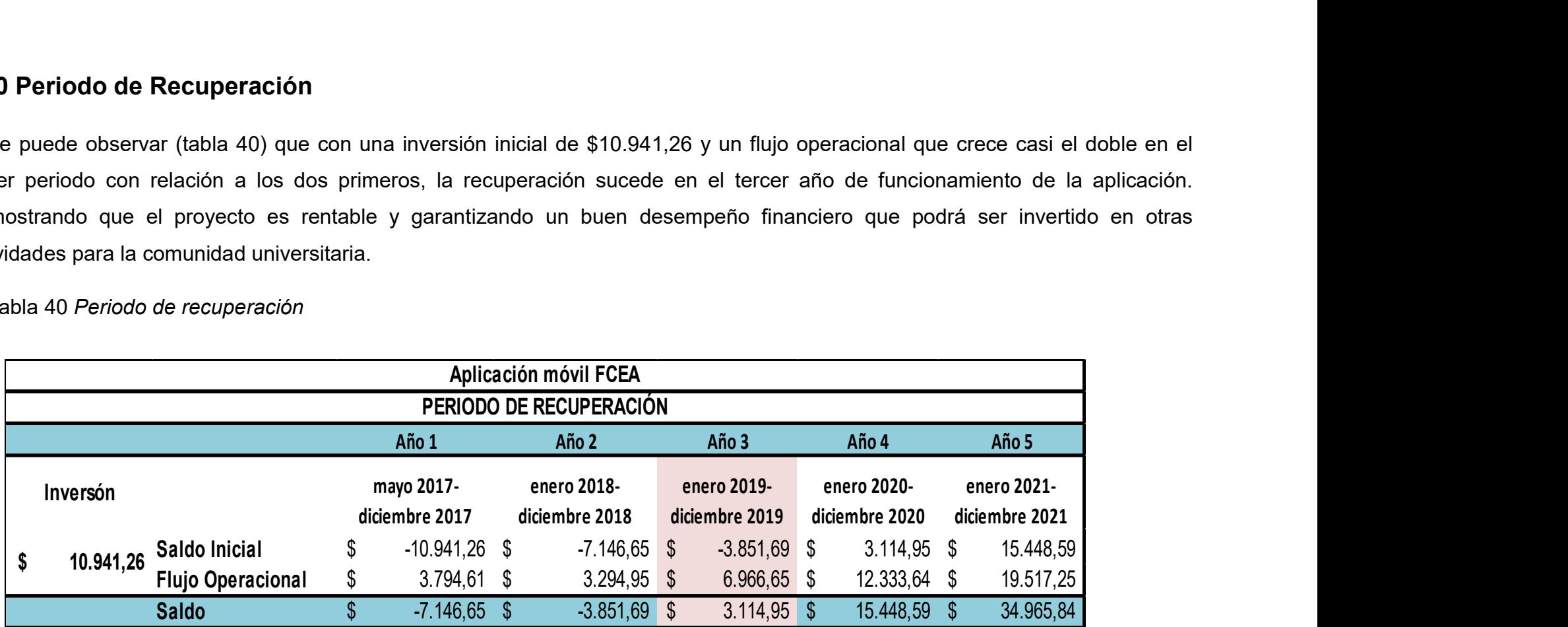

## 4.11 Costo/Beneficio

Realizando la comparación entre los costos operacionales con respecto a los ingresos operacionales, se puede observar (tabla 41) que es de \$1,10; es decir, por cada dólar invertido en el negocio se gana \$0,10 centavos.

Tabla 41 Relación costo/beneficio

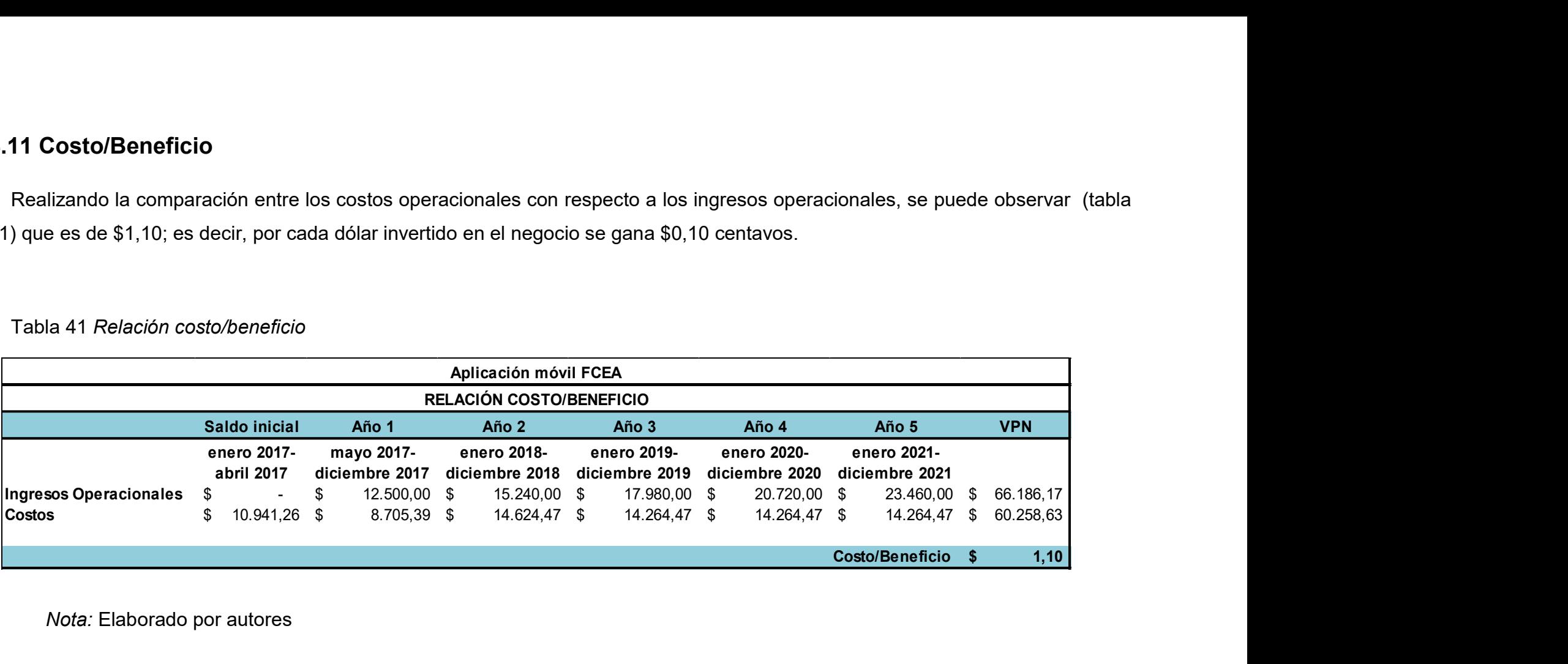

Nota: Elaborado por autores

## 4.12 Gráfico de Utilidad

En este gráfico 18 se puede identificar con mayor claridad los ingresos, gastos y utilidad del modelo de negocios utilizado. En el segundo año disminuye la utilidad debido a un incremento en los gastos de sueldos y salarios porque fueron tomados en cuenta los doce meses del año a diferencia del primero que fue proporcional. Pero a partir del tercer año la utilidad tiene un comportamiento creciente beneficioso para la universidad.

### Tabla 42 Gráfico de utilidad

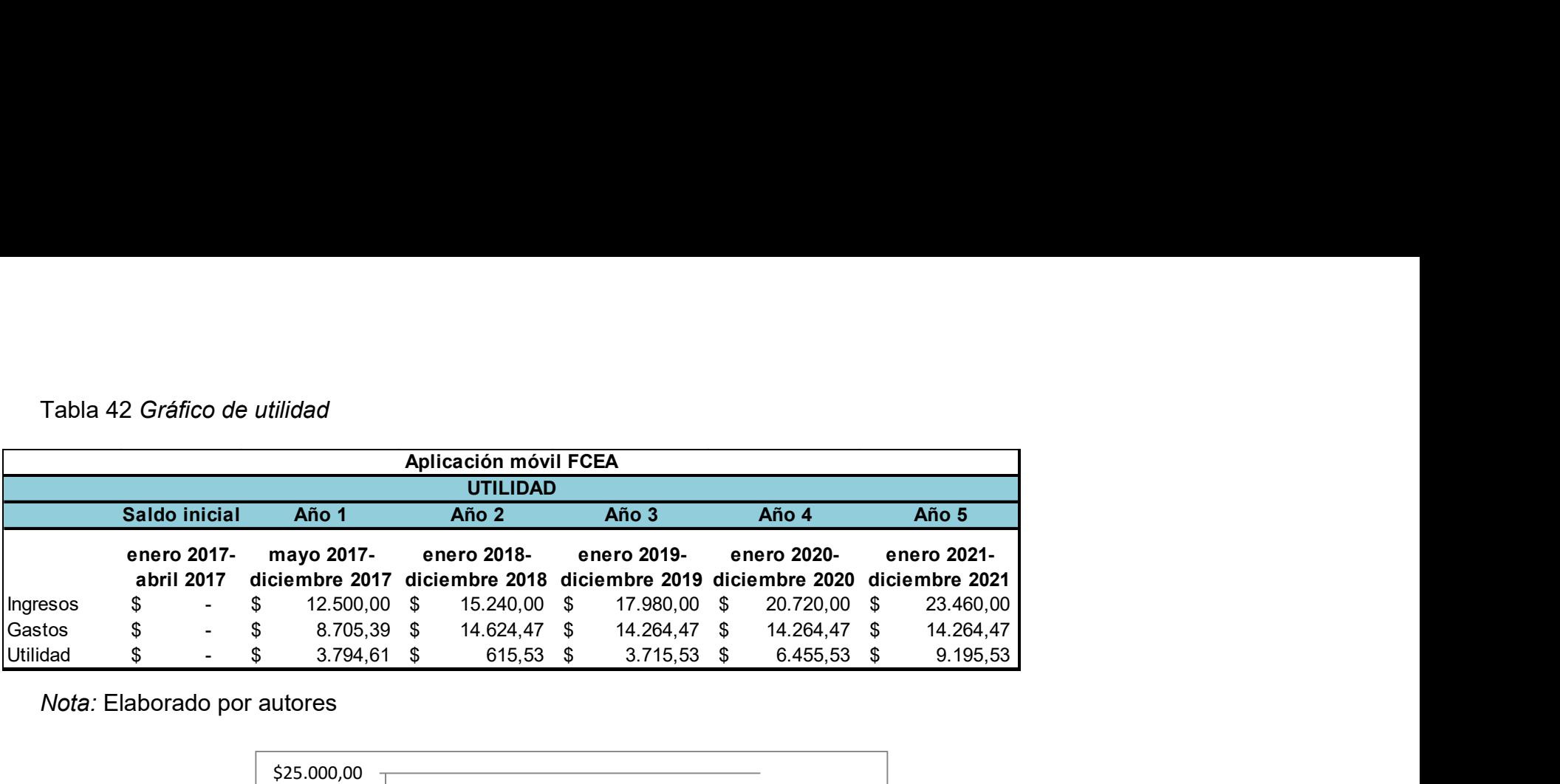

Nota: Elaborado por autores

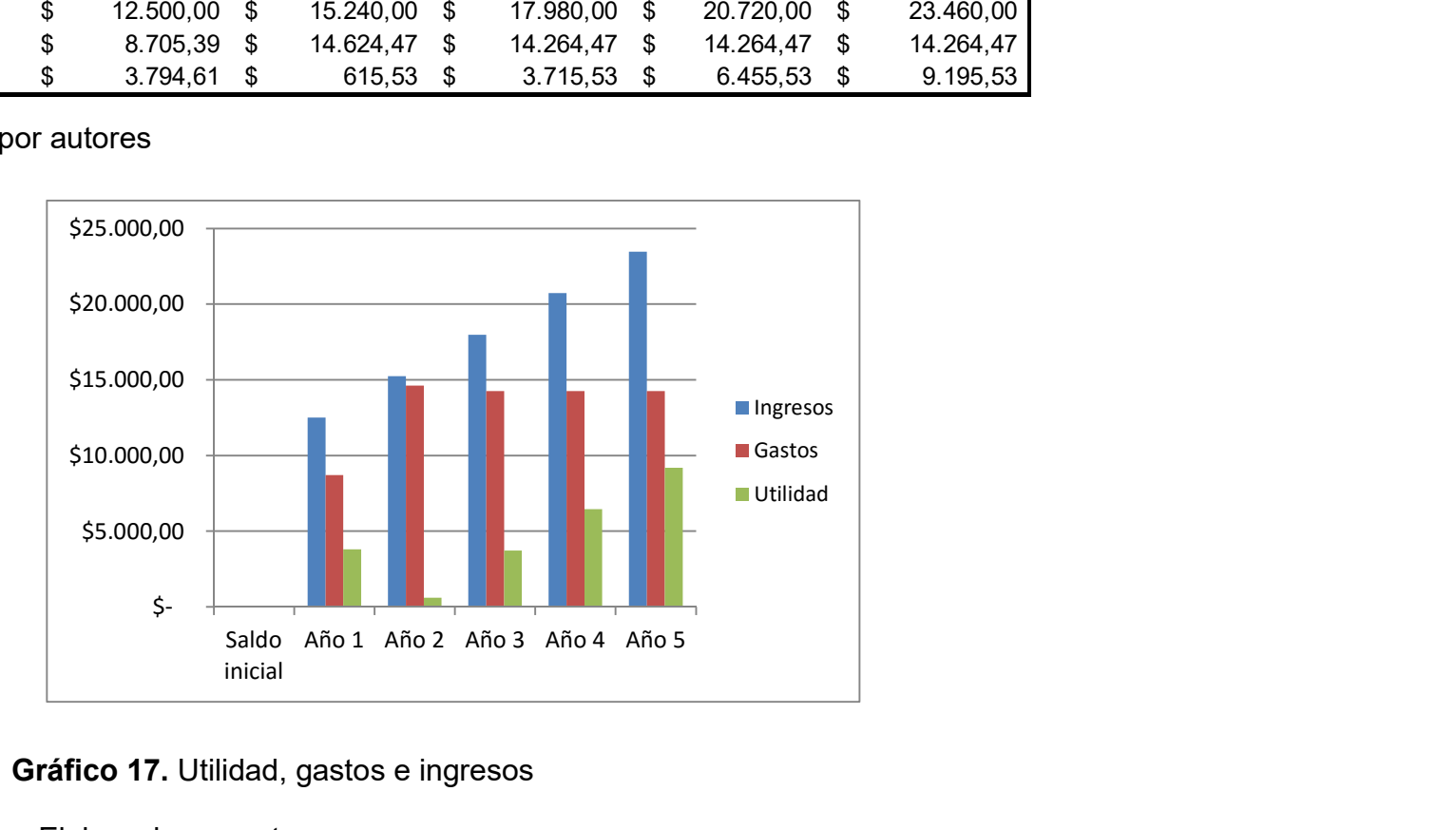

Gráfico 17. Utilidad, gastos e ingresos

Elaborado por autores

# 4.13 Depreciación

Se calcularon los gastos de depreciación por cada activo fijo adquirido de acuerdo a su porcentaje de depreciación y tiempo de vida útil.

Tabla 43 Depreciación

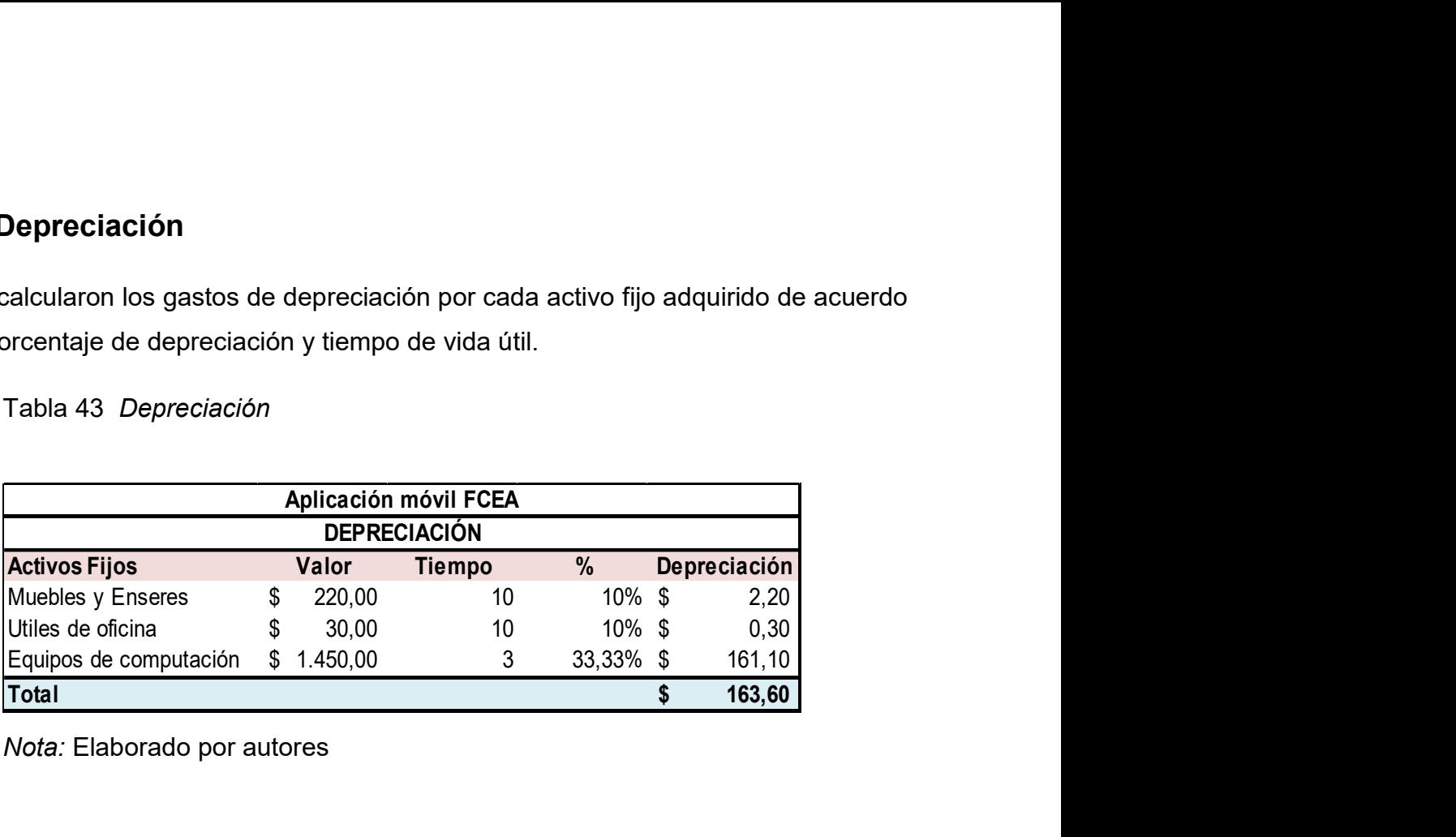

#### **CONCLUSIONES**

Este proyecto ha permitido conocer la opinión de los estudiantes de la facultad de Ciencias Económicas y Administrativas respecto al acceso de información proporcionada por el personal administrativo, demostrando que existen ciertos inconvenientes como el congestionamiento en las ventanillas de la secretarías de cada carrera o falta de comunicación entre el personal y los alumnos. Sin embargo, los problemas también se producen por la falta de confianza que sienten los estudiantes hacia los datos presentados en el sitio web de la universidad o la aplicación móvil de la misma.

El focus group y las encuestas realizadas a los estudiantes demostraron que a pesar de la existencia de la aplicación móvil de la UCSG dichos alumnos necesitan más información que les ayude a mantenerse actualizados acerca de los requerimientos, eventos o diferentes actividades que se realizan dentro o fuera de la facultad. Por otro lado, las entrevistas realizadas a las secretarias expusieron que los estudiantes necesitan nuevas fuentes de información que eviten las largas filas en las ventanillas durante determinadas épocas del semestre.

El modelo de negocios basado en el marketing social permitirá el autofinanciamiento de la aplicación móvil generando una utilidad neta que le permitirá funcionar por un largo periodo de tiempo y convirtiéndose en un nuevo ingreso para Facultad de Ciencias Económicas y Administrativas; siempre y cuando se mantengan las estrategias de costo por mil (CPM) y costo por vista (CPV) con las empresas anunciantes que sean del agrado de los estudiantes de dicha facultad.

De acuerdo al análisis financiero, el proyecto reportará utilidad desde el primer año de operaciones recuperando en el tercer año toda la inversión inicial. Así mismo, la tasa interna de retorno será del 52% cumpliendo con aquella tasa mínima deseada para el proyecto que es del 12%. Con dichos indicadores financieros se puede asegurar la rentabilidad del app propuesta no sólo satisfaciendo necesidades financieras sino también sociales, académicas y administrativas que benefician a cada miembro de la facultad.

134

### RECOMENDACIONES

Promover el uso de tecnología dentro de los institutos educativos tanto para los estudiantes, los docentes y miembros del personal administrativo; a través de un incremento y mejor del acceso a redes de internet y a la información que se proporciona a los estudiantes a través de los diferentes portales virtuales.

Incrementar el acceso a información que los estudiantes consideran relevante para su desenvolvimiento dentro de la universidad, así como también emplear medios digitales para informarlos sobre los diferentes eventos; ya que la mayoría forman parte de una generación Millenial en la cual los dispositivos electrónicos forman parte de su día a día.

Considerando que cada semestre surgen nuevas necesidades y requerimientos por parte de los estudiantes; es necesario que toda la información que se proporciona a los mismos esté actualizada al menos cada semestre con el objetivo de evitar inconvenientes o distorsión de la información y así mejorar su responsabilidad en el cumplimiento de las obligaciones académicas y financieras.

Mantener la estrategia de marketing social activa porque define el negocio de la aplicación móvil ayudando a autofinanciarla y a actualizar a los estudiantes acerca de los eventos o promociones que se realizan dentro o fuera de la universidad. Así como mantener las relaciones con las empresas anunciantes quienes siempre deben realizar publicidades relacionadas con las necesidades de los alumnos.

Proporcionar información actualizada al community manager y a todo el personal encargado de administrar el funcionamiento del app para que los datos dentro de la misma estén siempre a disponibilidad de los estudiantes.

135

## BIBLIOGRAFÍA

Aguado, J., Freijóo, C.& Matínez. (2014). La Comunicación Móvil. España: Gedisa App Store (2016). Configurar en familia. Recuperado de

https://support.apple.com/es-es/HT201088

- Arias, A. (2014). Marketing digital y SEO en Google. Guadalajara, México: IT Campus Academy
- Arias, M. (2016). Programación en Objective-C con Xcode y GCC. Costa rica: IT campus academy: p. 87
- Arroba, J. et al. (2009). Sistemas multimedia: Análisis, diseño y evaluación. Madrid: España. Unidad Nacional de Educación a Distancia
- Arroyo, N. (2011). Información en el móvil. España: UOC.
- BBVA. (2015). Generación Millenials. BBVA Centro de Innovación (BBVA Innovation Center). Recuperado de https://www.centrodeinnovacionbbva.com/sites/default/files/ebook-cibbvainnovation-trends-generacion-millennials.pdf
- Baptista, P., Fernández, C. & Hernández, R. (2010): Metodología de la Investigación. D.F: México: McGRAW-HILL / Interamericana.
- Balas, M. (2012). La gestión de la comunicación en el Tercer Sector (pp. 102). Madrid, España: ESIC.
- Cacheiro, M. (2014). Educación y tecnología: estrategias didácticas para la integración de las TIC. Madrid, España: Universidad Nacional de Educación a Distancia.
- CCM. (Julio-Agosto 2016). Profesiones de informática. CCMBenchmarking Group. Recuperado de http://es.ccm.net/contents/323-analista-programadordesarrollador
- Chiles, D. (2014). Aplicaciones: Todo lo que usted necesita saber. California, Estados Unidos de América: Smashwords.
- Cuello, J., & Vittone, J. (2013). Diseñando apps para móviles. Buenos Aires, Argentina: Jose Vittone.

Diamond, F. (2013). Tu negocio online de la serie ¡Hecho fácil! La guía paso a paso para lograr ¡El sueño del negocio propio! New York, USA: Penguin group.

Di Cicco, C., Montero, F., Riva, D., & Sottile, S. (octubre, 2012). Proyecto Unimóvil: Una aplicación móvil para universidades. Trabajo presentado en el XVIII Congreso Argentino de Ciencias de la Computación, Buenos Aires, Argentina. Compresses Resumen alle recuperado de de http://sedici.unlp.edu.ar/bitstream/handle/10915/23789/Documento\_completo. pdf?sequence=1

Durango, A. (2015). Mercadotecnia en los medios sociales. Guadalajara, México: IT Campus Academy.

- Esteve, F., & Gisbert, M. (julio, 2011). Digital Learners: la competencia digital de los estudiantes universitarios. La cuestión universitaria, 48-59.
- Fernández, M. (14 de enero de 2015). Los móviles más usados según la zona del planeta. Cinco Días. Recuperado de http://cincodias.com/cincodias/2015/01/14/mwc/1421257629\_093393.html
- Fernández, A. (2012). Dependencia del teléfono celular en los jóvenes. Manuscrito inédito, Universidad de Palermo, Palermo, Argentina.
- Fernández, A., Kamijo, M., Santiago, R., & Trabaldo, S. (2015). Mobile Learning: Nuevas realidades en el aula. Barcelona, España: Océano.
- Gálvez, I. (2013). Facebook para empresas. España: IC.
- García, C. (2012). Descripción de los factores motivacionales presentes en los empleados de la empresa Solumarketing (Tesis de maestría inédita). Universidad de Guayaquil, Guayaquil.
- González, J. (4 de diciembre de 2013). Principales modelos de negocios en app móviles (Artículo en página web). Recuperado de http://www.bbvaopen4u.com/es/actualidad/principales-modelos-de-negociosen-app-moviles
- González, L., & Montoya, J. (7 de marzo de 2014). Historia de las aplicaciones móviles (Documento en página web). Recuperado de http://es.slideshare.net/darklolj/historia-de-las-aplicaciones-mviles
- González, B., Ortega, F., & Pérez, M. (2015): "Audiencias en revolución, usos y consumos de las aplicaciones de los medios de comunicación en tabletas y teléfonos inteligentes". Revista Latina de Comunicación Social, 70, 627-651. Recuperado de la contrada de la contrada de la contrada de la contrada de la contrada de la contrada de la contrada de la contrada de la contrada de la contrada de la contrada de la contrada de la contrada de la contrada d

http://www.revistalatinacs.org/070/paper/1063/33es.html

- Google. (2016).Recursos gráficos, capturas de pantalla y videos. Recuperado de https://support.google.com/googleplay/android-developer/answer/1078870
- Google. (2016). Formatos publicitarios de Youtube. Recuperado de https://support.google.com/youtube/answer/2467968?hl=es-419
- Google. (2016). Anuncios en videos superpuestos. Google Ayuda. Recuperado de ttps://support.google.com/adwordspolicy/answer/1111224?hl=es-419&ref\_topic=1310862
- Google Play. (2016). Acuerdo de distribución para desarrolladores. Recuperado de https://play.google.com/intl/ALL\_es/about/developer-distributionagreement/archive.html
- Guijarro, E. & Miguel, M. (2014). El Marketing Social. Recuperado de https://riunet.upv.es/handle/10251/39432
- Hereter, L & Zanini, V. (2016). *jQuery mobile: Diseño y desarrollo de aplicaciones* móviles para Smartphone y tablets. Recuperado de https://books.google.com.ec/books?id=3aKcDAAAQBAJ&pg=PT20&dq=aplica ciones+nativas&hl=es&sa=X&ved=0ahUKEwiXoO-KsYLPAhWEGx4KHbqZAE0Q6AEILTAD#v=onepage&q=aplicaciones%20nati vas&f=false
- Hernández, E. (2011). iOS. Archivos para el curso de Dreamweaver 2010-2011. Recuperado de http://luxstevejobs.comxa.com/obra1.html
- H.R. 67, Cong. Rec (2014) (legislado)
- Hurtado, F. (2011). Dirección de proyectos: Una introducción con base en el marco del PMI (p. 100). Estados Unidos: Palibrio
- Incencio, G. S. (2014). Guía práctica de arquitectura de información para aplicaciones de realidad virtual. Recuperado de file:///C:/Users/user1/Downloads/Dialnet-GuiaPracticaDeArquitecturaDeInformacionParaAplicac-4817348.pdf
- INEC: Instituto Nacional de Estadísticas y Censos. (2013). Tecnologías de la Información y Comunicaciones (TIC´S) 2013 (Archivo de datos y libro de códigos). Recuperado de http://www.ecuadorencifras.gob.ec/documentos/webinec/Estadisticas\_Sociales/TIC/Resultados\_principales\_140515.Tic.pdf
- INEC. (2014). Ecuador vive una revolución en las telecomunicaciones (Boletín de Prensa No. 45-2014) Recuperado de http://www.telecomunicaciones.gob.ec/wp-

content/uploads/downloads/2014/07/45.-BOLET%C3%8DN-DE-PRENSA-LAS-TELECOMUNICACIONES-AVANZAN-EN-EL-ECUADOR.pdf

Jiménez, J., Rojas, F. & Ospina, H. (2013). La Planeación Financiera: Un Modelo De Gestión En Las Mipymes. Recuperado de: http://ojs.unipamplona.edu.co/ojs\_viceinves/index.php/FACE/article/view/964/ 570

Jiménez, C. (2016). Clientes globales. Barcelona, España: Profit

- Ley Orgánica de Educación Intercultural. Registro Oficial de la República del Ecuador, N. 417 (2011)
- Liberos, E. (2013). El libro del marketing interactivo y la publicidad digital. (p.84). España: ESIC.
- Ludewig, C. (2015). Universo y Muestra. Recuperado de

http://www.smo.edu.mx/colegiados/apoyos/muestreo.pdf

- Macías, M. (2015). Diseña la experiencia del cliente: Customer Journey Map. Advenio: Strategy & Business & Design. Recuperado de: http://advenio.es/disena-la-experiencia-del-cliente-customer-journey-map/
- Maldonado, P. (s.f.). El mundo utiliza las "Apps" para todo o casi todo. Revista Líderes. Recuperado de http://www.revistalideres.ec/lideres/mundo-utilizaapps.html
- Martínez, D., & Milla, A. (2012). Implantación de la estrategia. Madrid, España: Díaz de Santos.
- Navarro, M., & Rico, M. (2012). Fundamentos Empresariale. Madrid, España: ESIC

Niño, J. (2011). Sistemas operativos monopuestos. Madrid, España: Editex.

Osterwalder, A., & Pigneur, Y. (2011). Generación de modelos de negocios. (Trad. L. Vázquez). En Deusto (Eds.), Business Model Generation. (p. 14-15).

Oxford University Press. (2016). Screenshot. Diccionario de Oxford (Oxford Dictionaries). Contracted by Recuperado Contracted and deliveration of the deliveration of the deliveration of the deliveration of the deliveration of the deliveration of the deliveration of the deliveration of the deliver http://www.oxforddictionaries.com/es/definicion/ingles\_americano/screenshot

- Peppers, J. (2015). Xamarin Plataforma cruzada para el desarrollo de aplicaciones. (Xamarin Cross-platform Application Development). UK: Packt Publishing Ltd.
- Pérez, V. (2014). Venta online.COMT0112. España: IC.
- Ramírez, I. (10 de abril de 2013). ¿Qué es Java?. Softonic. (Artículo en página web). Recuperado de http://articulos.softonic.com/que-es-java
- Reglamento de Estudiantes. Universidad Católica de Santiago de Guayaquil. Guayaquil, Ecuador.14 de Enero de 2014.
- Reynolds, S., Seymour, T., & Zakir, J.(2014). How to create an app (Como crear una aplicación). International Journal of Management and information Systems, pág. 125.

Robledo, C. & Robledo, D. (2012). Introducción. En S. Pérez (Ed.). Programación en Android (pág. 3). España.

- Román, A. & Román, J. (2011). Internet, características y evolución. En C. Lara
- (Ed.), Aplicaciones Web (págs. 8-18) Madrid España: Quality, SGE Recuperado de https://books.google.com.ec/books?id=LXs3YlMoeNgC&pg=PA25&dq=servido r+web&hl=en&sa=X&redir\_esc=y#v=onepage&q=servidor%20web&f=false
- Singh, A., & Ranjan, J. (3 de agosto de 2014). A framework for mobile apps in colleges and universities: Data mining perspective. Education and Information Technology, pág. 7.
- Smith, M. (2013). Developing Mobile Apps. The Journal of Management and Engineering Integration, págs. 79-80.
- Sotil, J. (25, mayo,2014). Capital de trabajo. Recuperado de http://es.slideshare.net/jsotil/ppt-capital-de-trabajo
- Suarez, M. (s.f.) Calculo del Tamaño de la Muestra. UTN. Recuperado de: http://repositorio.utn.edu.ec/bitstream/123456789/765/1/C%C3%81LCULO%2 0DEL%20TAMA%C3%91O%20DE%20LA%20MUESTRA.docx
- Tiongson, T. (junio, 2015). Cómo los consumidores realmente encuentran y utilizan sus aplicaciones móviles. Think Quarterly. Recuperado de http://www.desarrolloweb.com/actualidad/google-lanza-nuevo-espacio-thinkwith-google-5590.html
- Universia. (2014). Ya existen más de 80.000 aplicaciones educativas. Universia España. Recuperado de http://noticias.universia.es/ciencia-nntt/nsaoticia/2014/04/07/1093782/ya-existen-mas-80-000-aplicacioneseducativas.html
- Zamora, J. A. (2 de febrero del 2015). Por qué las aplicaciones se actualizan tanto, ¿Cuál es su justa medida? (Artículo en página web). Recuperado de http://www.elandroidelibre.com/2015/02/por-que-las-aplicaciones-seactualizan-tanto-cual-es-su-justa-medida.html

### ANEXOS

#### Anexos 1. Ley de comercio electrónico, firmas y mensajes de datos

Art. 5.- Confidencialidad y reserva.- Se establecen los principios de confidencialidad y reserva para los mensajes de datos, cualquiera sea su forma, medio o intención. Toda violación a estos principios, principalmente aquellas referidas a la intrusión electrónica, transferencia ilegal de mensajes de datos o violación del secreto profesional, será sancionada conforme a lo dispuesto en esta ley y demás normas que rigen la materia.

Art. 50.- Información al consumidor.- En la prestación de servicios electrónicos en el Ecuador, el consumidor deberá estar suficientemente informado de sus derechos y obligaciones, de conformidad con lo previsto en la Ley Orgánica de Defensa del Consumidor y su Reglamento. Cuando se tratare de bienes o servicios a ser adquiridos, usados o empleados por medios electrónicos, el oferente deberá informar sobre todos los requisitos, condiciones y restricciones para que el consumidor pueda adquirir y hacer uso de los bienes o servicios promocionados.

La publicidad, promoción e información de servicios electrónicos, por redes electrónicas de información, incluida la internet, se realizará de conformidad con la ley, y su incumplimiento será sancionado de acuerdo al ordenamiento jurídico vigente en el Ecuador.

En la publicidad y promoción por redes electrónicas de información, incluida la Internet, se asegurará que el consumidor pueda acceder a toda la información disponible sobre un bien o servicio sin restricciones, en las mismas condiciones y con las facilidades disponibles para la promoción del bien o Servicio de que se trate.

En el envío periódico de mensajes de datos con información de cualquier tipo, en forma individual o a través de listas de correo, directamente o mediante cadenas de mensajes, el emisor de los mismos deberá proporcionar medios expeditos para que el destinatario, en cualquier tiempo, pueda confirmar su suscripción o solicitar su exclusión de las listas, cadenas de mensajes o bases de datos, en las cuales se halle inscrito y que ocasionen el envío de los mensajes de datos referidos. La solicitud de exclusión es vinculante para el emisor desde el momento de la recepción de la misma.

140

La persistencia en el envío de mensajes periódicos no deseados de cualquier tipo, se sancionará de acuerdo a lo dispuesto en la presente ley. El usuario de redes electrónicas, podrá optar o no por la recepción de mensajes de datos que, en forma periódica, sean enviados con la finalidad de informar sobre productos o servicios de cualquier tipo.

## Anexos 2. Reglamento Estudiantil UCSG

Artículo 20º.- Son deberes de los estudiantes:

a) Cumplir con el Estatuto y los Reglamentos de la Universidad;

b) Mantener y acrecentar el prestigio de la Universidad;

c) Preocuparse constantemente por el fortalecimiento de las relaciones internas y del diálogo de la comunidad universitaria mediante su intervención dinámica, responsable y mesurada en los problemas de la Universidad, manteniendo en todo momento el respeto debido a autoridades, profesores, compañeros, empleados y trabajadores de la Institución; d) Concurrir regular y activamente a clases; participar en actividades de investigación, preparar responsablemente sus materias y rendir a tiempo sus exámenes;

 e) Intervenir en el diálogo estudiantil y fortalecer la Federación, las asociaciones de estudiantes y demás agrupaciones culturales, sociales y deportivas de la Universidad;

f) Colaborar con el indispensable desenvolvimiento económico de la Universidad que asegure el cumplimiento de sus planes académicos, mediante el pago puntual de matrículas, pensiones y derechos;

 g) Pagar puntualmente las cuotas que fijaren la Federación y las diversas Asociaciones; y,

h) Los demás que determinen el Estatuto y los Reglamentos.

Artículo 27º.- Para la aprobación del curso, año lectivo, ciclo, crédito o materia se requiere que el estudiante apruebe los exámenes o las evaluaciones exigidas por cada unidad según sus reglamentos, con una nota promedial no inferior a siete.

Se aproxima la nota a siete cuando el promedio de los exámenes sea de 6,5 o más. En consecuencia, no se harán las aproximaciones en los exámenes ni en la suma, sino en el promedio final. En los demás promedios, superiores a siete, no habrá aproximaciones.

En la nota obtenida en el examen de gracia, no habrá lugar a la aproximación (C. U.3-X-94).

Para efectos de concesión de premios o ubicación académica en la respectiva promoción, en los cómputos finales de las calificaciones de los estudiantes se tomará en cuenta la nota decimal sin aproximaciones a siete.

Para conceder premios estudiantiles de excelencia académica en todos los casos que determina una nota mínima en el promedio general, el estudiante deberá tomar y aprobar al menos, el número de materias o créditos correspondientes a su nivel de estudios. Esta calificación global correspondiente al semestre deberá ser obtenida sin aproximaciones.

## Anexos 3. Derechos y Obligaciones de los Estudiantes

#### Ley Orgánica de Educación Intercultural

Art. 7.- Derechos.- Las y los estudiantes tienen los siguientes derechos:

f) Recibir apoyo pedagógico y tutorías académicas de acuerdo con sus necesidades; o) Contar con propuestas educacionales flexibles y alternativas que permitan la inclusión y permanencia de aquellas personas que requieran atención prioritaria, de manera particular personas con discapacidades, adolescentes y jóvenes embarazadas;

s) Implementar medidas de acción afirmativa para el acceso y permanencia en el sistema educativo de las niñas.

#### Art. 8.- Obligaciones.- Las y los estudiantes tienen las siguientes obligaciones:

a) Asistir regularmente a clases y cumplir con las tareas y obligaciones derivadas del proceso de enseñanza y aprendizaje, de acuerdo con la reglamentación correspondiente y de conformidad con la modalidad educativa, salvo los casos de situación de vulnerabilidad en los cuales se pueda reconocer horarios flexibles;

# Capítulo segundo de las obligaciones del estado respecto del derecho a la educación

Art. 6.- Obligaciones.- La principal obligación del Estado es el cumplimiento pleno, permanente y progresivo de los derechos y garantías constitucionales en materia educativa, y de los principios y fines establecidos en esta Ley. El Estado tiene las siguientes obligaciones adicionales:

j) Garantizar la alfabetización digital y el uso de las tecnologías de la información y comunicación en el proceso educativo, y propiciar el enlace de la enseñanza con las actividades productivas o sociales;

m) Propiciar la investigación científica, tecnológica y la innovación, la creación artística, la práctica del deporte, la protección y conservación del patrimonio cultural, natural y del medio ambiente, y la diversidad cultural y lingüística;

#### Capítulo séptimo de las instituciones educativas

Artículo 58.- f) Garantizar la construcción e implementación y evolución de códigos de convivencia de forma participativa;
#### Anexos 4. Encuesta a estudiantes

Objetivo: Conocer el número promedio de estudiantes dispuestos a descargar una aplicación móvil que los mantenga informados

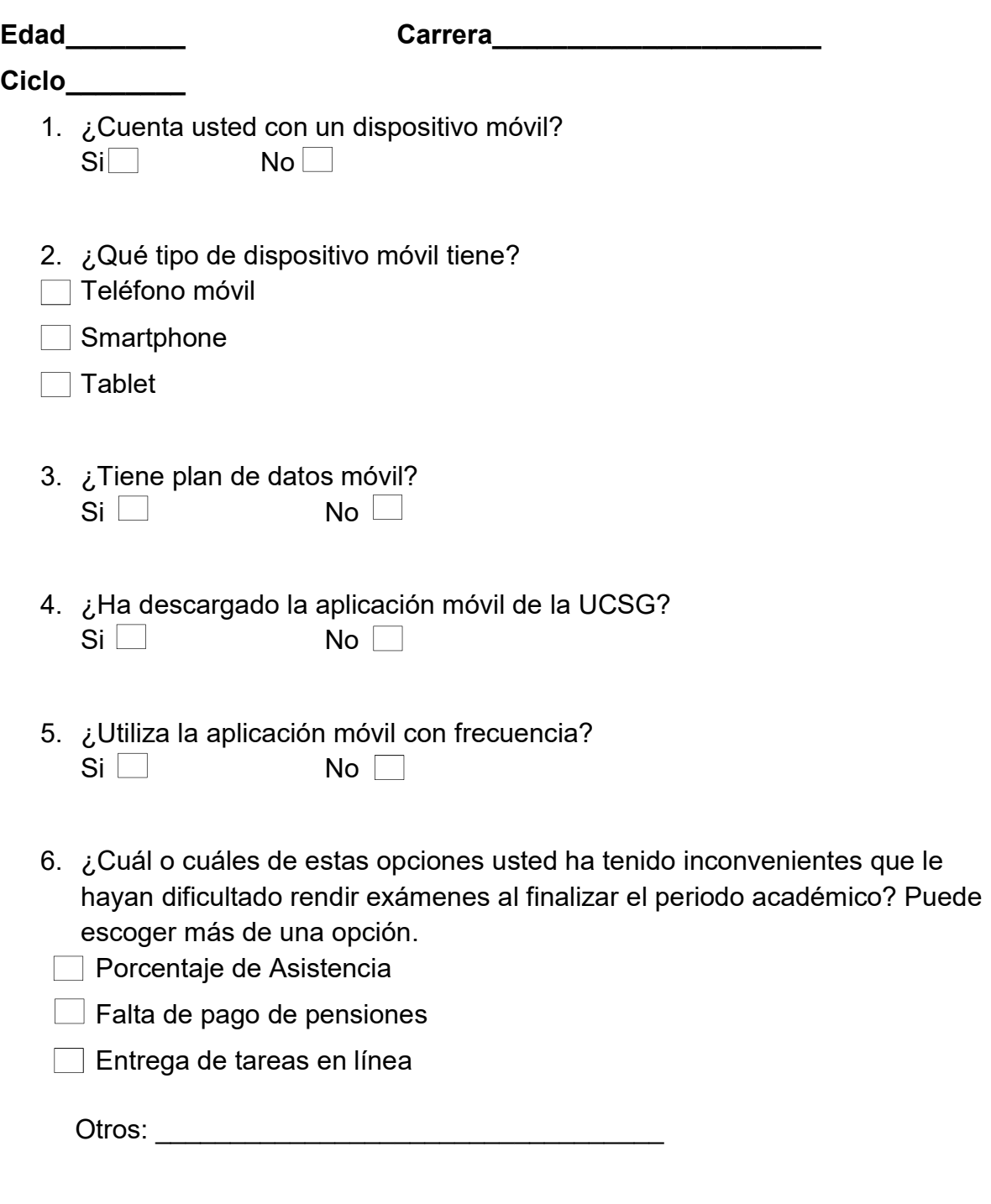

7. ¿Le gustaría que existiera una aplicación vinculada únicamente a la facultad de Economía, que le ayude a prevenir esos inconvenientes?  $Si$  No $\Box$ 

8. ¿La instalaría en su celular?

Si No Tal vez

- 9. ¿Qué tipo de información le gustaría obtener al utilizar la aplicación? Escoja máximo tres opciones.
- Alerta sobre el arribo del profesor al salón de clases
- Alerta de asistencia y % faltante para cumplir con el mínimo
- Recordatorio de cada clase

 $\Box$  Chat en línea

- **Formato de peticiones**
- Mapa de la facultad (localización de las aulas de clase)

Otros \_\_\_\_\_\_\_\_\_\_\_\_\_\_\_\_\_\_\_\_\_\_\_\_\_\_\_\_

### Anexos 5 Cuestionario de entrevistas al personal administrativo

- 1) ¿Cuál es la época en que más estudiantes se acercan a las ventanillas?
- 2) ¿Cuáles son las preguntas y requerimientos más frecuentes que realizan los estudiantes?
- 3) Aproximadamente, ¿en cuánto tiempo se resuelven o realizan esos requerimientos o trámites?
- 4) ¿Qué información ellos obtienen en la página web y cuál en las ventanillas?

## Anexos 6 Cuestionario del Focus Group

- 1. ¿Qué problemas o deficiencias encuentra en el servicio administrativo de la facultad?
- 2. ¿Qué información requiere generalmente cuando se acerca a las ventanillas de las secretarias?
- 3. ¿Cuál es su promedio en el porcentaje de asistencias y por qué?
- 4. ¿Cómo realiza el pago de pensiones?

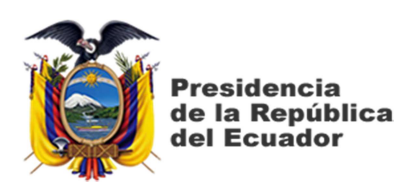

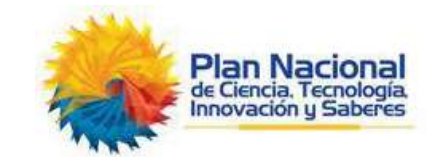

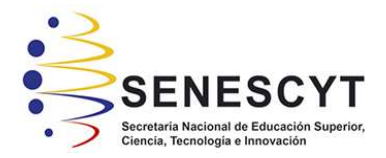

# DECLARACIÓN Y AUTORIZACIÓN

Nosotras, Tejada Amoretti, Nataly Elizabeth ; Vidal Ordóñez, Nicole Dennise con C.C: # 0930519616 y C.C: #0925500621 autoras del trabajo de titulación: Propuesta para la implementación de una aplicación móvil para la Facultad de Ciencias Económicas y Administrativas de la UCSG previo a la obtención del título de Ingeniero en Gestión Empresarial Internacional en la Universidad Católica de Santiago de Guayaquil.

1.- Declaramos tener pleno conocimiento de la obligación que tienen las instituciones de educación superior, de conformidad con el Artículo 144 de la Ley Orgánica de Educación Superior, de entregar a la SENESCYT en formato digital una copia del referido trabajo de titulación para que sea integrado al Sistema Nacional de Información de la Educación Superior del Ecuador para su difusión pública respetando los derechos de autor.

2.- Autorizamos a la SENESCYT a tener una copia del referido trabajo de titulación, con el propósito de generar un repositorio que democratice la información, respetando las políticas de propiedad intelectual vigentes.

Guayaquil, 19 de septiembre del 2016.

 $f = \frac{1}{4}$ 

Tejada Amoretti, Nataly Elizabeth

C.C: 0930519616

f.  $\longrightarrow$ 

Vidal Ordóñez, Nicole Dennise C.C: 0925500621

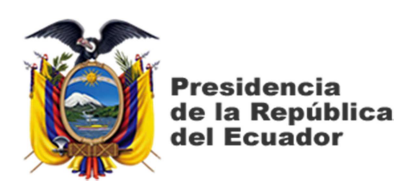

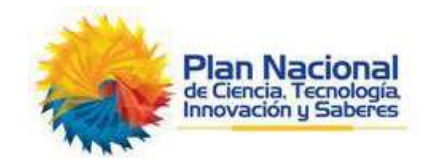

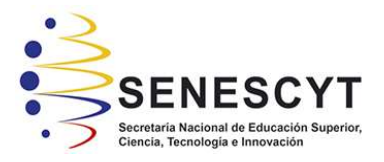

## REPOSITORIO NACIONAL EN CIENCIA Y TECNOLOGÍA FICHA DE REGISTRO DE TESIS/TRABAJO DE TITULACIÓN

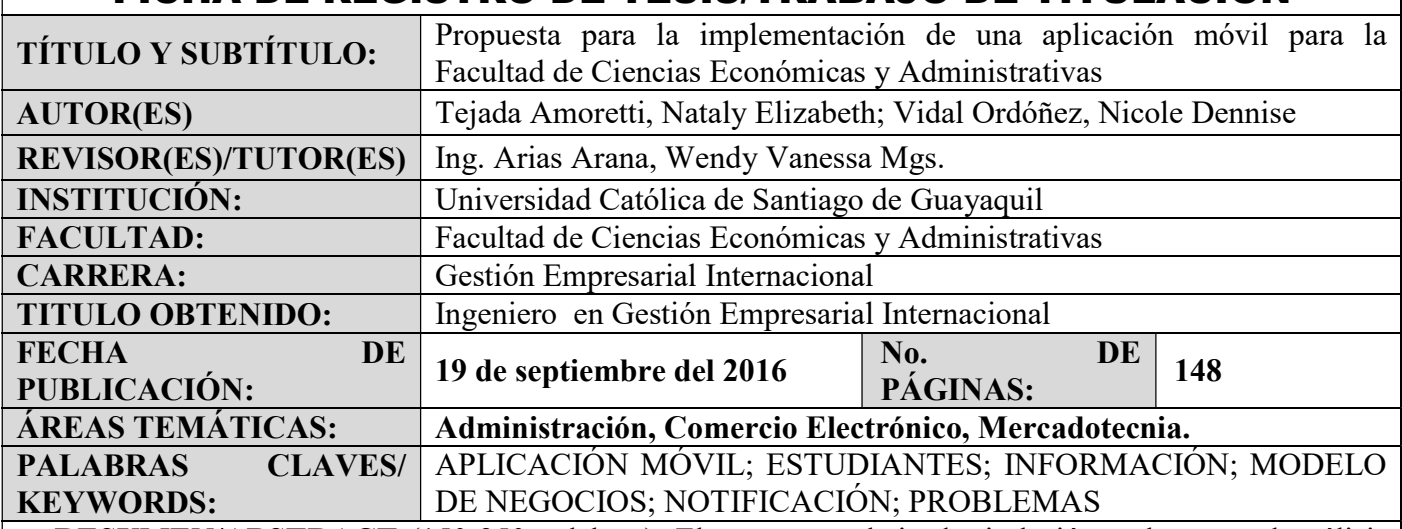

RESUMEN/ABSTRACT (150-250 palabras): El presente trabajo de titulación se basa en el análisis para la implementación de una aplicación móvil para los estudiantes de la Facultad de Ciencias Económicas y Administrativas de la Universidad Católica de Santiago de Guayaquil con el objetivo de mejorar el acceso a información que tienen por parte del personal administrativo considerando que esos datos son necesarios para su desenvolvimiento dentro de la universidad. Se empleó la investigación descriptiva bajo los enfoques cuantitativos y cualitativos para conocer cuáles eran los inconvenientes más frecuentes de los estudiantes provocando su visita habitual a las ventanillas de las secretarías de cada carrera. Así mismo, a través de instrumentos de investigación se determinó el perfil de los posibles usuarios de la aplicación móvil y las mejores características a ofrecer para beneficiar a cada uno de ellos. La implementación del app será a través de un lenguaje de programación apto para los dispositivos iOS y Android. Además, se realizarán actualizaciones periódicas y contará con un nivel de seguridad básico debido a que los usuarios sólo tendrán acceso a aquella información que debería ser publicada por la facultad. El modelo de negocios marketing social será empleado para que las empresas puedan presentar dentro del app publicidades durante un tiempo limitado pagando una pequeña cuota por cada anuncio publicitario. Éste tipo de negocio permitirá autofinanciar el app y obtener un retorno de inversión del 51% manteniendo a los estudiantes informados acerca de eventos o beneficios que ofrezcan las empresas anunciantes.

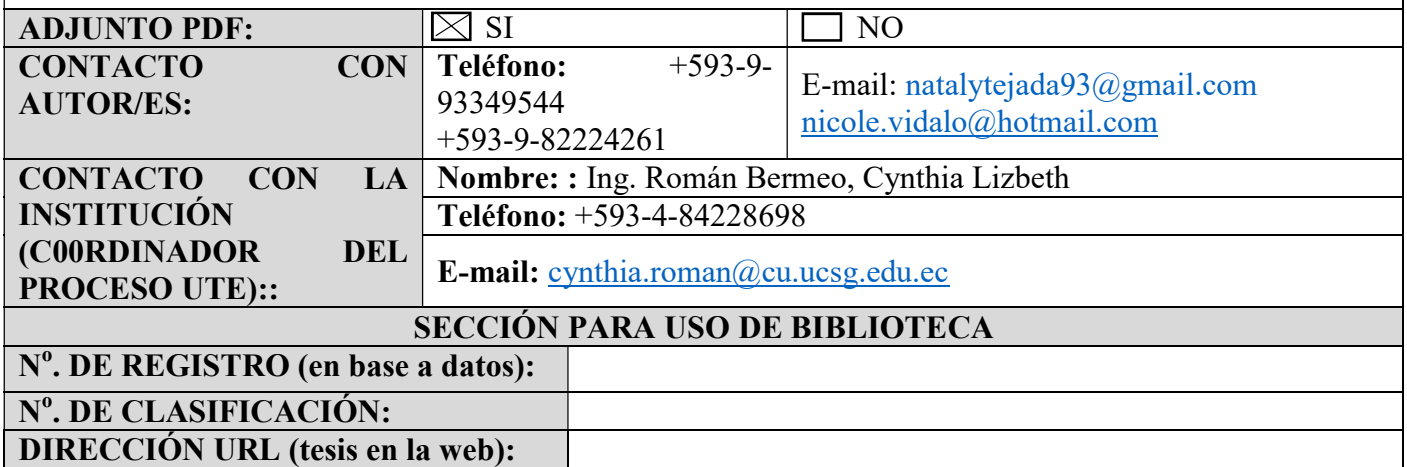